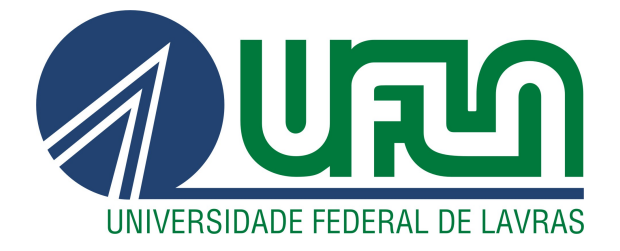

# RAFAEL BARBOSA DE SOUZA

# CONTROLE VETORIAL E ESTIMATIVA DE POTÊNCIA ELÉTRICA PARA MÁQUINAS SÍNCRONAS

LAVRAS – MG

2023

#### RAFAEL BARBOSA DE SOUZA

## CONTROLE VETORIAL E ESTIMATIVA DE POTÊNCIA ELÉTRICA PARA MÁQUINAS SÍNCRONAS

Trabalho de Conclusão de Curso apresentado à Escola de Engenharia da Universidade Federal de Lavras, como parte das exigências para graduação nível Bacharelado em Engenharia de Controle e Automação.

Dra. Sílvia Costa Ferreira Orientadora

### LAVRAS – MG 2023

### Ficha catalográfica elaborada pelo Sistema de Geração de Ficha Catalográfica da Biblioteca Universitária da UFLA

Souza, Rafael Barbosa de Controle vetorial e estimativa de potência elétrica para máquinas síncronas / Rafael Barbosa de Souza. 2*<sup>a</sup>* ed. rev., atual. e ampl. – Lavras : UFLA, 2023. [88](#page-90-0) p. : il.

TCC(graduação)–Universidade Federal de Lavras, 2023. Orientadora: Dra. Sílvia Costa Ferreira. Bibliografia.

1. TCC. 2. Controle Vetorial. 3. Cálculo de Potências. 4. Referência Síncrona. 5. Filtro de Kalman. I. Universidade Federal de Lavras. II. Título.

#### RAFAEL BARBOSA DE SOUZA

### CONTROLE VETORIAL E ESTIMATIVA DE POTÊNCIA ELÉTRICA PARA MÁQUINAS SÍNCRONAS

Trabalho de Conclusão de Curso apresentado à Escola de Engenharia da Universidade Federal de Lavras, como parte das exigências para graduação nível Bacharelado em Engenharia de Controle e Automação.

APROVADA em 10 de Julho de 2023.

Dra. Sílvia Costa Ferreira UFLA Dr. Fabio Domingues de Jesus UFLA Me. Franck Morais de Oliveira UFLA

> Dra. Sílvia Costa Ferreira Orientadora

> > LAVRAS – MG 2023

#### AGRADECIMENTOS

Antes de tudo, quero expressar meu agradecimento a Deus. Ele é a fonte da minha força e inspiração, e é graças a Ele que vivo, me movo e existo. Agradeço por me manter de pé nos momentos mais difíceis da minha vida e por me guiar em todas as etapas da minha caminhada acadêmica.

Aos meus pais, José e Lourdes, que embora distantes sempre se fizeram presentes através das mensagens e ligações, expresso a minha intensa gratidão. A essência de vocês, marcada pela humildade, compromisso e dedicação inabalável, trago como centro do meu ser. Aproveito esse momento para expressar a minha gratidão pelo apoio financeiro que foi um pilar crucial para que eu pudesse dedicar-me à minha jornada acadêmica.

Aos meus irmãos, Renatto e Rodrigo, expresso minha profunda gratidão por acreditarem em mim e pelo constante incentivo. É um verdadeiro privilégio ter crescido ao lado de vocês. Compartilhando experiências, aprendi a ser uma pessoa dedicada, mas também a valorizar minhas relações pessoais; aprendi a importância de planejar para o futuro, sem deixar de desfrutar plenamente do presente. Quero agradecer por tudo que vocês representam em minha vida.

A Ayandra, minha eterna companheira, gostaria de expressar meu mais sincero agradecimento. Compartilhar minhas conquistas e desafios contigo, mesmo estando distante, foi uma experiência incrivelmente significativa para mim. Sua presença constante e apoio incondicional foram fundamentais para superar as dificuldades e continuar avançando em minha jornada.

Aos meus amados irmãos em Cristo, Rayner, sua esposa Carol, e a Luiz Fernando, expresso minha gratidão por incentivarem minha fé e me ajudarem a permanecer nos caminhos do Senhor. Suas palavras de encorajamento e companheirismo foram verdadeiramente inspiradoras. Aos meus colegas de república, Gilmar, Silas e José, gostaria de agradecer pela amizade e pelo companheirismo. A Vinícius, Kethellen e Gabriel, meus colegas de turma, expresso minha gratidão pelo privilégio de ter compartilhado momentos inesquecíveis com vocês.

Por fim, expresso minha sincera gratidão à minha orientadora, Silvia Ferreira, por sua amabilidade e paciência durante todo o processo de construção deste trabalho.

*Porque dEle, e por Ele, e para Ele são todas as coisas; glória, pois, a Ele eternamente. Amém! (Romanos 11:36)*

#### RESUMO

Este estudo demonstra uma simulação de controle vetorial de velocidade e estimativa de potência de uma máquina síncrona usando quatro métodos: espectro de frequência (FFT), filtragem digital no referencial dq, Kalman dq e Kalman ABC. Os resultados demonstram que a tecnologia de controle vetorial é uma ferramenta eficaz para o controle dinâmico de máquinas síncronas e fornece resposta rápida e precisa para uma variedade de aplicações de critérios de carga e velocidade. O método de filtragem de sinal analisado mostra bom desempenho na remoção de ruído e interferência. No domínio dq, a estimativa de potência usando o método de filtragem digital e o filtro de Kalman no domínio trifásico apresentou um resultado efetivo próximo ao valor de referência representado pelo espectro de frequência. Este estudo conclui que os métodos analisados podem ser utilizados no sistema de controle de máquinas síncronas e contribuem para a melhoria da eficiência e desempenho deste sistema.

Palavras-chave: Simulação. Controle Vetorial. Máquina Síncrona. Potência Elétrica. FFT. Kalman.

#### ABSTRACT

This study demonstrates a simulation of vector control of speed and power estimation of a synchronous machine using four methods: frequency spectrum (FFT), digital filtering in the dq reference frame, Kalman dq, and Kalman ABC. The results demonstrate that vector control technology is an effective tool for the dynamic control of synchronous machines and provides a fast and accurate response for a variety of load and speed criteria applications. The analyzed signal filtering method shows good performance in noise and interference removal. In the dq domain, power estimation using the digital filtering method and the Kalman filter in the three-phase domain showed an effective result close to the reference value represented by the frequency spectrum. This study concludes that the analyzed methods can be used in the control system of synchronous machines and contribute to the improvement of efficiency and performance of this system.

Keywords: Simulation. Vector Control. Synchronous Machine. Electrical Power. FFT. Kalman.

#### LISTA DE FIGURAS

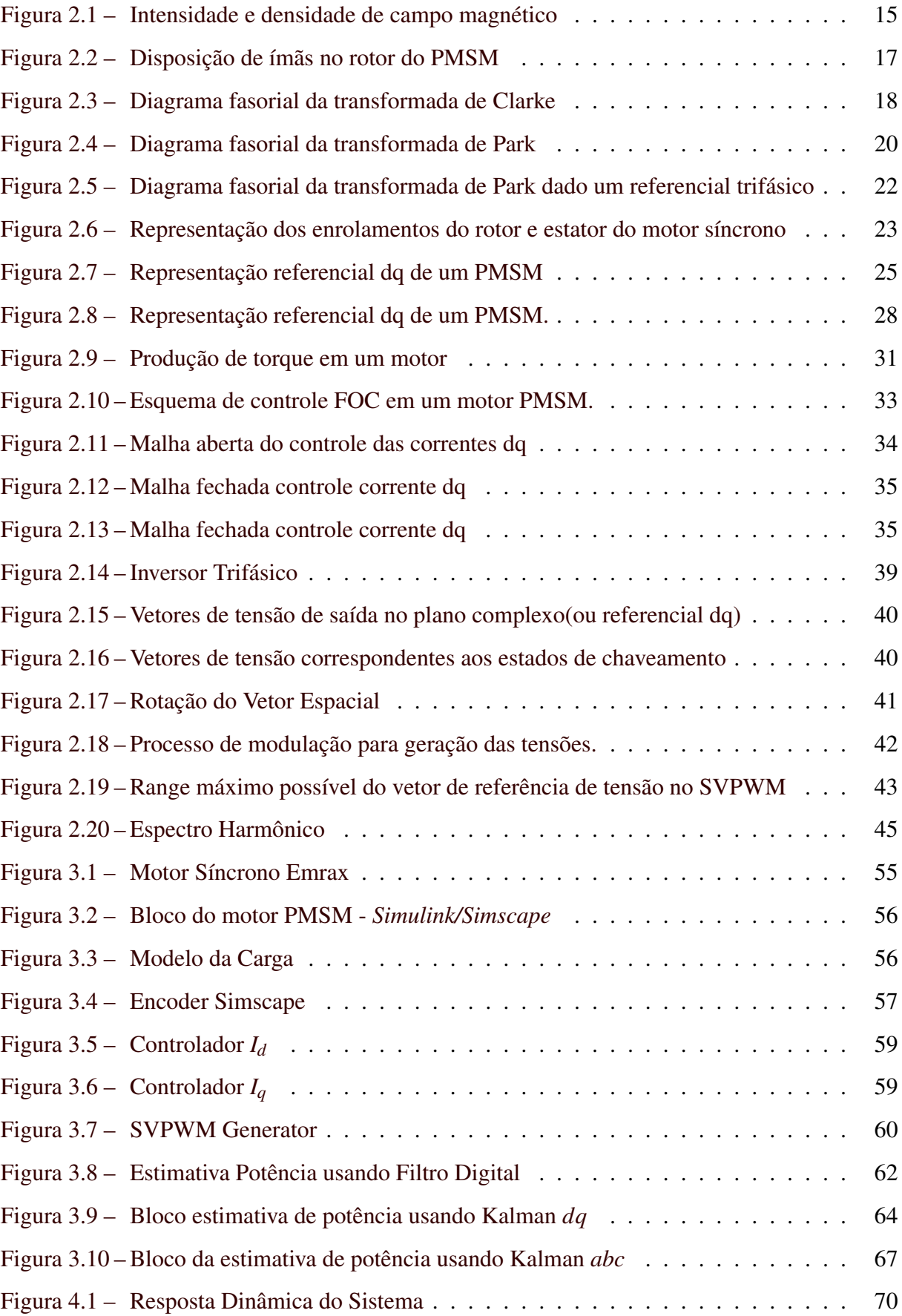

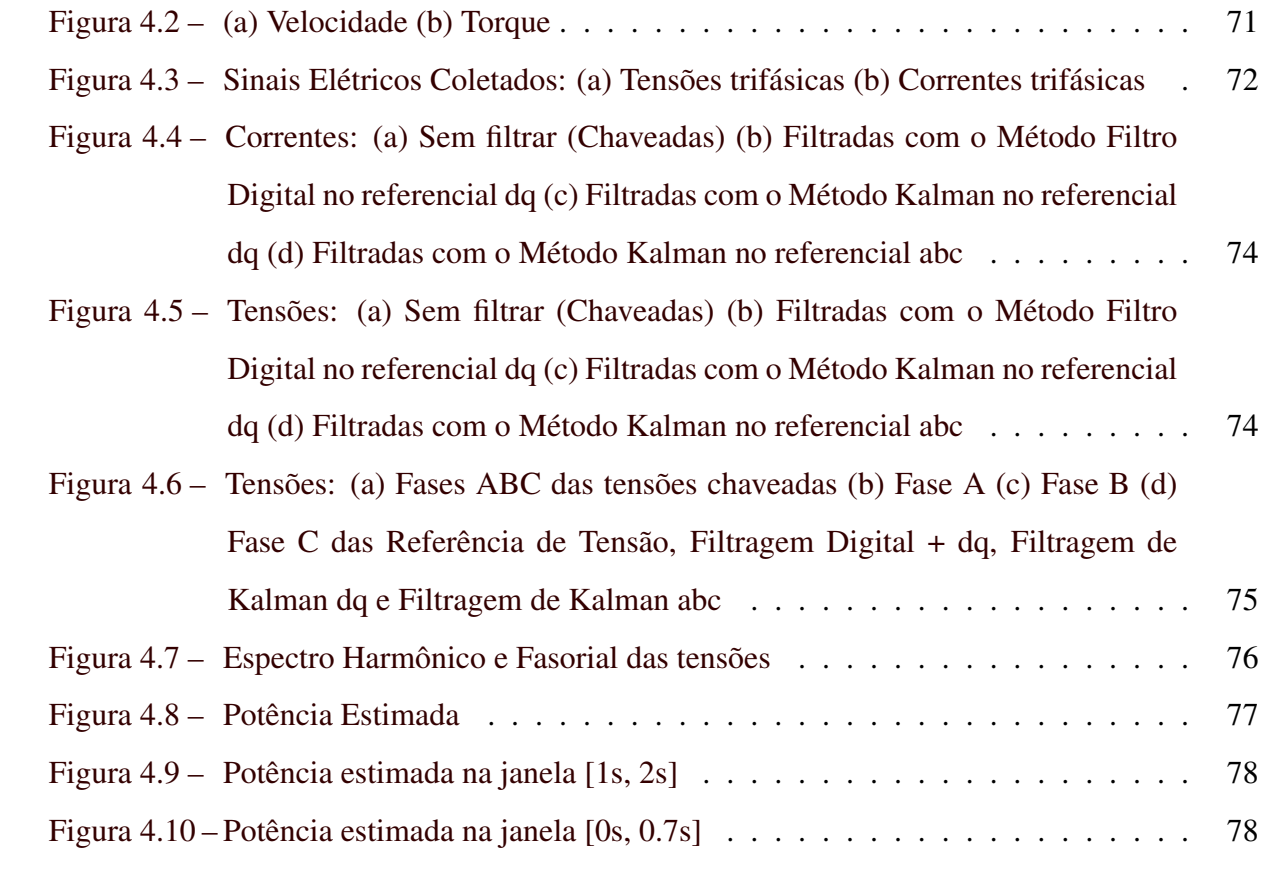

### LISTA DE TABELAS

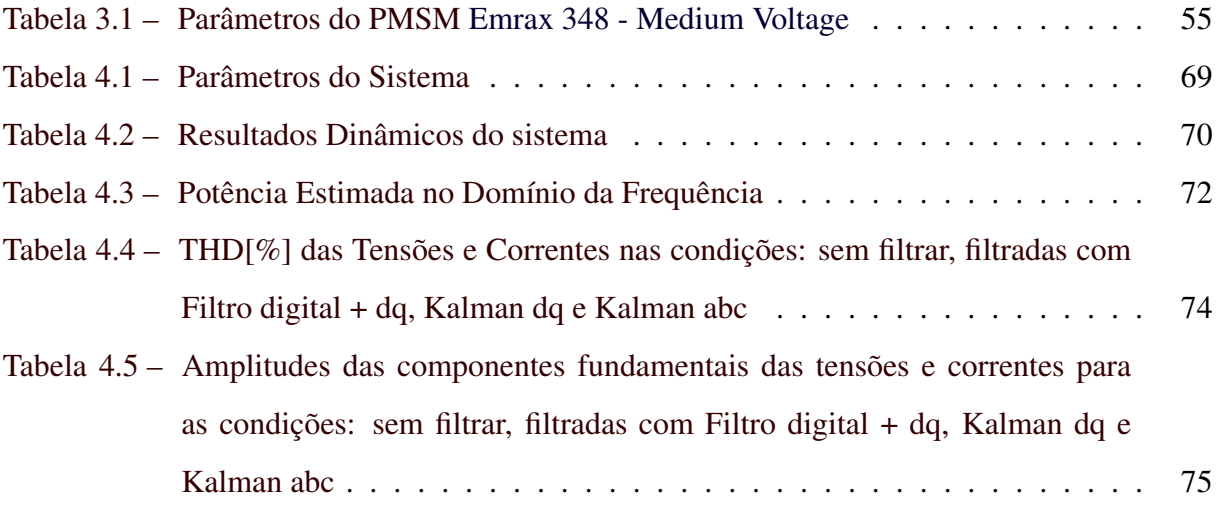

### SUMÁRIO

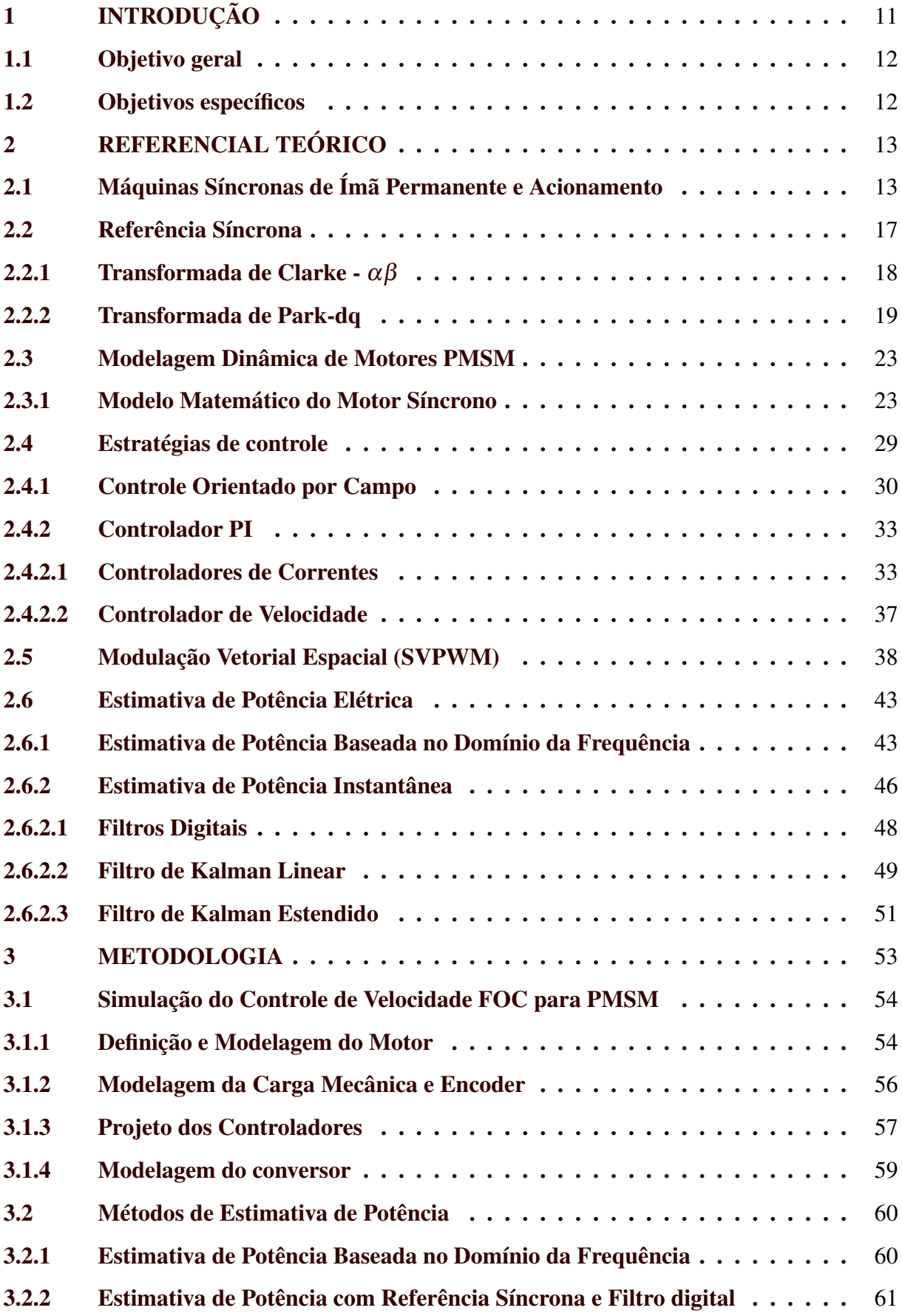

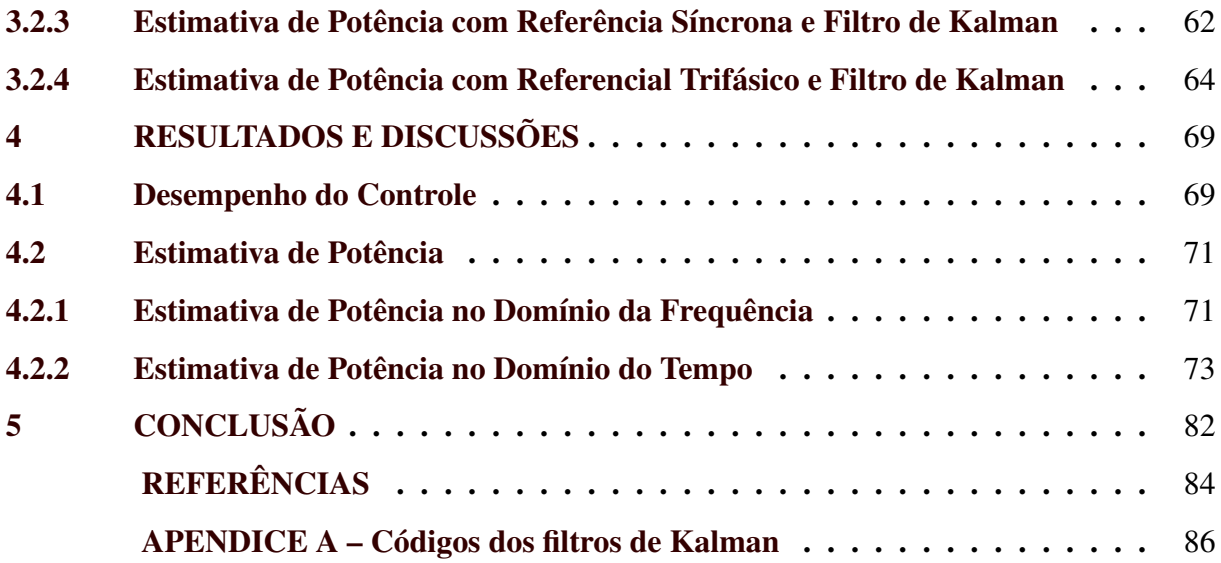

#### <span id="page-13-0"></span>1 INTRODUÇÃO

Em resposta às preocupações oriundas das implicações negativas ocasionadas pelas mudanças climáticas, muitos governos têm incentivado a substituição dos meios de transporte à combustão por outros mais eletrificados, visando diminuir a emissão de gases poluentes na atmosfera. À luz desse cenário, portanto, muitas indústrias têm procurado investir em metodologias para uma operação eficiente dos sistemas propulsivos elétricos, e o uso de uma técnica eficaz no controle de velocidade em máquinas síncronas combinado com uma competente ferramenta para estimativa de potência elétrica, certamente facilitará o alcance dessa meta.

Um motor síncrono é um tipo de máquina elétrica responsável por transformar energia elétrica em movimento rotacional, cuja rotação é sincronizada com a frequência elétrica da fonte que o alimenta. Devido a sua alta eficiência e sua performance dinâmica, estão cada vez mais presentes em diversas aplicações industriais e na eletromobilidade, servindo como elemento gerador de trabalho em ônibus, carros, motos e até mesmo em aviões, já que apresentam uma alta capacidade de geração e estabilidade de torque em variações de carga, quando comparados com outras máquinas elétricas, o que as tornam ideais em aplicações que requer um controle de velocidade preciso.

O controle de velocidade em motores síncronos é crucial para garantir o desempenho eficiente e seguro de todo o sistema de transmissão, principalmente na indústria de mobilidade eletrificada. A capacidade de controlar a rotação dos motores é fundamental para isso, e pode ser realizada por meio de inversores de frequência que regulam a velocidade de rotação do motor de acordo com a demanda de torque; isso permite uma maior eficiência energética e uma melhor gestão da energia da bateria, aumentando a autonomia do veículo. Além disso, a estimativa precisa da potência é fundamental para o correto funcionamento dos sistemas elétricos, permitindo a monitoração e controle da geração, distribuição e consumo de energia.

À vista disso, esse trabalho tem por objetivo estudar técnicas que forneçam um controle preciso de velocidade em máquinas elétricas, capaz de responder de forma rápida mesmo submetidos a variações de conjugado de carga. Ademais, diante da dificuldade de estimar de forma correta a potência elétrica consumida pelo acionamento do motor, uma vez que os sinais trifásicos de tensão e correntes são chaveados e, portanto, ruidosos, foi desenvolvido técnicas para a estimativa da potência tanto no domínio da frequência quanto temporal, sendo estas, alicerçadas na filtragem dos sinais elétricos.

#### <span id="page-14-0"></span>1.1 Objetivo geral

Este trabalho tem como objetivo geral a elaboração de um controle vetorial de velocidade de um motor síncrono de superfície não saliente. Ademais, ele também se propõe em elaborar técnicas de estimativa de potência elétrica utilizada pelo sistema.

#### <span id="page-14-1"></span>1.2 Objetivos específicos

Como objetivos específicos, têm-se:

- a) Estudo de motores síncronos de ímãs permanentes;
- b) Estudar o método de controle vetorial de velocidade;
- c) Estudar e propor diferentes métodos para filtragem e estimativa de potência;
- d) Simulação e validação do sistema de controle;
- e) Simulação, validação e comparação dos métodos propostos para estimativa de potência.

#### <span id="page-15-0"></span>2 REFERENCIAL TEÓRICO

Para atender os objetivos gerais e específicos, deve-se considerar um fundamento teórico para sustentar o seu desenvolvimento. Portanto, este capítulo apresenta de uma forma sistematizada os principais conceitos teóricos utilizados, começando por uma introdução sobre os aspectos construtivos de uma máquina síncrona, e seguido pelo estudo sobre a mudança de referencial que permite a modelagem matemática da máquina. Em sequência é apresentada a estratégia de controle abordada e os diferentes métodos para estimativa de potência elétrica.

#### <span id="page-15-1"></span>2.1 Máquinas Síncronas de Ímã Permanente e Acionamento

Antes de iniciar o estudo sobre motores síncronos, é importante ressaltar algumas características mais genéricas nas quais todo modelo de máquinas elétricas de corrente alternada (CA) ancora-se. As máquinas CA têm a finalidade de converter um tipo de energia em outro. Os geradores convertem energia mecânica em elétrica, ao passo que os motores convertem a energia elétrica em mecânica. Essas máquinas são classificadas em dois grandes grupos: síncronas e assíncronas (ou de indução), entretanto, possuem princípios de funcionamento muito semelhante – movimento rotacional do eixo a partir da interação entre os campos magnéticos do rotor e o estator.

As máquinas CA possuem duas partes estruturais de extrema importância. A primeira, denominada rotor, é parte dinâmica da máquina. É ele que por meio de uma interação magnética sofrerá a influência de um torque capaz de movimentá-lo, podendo gerar trabalho sob uma carga acoplada em seu eixo, por exemplo. O movimento só será gerado dado uma interação entre os campos magnéticos do estator e rotor. Assim, o rotor, de alguma forma, deve possuir uma fonte de geração desse campo. Nas máquinas síncronas, o campo pode ser gerado através de uma corrente contínua percorrendo o enrolamento do rotor por meio de contatos rotativos, como dito por [Umans](#page-87-0) [\(2014\)](#page-87-0), ou mediante ímãs permanentes. Por outro lado, nas máquinas de indução, o campo é gerado por intermédio de correntes que são induzidas nos enrolamentos do rotor através do relacionamento entre as correntes trifásicas que circulam no estator e o movimento rotacional do eixo [\(UMANS,](#page-87-0) [2014\)](#page-87-0).

A segunda parte, comum em ambas as máquinas, são os estatores. Estes são formados por enrolamentos trifásicos espaçados de 120◦ elétricos entre si ao redor da superfície da máquina que são alimentadas por correntes trifásicas equilibradas. Essas correntes trifásicas e equilibradas fluindo no enrolamento trifásico gerará um campo magnético girante, que é o princípio fundamental de funcionamento das máquinas CA [\(CHAPMAN,](#page-86-1) [2013\)](#page-86-1). Para melhor compreensão do campo magnético girante, considere as correntes trifásicas que circulam nas três bobinas:

$$
i_{aa'} = I_M sen(\omega t) \tag{2.1}
$$

$$
i_{bb'} = I_M sen(\omega t + 120^\circ) \tag{2.2}
$$

$$
i_{cc'} = I_M sen(\omega t + 240^\circ) \tag{2.3}
$$

A corrente da fase A, que entra na bobina pelo terminal *a* e sai no terminal *a'*, gerará um campo magnético, como apresentado na Figura [2.1,](#page-17-0) de intensidade:

$$
\mathbf{H}_{aa'} = H_M \text{sen}(\omega t) \angle 0^{\circ} \tag{2.4}
$$

sendo 0° o ângulo de vetor espacial. Replicando para as fases B e C, teriam  $120^\circ$  e  $240^\circ$ , respectivamente.

A intensidade do campo magnético é dada pela regra da mão direita e seu valor varia senoidalmente com o tempo. Porém, mesmo que seu sentido varie, sua direção permanece inalterada. As densidades de fluxo resultantes das intensidades de campo magnético são das por:

$$
\mathbf{B}_{aa'} = B_M \text{sen}(\omega t) \angle 0^{\circ} \tag{2.5}
$$

$$
\mathbf{B}_{bb'} = B_M \text{sen}(\omega t - 120^\circ) \angle 120^\circ \tag{2.6}
$$

$$
\mathbf{B}_{cc'} = B_M \text{sen}(\omega t - 240^\circ) \angle 240^\circ \tag{2.7}
$$

em que  $B_M = \mu H_M$  [\(CHAPMAN,](#page-86-1) [2013\)](#page-86-1), sendo  $\mu$  a permeabilidade magnética do meio.

<span id="page-17-0"></span>Figura 2.1 – Intensidade e densidade de campo magnético

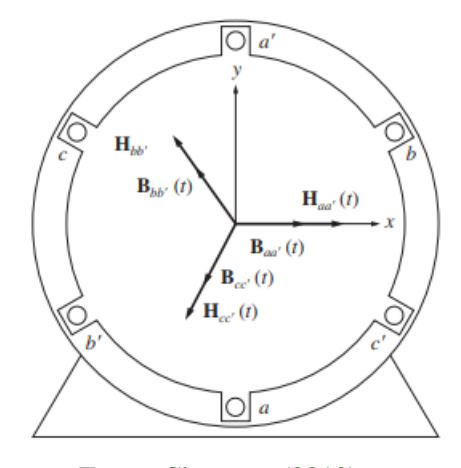

Fonte: [Chapman](#page-86-1) [\(2013\)](#page-86-1)

Como apresentado por [Chapman](#page-86-1) [\(2013\)](#page-86-1), considerando as direções x e y, e seus respectivos vetores unitários,  $\hat{\mathbf{x}} \in \hat{\mathbf{y}}$ , o campo magnético líquido resultante é dado por:

$$
\mathbf{B}_{liq} = \mathbf{B}_{aa'} + \mathbf{B}_{bb'} + \mathbf{B}_{cc'}
$$
  
= 1,5B<sub>M</sub> · sen( $\omega t$ ) $\hat{\mathbf{x}}$  – 1,5B<sub>M</sub> · cos( $\omega t$ ) $\hat{\mathbf{y}}$  (2.8)

Por meio da expressão final de densidade líquida do fluxo magnético, perceba que a intensidade do fluxo é constante e igual a 1,5*B<sup>M</sup>* e que o ângulo muda no sentido anti-horário com velocidade angular ω.

Portanto, ao aplicar correntes trifásicas no estator de uma máquina CA, um campo magnético girante é produzido. Uma vez que o rotor também possui um campo magnético, este, por sua vez, tenderá a se alinhar com o do estator. Dado que o do estator é girante, a interação entre esses campos induzirá um torque no eixo do motor, gerando movimento rotacional. Segundo [Chapman](#page-86-1) [\(2013\)](#page-86-1), esse torque é dado por:

$$
\tau_{ind} = k \mathbf{B}_R \times \mathbf{B}_s \tag{2.9}
$$

sendo *k* uma constante de proporcionalidade que depende da construção da máquina e da permeabilidade magnética, B*<sup>R</sup>* o vetor campo magnético produzido pelo ímã permanente do rotor e B*<sup>s</sup>* o vetor campo magnético produzido pela circulação de corrente do estator.

Note que aplicando uma tensão no enrolamento, haverá a circulação de corrente que gerará uma densidade de campo magnético. Assim, quanto maior a magnitude de tensão maior será o acoplamento magnético e, portanto, maior torque induzido. Ademais, perceba que a condição de torque máximo para uma mesma densidade de fluxo magnético acontecerá quando o fluxo magnético do estator for ortogonal ao do rotor. Essas premissas poderão ser utilizadas na implementação de um sistema de controle que aplica tensões na máquina CA de forma que o campo magnético gerado pelo estator seja sempre ortogonal ao do rotor, baseando na teoria da condição de máximo torque.

Algumas técnicas de transformação de referencial são úteis na implementação do sistema de controle, uma vez que opera-se sempre na condição de máximo torque, isto é, buscando uma ortogonalidade entre os fluxos que está diretamente atrelada a uma ortogonalidade das correntes. Por exemplo, considerando um motor à indução, parte da corrente do sistema deverá ser utilizada para produção do fluxo do rotor, enquanto outra parcela, 90◦ àquela, será utilizada para geração de torque. Para o caso de motores síncronos de ímãs permanentes de polos não salientes, desconsiderando uma aplicação de enfraquecimento de campo, toda a corrente deverá ser utilizada para produção de torque. Antes de começar a esclarecer essa mudança de referencial, será realizada uma ligeira discussão sobre os motores síncronos de ímãs permanentes.

As máquinas síncronas de ímã permanente são tipos de máquinas elétricas que possuem o ímã permanente no rotor. Elas podem ser encontradas em algumas aplicações de geração de energia elétrica, como geradores em usinas hidrelétricas e em motores elétricos para sistemas de acionamento. Estas máquinas são classificadas pela forma de onda da tensão *Back-emf* e pela distribuição dos ímãs no rotor.

A forma de onda da tensão *Back-emf* pode ser senoidal ou trapezoidal. A primeira sendo uma característica dos motores síncronos de ímãs permanentes PMSM (*Permanent Magnet Synchronous Machine*), e a segunda, uma característica dos motores BLDC (*Brushless DC Motors*). Elas possuem várias vantagens em comparação a outros tipos de máquinas elétricas. A principal delas é a alta eficiência, pois o ímã permanente permite que a máquina funcione sem necessidade de corrente excitadora. Além disso, são muito confiáveis, pois não há necessidade de manutenção, e também são muito silenciosas, o que as torna ideais para aplicações em ambientes sensíveis a ruído.

Apesar de todas as vantagens oferecidas pelas máquinas síncronas de ímã permanente, é importante destacar que também apresentam algumas desvantagens: a complexidade da sua construção e a necessidade de componentes de excitação adicionais resultam em um custo elevado em comparação com outros tipos de máquinas elétricas. Além disso, a sua suscetibilidade a falhas, devido à sobrecarga ou ao desgaste mecânico, pode afetar negativamente tanto a sua vida útil quanto a segurança do sistema em que são utilizadas.

Segundo [Krishnan](#page-86-2) [\(2017\)](#page-86-2), os ímãs (PMs) das máquinas síncronas de ímãs permanentes podem ser colocados de várias maneiras no rotor, como mostrado na Figura [2.2.](#page-19-0) Segundo o mesmo autor, as máquinas síncronas de alta densidade têm PMs de superfície enquanto aquelas de ímãs interno é destinada a aplicações de alta velocidade. Ademais, a depender do método de montagem dos ímãs, uma diferença entre os valores de indutância dos eixos direto e em quadratura podem ocorrer.

<span id="page-19-0"></span>Desta forma, de acordo com a configuração do rotor, os PMSM podem ser classificados como motor de polos não salientes (SPMSM), onde os ímãs estão na superfície do rotor e se caracterizam por possuir indutância iguais entre eixos. Há também os IPMSM, ditos como PMSM de polos salientes, que possuem os ímãs inseridos no interior do rotor. Estes, por outro lado, possuem indutâncias entre eixos diferentes, *L<sup>q</sup>* > *L<sup>d</sup>* [\(GABBI et al.,](#page-86-3) [2019\)](#page-86-3).

Figura 2.2 – Disposição de ímãs no rotor do PMSM

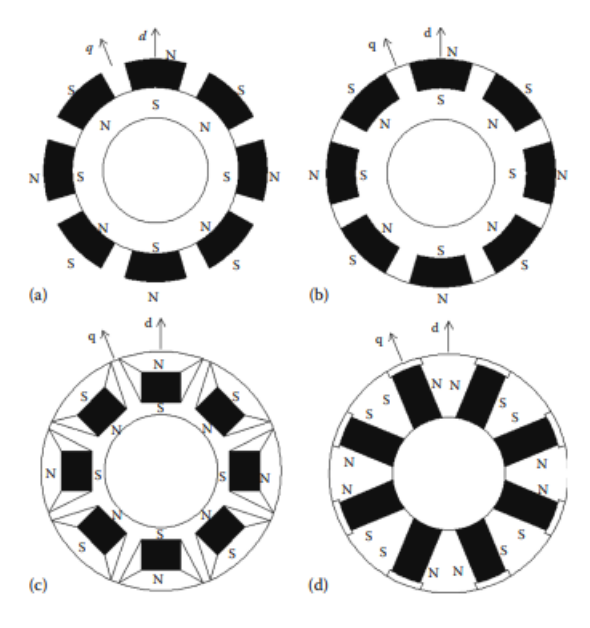

Fonte: [Krishnan](#page-86-2) [\(2017\)](#page-86-2)

#### <span id="page-19-1"></span>2.2 Referência Síncrona

A Transformada Síncrona é uma técnica amplamente empregada na modelagem de máquinas elétricas, uma vez que seu uso reduz a complexidade das equações diferenciais que descrevem o comportamento dessas máquinas [\(KRAUSE et al.,](#page-86-4) [2013\)](#page-86-4), facilitando tanto a análise quanto o projeto dos sistemas de controle.

Como aponta [Gabbi et al.](#page-86-5) [\(2015\)](#page-86-5), no sistema trifásico convencional, as grandezas estatóricas estão em um referencial estacionário, enquanto as grandezas rotóricas estão em um referencial girante relacionado à sua velocidade. Como consequência, as indutâncias apresentam dependência temporal, conferindo ao modelo certa complexidade na resolução das equações dinâmicas. Portanto, já que o modelo convencional não é tão adequado, o uso de transformações síncronas que relaciona o sistema de equações dinâmicas em eixos que giram na velocidade do motor, são úteis para garantir a simplificação do modelo.

A técnica em questão consiste em transformar os sinais de corrente e tensão do referencial trifásico utilizando duas transformadas: Clarke e Park. Como consequência, os resultados da operação matemática empregada que representa o conjunto de variáveis trifásicas em um referencial ortogonal *dq*, são sinais contínuos e desacoplados.

#### <span id="page-20-1"></span>2.2.1 Transformada de Clarke -  $\alpha\beta$

<span id="page-20-0"></span>Também conhecida como transformada αβ, a transformada de Clarke é um tipo de transformação linear que converte os sinais trifásicos de corrente e tensão que são linearmente dependentes, em um sistema bifásico ortogonal  $\alpha\beta$  linearmente independente. A Figura [2.3](#page-20-0) apresenta o diagrama fasorial da transformação.

Figura 2.3 – Diagrama fasorial da transformada de Clarke

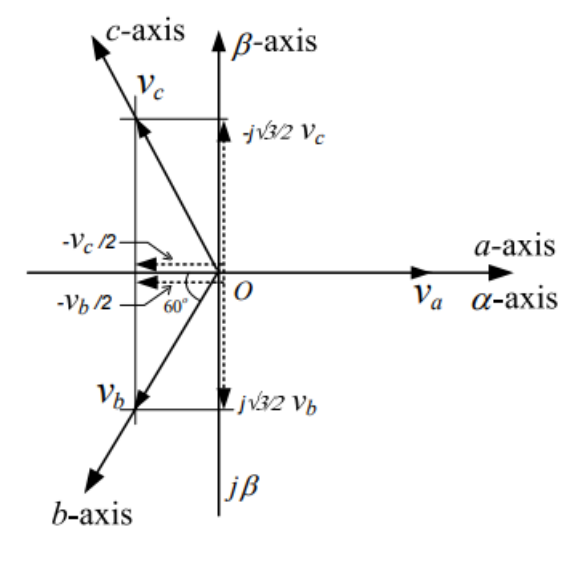

Fonte: [Kumar](#page-86-6) [\(2012\)](#page-86-6)

Tomando-a, pode-se determinar os fasores αβ em função dos fasores abc, como se segue:

$$
x_0(t) = \sqrt{\frac{2}{3}} \left( \frac{\sqrt{2}}{2} x_a(t) + \frac{\sqrt{2}}{2} x_b(t) + \frac{\sqrt{2}}{2} x_c(t) \right)
$$
 (2.10)

$$
x_{\alpha}(t) = \sqrt{\frac{2}{3}} \left( x_a(t) - \frac{1}{2} x_b(t) - \frac{1}{2} x_c(t) \right)
$$
 (2.11)

$$
x_{\beta}(t) = \sqrt{\frac{2}{3}} \left( \frac{\sqrt{3}}{2} x_b(t) - \frac{\sqrt{3}}{2} x_c(t) \right)
$$
 (2.12)

A constante  $\sqrt{\frac{2}{3}}$  $\frac{2}{3}$  é um fator de escala que permite o cálculo preciso de potência a partir dos sinais. Se a transformada de Clarke não for usada para o cálculo de potência e se desejar manter a amplitude dos sinais constante, basta substituir a constante  $\sqrt{\frac{2}{3}}$  $rac{2}{3}$  por  $rac{2}{3}$ .

Portanto, dado os sinais do referencial estacionário trifásico, pode-se encontrar aqueles no referencial αβ a partir da relação matricial da Eq. [\(2.13\)](#page-21-1):

<span id="page-21-1"></span>
$$
\begin{bmatrix} x_{\alpha} \\ x_{\beta} \\ x_0 \end{bmatrix} = \sqrt{\frac{2}{3}} \begin{bmatrix} 1 & -\frac{1}{2} & -\frac{1}{2} \\ 0 & \frac{\sqrt{3}}{2} & -\frac{\sqrt{3}}{2} \\ \frac{\sqrt{2}}{2} & \frac{\sqrt{2}}{2} & -\frac{\sqrt{2}}{2} \end{bmatrix} \begin{bmatrix} x_a \\ x_b \\ x_c \end{bmatrix}
$$
(2.13)

A Transformada Inversa de Clarke, utilizada para retornar os sinais para o sistemas de coordenada abc, é dada por:

$$
\begin{bmatrix} x_a \\ x_b \\ x_c \end{bmatrix} = \sqrt{\frac{2}{3}} \begin{bmatrix} \frac{\sqrt{2}}{2} & 1 & 0 \\ \frac{\sqrt{2}}{2} & \frac{1}{2} & -\frac{\sqrt{3}}{2} \\ \frac{\sqrt{2}}{2} & -\frac{1}{2} & -\frac{\sqrt{3}}{2} \end{bmatrix} \begin{bmatrix} x_0 \\ x_\beta \\ x_\alpha \end{bmatrix}
$$
 (2.14)

#### <span id="page-21-0"></span>2.2.2 Transformada de Park-dq

A Transformada de Park é fundamental no campo das máquinas elétricas pois permite simplificar o equacionamento através da realização de uma transformação linear da máquina bifásica, convertendo os enrolamentos estáticos fixos e rotativos em enrolamentos estáticos fixos e pseudo-estacionários rotativos [\(BARBI,](#page-86-7) [1985\)](#page-86-7).

Assim, depois de aplicar a Transformada de Clarke, chega-se ao referencial rotativo criado pelo sistema *dq*, cujos eixos direto (*d*) e quadratura (*q*) giram a uma velocidade determinada por ω, que é igual à frequência elétrica dos sinais de tensão e corrente senoidais aplicados às bobinas da máquina. A Figura [2.4](#page-22-0) ilustra uma representação fasorial que relaciona a transformação das entradas bifásicas no referencial αβ para *dq*, cuja rotação é determinada pelo ângulo θ. Essa rotação está vinculada à frequência elétrica fundamental dos sinais de entrada, matematicamente expressa por:

<span id="page-22-2"></span>
$$
\theta_e = \frac{d\omega_e}{dt} \tag{2.15}
$$

<span id="page-22-0"></span>sendo ω*<sup>e</sup>* a frequência angular elétrica fundamental do sinal de entrada.

Figura 2.4 – Diagrama fasorial da transformada de Park

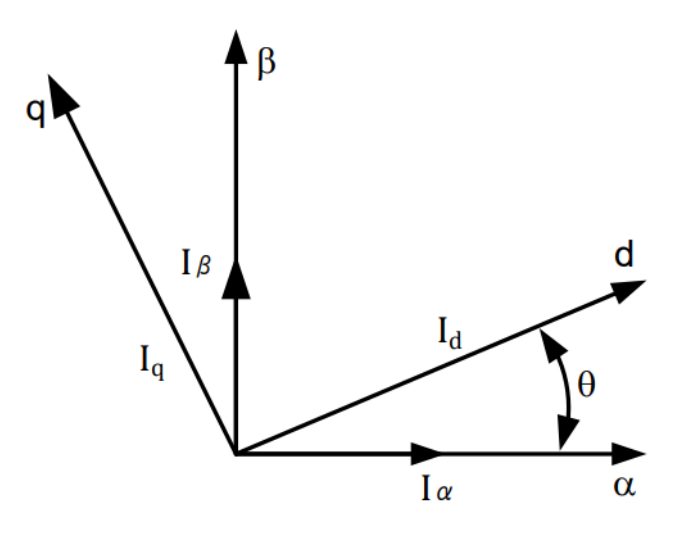

Fonte: [Microsemi, Park e Clarke](#page-86-8) [\(2013\)](#page-86-8)

Uma vantagem significativa do uso da transformada *dq* é que, como o sinal fundamental extraído é contínuo nos eixos direto e quadratura, a filtragem destes sinais não é afetada por desvios de fase causados por filtros passa-baixa. Isso é de grande ajuda na estimativa de potência, que será discutida mais tarde.

A matriz de Transformação de Park a partir do referencial bifásico é expressa como na Eq. [\(2.16\)](#page-22-1):

<span id="page-22-1"></span>
$$
\begin{bmatrix} x_d \\ x_q \\ x_0 \end{bmatrix} = \begin{bmatrix} cos(\theta_e) & sin(\theta_e) & 0 \\ -sin(\theta_e) & cos(\theta_e) & 0 \\ 0 & 0 & 1 \end{bmatrix} \begin{bmatrix} x_\alpha \\ x_\beta \\ x_0 \end{bmatrix}
$$
(2.16)

Onde:

a) *x*<sup>α</sup> e *x*<sup>β</sup> são os valores das componentes no referencial bifásico estacionário;

b) *x*<sup>0</sup> é a componente zero do sinal e terá valor nulo quando o sistema é balanceado e equilibrado.

Por outro lado, a inversa também é possível, isto é, dado as grandezas no referencial síncrono, transformá-las para o bifásico estático a partir da Eq.[\(2.17\)](#page-23-0):

<span id="page-23-0"></span>
$$
\begin{bmatrix} x_{\alpha} \\ x_{\beta} \\ x_0 \end{bmatrix} = \begin{bmatrix} cos(\theta_e) & -sin(\theta_e) & 0 \\ sin(\theta_e) & cos(\theta_e) & 0 \\ 0 & 0 & 1 \end{bmatrix} \begin{bmatrix} x_d \\ x_q \\ x_0 \end{bmatrix}
$$
(2.17)

Apesar de ter sido mencionado que a transformação para o referencial síncrono deveria ser iniciada por uma conversão para o referencial bifásico, é possível realizar uma mudança de variáveis que transfira uma representação trifásica para o referencial síncrono usando a matriz de transformação descrita na Eq.[\(2.18\)](#page-23-1). Esta matriz descreve o comportamento ilustrado na Figura [2.5:](#page-24-0)

<span id="page-23-1"></span>
$$
T_s = \frac{2}{3} \begin{bmatrix} \cos(\theta_e) & \cos(\theta_e - \frac{2\pi}{3}) & \cos(\theta_e + \frac{2\pi}{3}) \\ \sin(\theta_e) & \sin(\theta_e - \frac{2\pi}{3}) & \sin(\theta_e + \frac{2\pi}{3}) \\ \frac{1}{2} & \frac{1}{2} & \frac{1}{2} \end{bmatrix}
$$
 (2.18)

A equação matricial estabelece a relação para alinhar o fasor *a* com o eixo *q*. Contudo, desejando alinhar o fasor *a* ao eixo *d*, pode-se fazer uso da seguinte equação:

<span id="page-23-2"></span>
$$
T_s = \frac{2}{3} \begin{bmatrix} \cos(\theta_e) & \cos(\theta_e - \frac{2\pi}{3}) & \cos(\theta_e + \frac{2\pi}{3})\\ -\sin(\theta_e) & -\sin(\theta_e - \frac{2\pi}{3}) & -\sin(\theta_e + \frac{2\pi}{3})\\ \frac{1}{2} & \frac{1}{2} & \frac{1}{2} \end{bmatrix}
$$
(2.19)

Assim sendo, caso queira encontrar as componentes de eixo direto e em quadratura de um dado conjunto de sinais trifásicos *U*, basta realizar a seguinte operação:

$$
\begin{bmatrix} Y_d \\ Y_q \\ Y_0 \end{bmatrix} = T_s \begin{bmatrix} U_a \\ U_b \\ U_c \end{bmatrix}
$$
 (2.20)

Outrossim, necessitando converter o referencial síncrono para o trifásico, basta realizar a inversa da matriz de transformação com o seguinte cálculo:

$$
\begin{bmatrix} U_a \\ U_b \\ U_c \end{bmatrix} = (T_s)^{-1} \begin{bmatrix} Y_d \\ Y_q \\ Y_0 \end{bmatrix}
$$
 (2.21)

<span id="page-24-0"></span>Figura 2.5 – Diagrama fasorial da transformada de Park dado um referencial trifásico

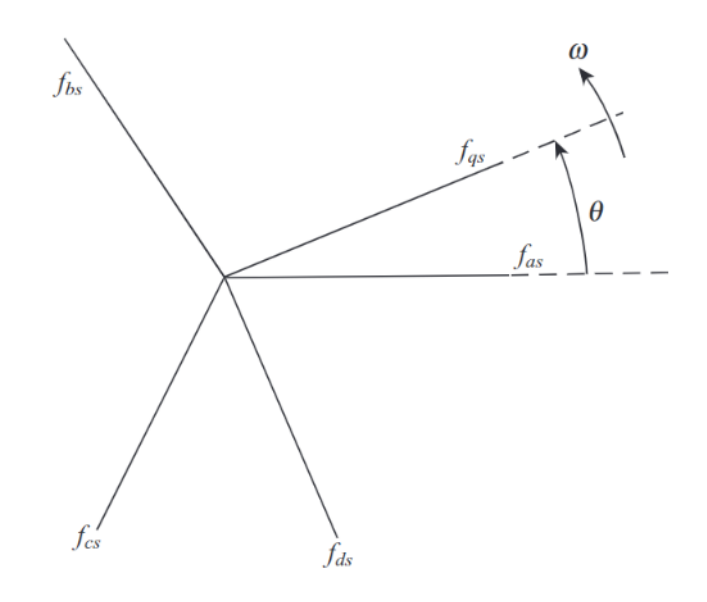

Fonte: [Krause et al.](#page-86-4) [\(2013\)](#page-86-4)

Em uma aplicação personalizada de controle de máquinas elétricas, o comando de rotação é dinâmico, o que gera uma variação temporal na frequência elétrica e, consequentemente, um ângulo elétrico variável. Para realizar a transformação síncrona é necessário um PLL (*Phase Locked Loop*), que mediante uma malha de controle, ajusta a frequência para corresponder ao sinal de entrada. Além disso, utilizando a Eq.[\(2.15\)](#page-22-2) é possível estimar o ângulo de rotação necessário para o cálculo da matriz de transformação Eq.( [2.18\)](#page-23-1).

No entanto, em aplicações de controle de máquinas elétricas síncronas, é comum usar um sensor de rotação tipo encoder alocado no eixo do motor. Esse sensor permite medir a velocidade e o ângulo mecânico do rotor, que, quando multiplicado pelo número de pares de polos da máquina (Eq. [\(2.22\)](#page-24-1)), fornece o ângulo elétrico necessário para a transformação.

<span id="page-24-1"></span>
$$
\theta_e = P \cdot \theta_m \tag{2.22}
$$

onde, θ*<sup>e</sup>* é o ângulo elétrico requerido, *P* o número de par de polos do motor e θ*<sup>m</sup>* é o ângulo mecânico lido pelo sensor.

#### <span id="page-25-1"></span>2.3 Modelagem Dinâmica de Motores PMSM

Agora que foram apresentadas as transformações necessárias para a modelagem dinâmica do motor PMSM, será descrito um modelo eletromecânico da máquina, começando com a representação elétrica baseada no referencial trifásico *abc*, seguido de uma abordagem simplificada utilizando a transformação síncrona.

#### <span id="page-25-2"></span>2.3.1 Modelo Matemático do Motor Síncrono

Uma representação elétrica de um motor síncrono pode ser vista na Figura [2.6.](#page-25-0) Não obstante a geometria da máquina apresentar apenas um par de polos, o modelo pode ser generalizado para máquinas com diferentes números de pares de polos. Ademais, considerando uma máquina síncrona de ímãs permanentes, diferentemente da apresentada na Figura [2.6,](#page-25-0) o equacionamento matemático não leva em consideração a característica de uma máquina com rotor bobinado.

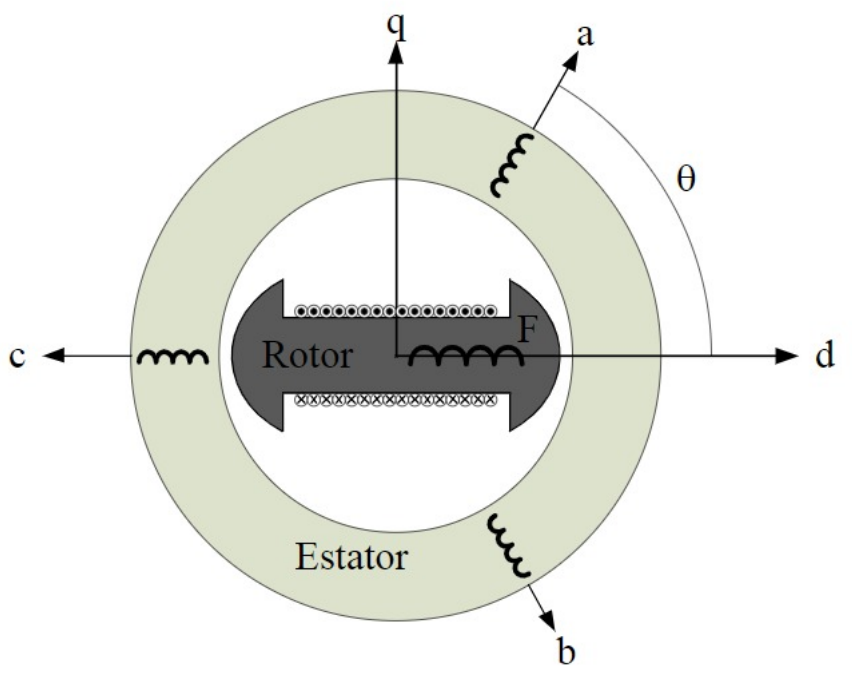

<span id="page-25-0"></span>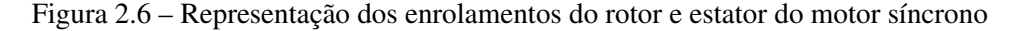

Fonte: [García](#page-86-9) [\(2015\)](#page-86-9)

Partindo dessas premissas iniciais e adicionando o fato do motor utilizado possuir neutro isolado, isto é, a soma das correntes trifásicas ser igual a zero, pode-se, por meio da Lei de Faraday, obter as equações do circuito elétrico do motor PMSM em termos de variáveis de fase:

<span id="page-26-0"></span>
$$
\begin{bmatrix} v_a \\ v_b \\ v_c \end{bmatrix} = \begin{bmatrix} R_s & 0 & 0 \\ 0 & R_s & 0 \\ 0 & 0 & R_s \end{bmatrix} \begin{bmatrix} i_a \\ i_b \\ i_c \end{bmatrix} + \begin{bmatrix} \frac{d\lambda_a}{dt} \\ \frac{d\lambda_b}{dt} \\ \frac{d\lambda_c}{dt} \end{bmatrix}
$$
(2.23)

Onde:

- a) *va*, *vb*, *v<sup>c</sup>* são as tensões em cada fase das bobinas do estator;
- b) *ia*, *ib*, *i<sup>c</sup>* são as correntes em cada fase que circulam nos enrolamentos do estator;
- c) *R<sup>s</sup>* é a resistência de fase dos enrolamentos do estator;
- d)  $\frac{d\lambda_a}{dt}$ ,  $\frac{d\lambda_b}{dt}$ ,  $\frac{d\lambda_c}{dt}$  são as taxas de variação do fluxo magnético em cada bobina.

Ademais, o fluxo concatenado total em cada enrolamento é dado por:

$$
\begin{bmatrix}\n\lambda_a \\
\lambda_b \\
\lambda_c\n\end{bmatrix} = \begin{bmatrix}\nL_{aa} & L_{ab} & L_{ac} \\
L_{ab} & L_{bb} & L_{bc} \\
L_{ac} & L_{bc} & L_{cc}\n\end{bmatrix} \begin{bmatrix}\ni_a \\
i_b \\
i_c\n\end{bmatrix} + \begin{bmatrix}\n\lambda_{ma} \\
\lambda_{mb} \\
\lambda_{mc}\n\end{bmatrix}
$$
\n(2.24)

sendo,

- a) (*Laa*,*Lbb*,*Lcc*) são as indutâncias em cada enrolamento;
- b) (*Lab*,*Lac*,*Lbc*) são as indutâncias mútuas nos enrolamentos;
- c)  $\lambda_{ma}$ ,  $\lambda_{mb}$ ,  $\lambda_{mc}$  refere-se as componentes do fluxo concatenado em cada fase em função do fluxo magnético dos ímãs permanentes.

Com base nas equações apresentadas acima, percebe-se que as indutâncias não são constantes, contudo, são funções do ângulo elétrico do rotor (θ*e*), o qual depende da posição do eixo (θ*r*) [\(LI,](#page-86-10) [2014\)](#page-86-10). A Figura [2.7](#page-27-0) o apresenta graficamente, cuja definição é o ângulo formado entre o eixo magnético da fase *a* e o eixo *d* do referencial síncrono da máquina. Ademais, os fluxos concatenados em cada fase do estator devido ao ímã permanente, podem ser expressos como:

$$
\begin{bmatrix}\n\lambda_{ma} \\
\lambda_{mb} \\
\lambda_{mc}\n\end{bmatrix} = \begin{bmatrix}\n\lambda_{pm}cos(\theta_e) \\
\lambda_{pm}cos(\theta_e - \frac{2\pi}{3}) \\
\lambda_{pm}cos(\theta_e + \frac{2\pi}{3})\n\end{bmatrix}
$$
\n(2.25)

<span id="page-27-0"></span>Onde λ*pm* é a amplitude do fluxo produzido pelo PM.

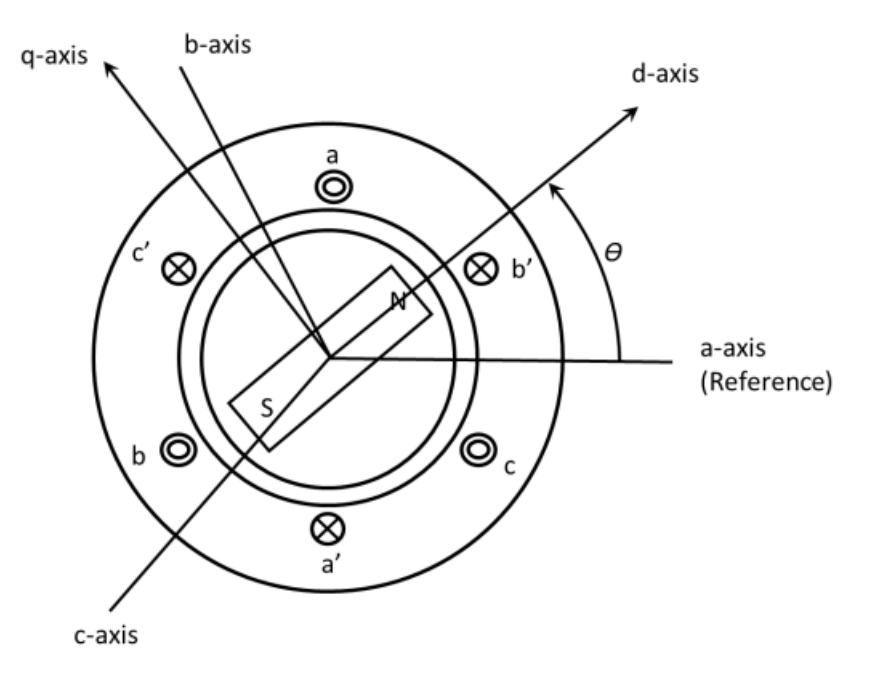

Figura 2.7 – Representação referencial dq de um PMSM

Fonte: [Li](#page-86-10) [\(2014\)](#page-86-10)

A relação entre a velocidade elétrica ω*<sup>e</sup>* e a mecânica ω*<sup>r</sup>* é dada pela seguinte equação:

<span id="page-27-2"></span>
$$
\omega_e = P \omega_r \tag{2.26}
$$

onde P é o número de par de polos. Esta equação pode ser reescrita em termos da rotação em rpm *n<sup>s</sup>* , a frequência elétrica *f<sup>e</sup>* e o número de par de polos *P*, como:

$$
n_s = \frac{60f_e}{P} \tag{2.27}
$$

Por meio das formulações apresentadas acima, percebe-se que há uma complexidade decorrente da variação temporal das indutâncias, já que dependem da posição do rotor. Assim, a fim de diminuir tal complexidade, as equações podem ser submetidas a uma mudança de referencial para eliminação da dependência temporal, uma vez que os valores resultante são constantes. Desse modo, multiplicando ambos os lados da Eq.[\(2.23\)](#page-26-0) pela matriz de transformação de Park dada pela Eq.[\(2.19\)](#page-23-2), tem-se que:

<span id="page-27-1"></span>
$$
\mathbf{T}_s \mathbf{v}_{abc} = \mathbf{T}_s \mathbf{R}_s \mathbf{i}_{abc} + \mathbf{T}_s \frac{d\lambda_{abc}}{dt}
$$
 (2.28)

Note que,

<span id="page-28-0"></span>
$$
\mathbf{i}_{abc} = \mathbf{T}_s^{-1} \mathbf{i}_{dq0} \tag{2.29}
$$

Substituindo Eq.[\(2.29\)](#page-28-0) em Eq. [\(2.28\)](#page-27-1), tem-se:

<span id="page-28-1"></span>
$$
\mathbf{v}_{dq0} = \mathbf{T}_s \mathbf{R}_s \mathbf{T}_s^{-1} \mathbf{i}_{dq0} + \mathbf{T}_s \frac{d\lambda_{abc}}{dt}
$$
 (2.30)

No entanto,

$$
\mathbf{T}_s \mathbf{R}_s \mathbf{T}_s^{-1} = R_s \cdot \mathbf{T}_s \mathbf{I} \mathbf{T}_s^{-1} = R_s \cdot \mathbf{T}_s \mathbf{T}_s^{-1} = R_s \cdot \mathbf{I} = \mathbf{R}_s
$$
\n(2.31)

Portanto, a Eq.[\(2.30\)](#page-28-1) pode ser reescrita como:

<span id="page-28-4"></span>
$$
\mathbf{v}_{dq0} = \mathbf{R}_s \mathbf{i}_{dq0} + \mathbf{T}_s \frac{d\lambda_{abc}}{dt}
$$
 (2.32)

Ademais,

$$
\mathbf{T}_s \frac{d\lambda_{abc}}{dt} = \mathbf{T}_s \left( \frac{d(\mathbf{T}_s^{-1} \cdot \lambda_{dq0})}{dt} \right) = \mathbf{T}_s \left( \frac{d\mathbf{T}_s^{-1}}{dt} \lambda_{dq0} + \mathbf{T}^{-1} \frac{d\lambda_{dq0}}{dt} \right)
$$
(2.33)

Logo,

<span id="page-28-3"></span>
$$
\mathbf{T}_s \frac{d\lambda_{abc}}{dt} = \mathbf{T}_s \frac{d\mathbf{T}_s^{-1}}{dt} \lambda_{dq0} + \frac{d\lambda_{dq0}}{dt}
$$
 (2.34)

Vale ressaltar que:

<span id="page-28-2"></span>
$$
\mathbf{T}_{s}^{-1} = \begin{bmatrix} \cos(\theta_{e}) & -\sin(\theta_{e}) & 1\\ -\cos(\theta_{e} + \frac{\pi}{3}) & \sin(\theta_{e} + \frac{\pi}{3}) & 1\\ -\cos(\theta_{e} - \frac{\pi}{3}) & -\cos(\theta_{e} + \frac{\pi}{6}) & 1 \end{bmatrix}
$$
(2.35)

Assim,

$$
\mathbf{T}_{s} \frac{d\mathbf{T}_{s}^{-1}}{dt} = \omega_{e} \mathbf{T}_{s} \begin{bmatrix} -\sin(\theta_{e}) & \cos(\theta_{e}) & 0\\ \sin(\theta_{e} + \frac{\pi}{3}) & \cos(\theta_{e} + \frac{\pi}{3}) & 0\\ -\cos(\theta_{e} + \frac{\pi}{6}) & \cos(\theta_{e} - \frac{\pi}{3}) & 0 \end{bmatrix} = \omega_{e} \begin{bmatrix} 0 & -1 & 0\\ 1 & 0 & 0\\ 0 & 0 & 0 \end{bmatrix}
$$
(2.36)

Substituindo a Eq.[\(2.35\)](#page-28-2) na Eq. [\(2.34\)](#page-28-3), tem-se:

<span id="page-29-0"></span>
$$
\mathbf{T}_{s} \frac{d \lambda_{abc}}{dt} = \omega_{e} \begin{bmatrix} 0 & -1 & 0 \\ 1 & 0 & 0 \\ 0 & 0 & 0 \end{bmatrix} \begin{bmatrix} \lambda_{d} \\ \lambda_{q} \\ \lambda_{0} \end{bmatrix} + \begin{bmatrix} \frac{d \lambda_{d}}{dt} \\ \frac{d \lambda_{q}}{dt} \\ \frac{d \lambda_{0}}{dt} \end{bmatrix} = \begin{bmatrix} -\omega_{e} \lambda_{q} + \frac{d \lambda_{d}}{dt} \\ \omega_{e} \lambda_{d} + \frac{d \lambda_{q}}{dt} \\ \frac{d \lambda_{0}}{dt} \end{bmatrix}
$$
(2.37)

Por fim, substituindo a Eq. [\(2.37\)](#page-29-0) na Eq. [\(2.32\)](#page-28-4), resulta:

<span id="page-29-1"></span>
$$
v_d = R_s i_d + \frac{d\lambda_d}{dt} - \omega_e \lambda_q
$$
\n(2.38)

<span id="page-29-2"></span>
$$
v_q = R_s i_q + \frac{d\lambda_q}{dt} + \omega_e \lambda_d \tag{2.39}
$$

<span id="page-29-3"></span>
$$
v_0 = R_s i_0 + \frac{d\lambda_0}{dt} \tag{2.40}
$$

Onde λ*<sup>d</sup>* é o fluxo concatenado no eixo *d* e λ*<sup>q</sup>* é o fluxo concatenado no eixo *q*.

A representação dada nas Eqs.[\(2.38\)](#page-29-1), [\(2.39\)](#page-29-2) e [\(2.40\)](#page-29-3) descrevem as expressões das variáveis de fase do estator, agora, sob um novo sistema de coordenadas: a do rotor. Por meio delas é possível notar a presença dos fluxos concatenados neste novo referencial, e estes, como descrito por [Li](#page-86-10) [\(2014\)](#page-86-10), são expressos como:

<span id="page-29-4"></span>
$$
\lambda_d = L_d i_d + \lambda_{pm} \tag{2.41}
$$

<span id="page-29-5"></span>
$$
\lambda_q = L_d i_q \tag{2.42}
$$

Onde *L<sup>d</sup>* e *L<sup>q</sup>* são as indutâncias dos eixos *d* e *q*, respectivamente. Se considerado um motor com polos não salientes, então:

$$
L_d = L_q = \frac{3}{2} L_s \tag{2.43}
$$

Substituindo a Eq.[\(2.41\)](#page-29-4) e Eq.[\(2.42\)](#page-29-5) na Eq.[\(2.38\)](#page-29-1), tem-se:

<span id="page-29-6"></span>
$$
v_d = R_s i_d + L_d \frac{di_d}{dt} - \omega_e L_q i_q \tag{2.44}
$$

De igual modo para Eq.[\(2.39\)](#page-29-2):

<span id="page-30-1"></span>
$$
v_q = R_s i_q + L_q \frac{di_q}{dt} + \omega_e (L_d i_d + \lambda_{pm})
$$
\n(2.45)

Uma vez apresentado as equações que descrevem as tensões dos enrolamentos no referencial síncrono, Eq.[\(2.44\)](#page-29-6) e Eq.[\(2.45\)](#page-30-1), o circuito equivalente de um PMSM no referencial *dq* pode ser visto na Figura [2.8:](#page-30-0)

Figura 2.8 – Representação referencial dq de um PMSM.

<span id="page-30-0"></span>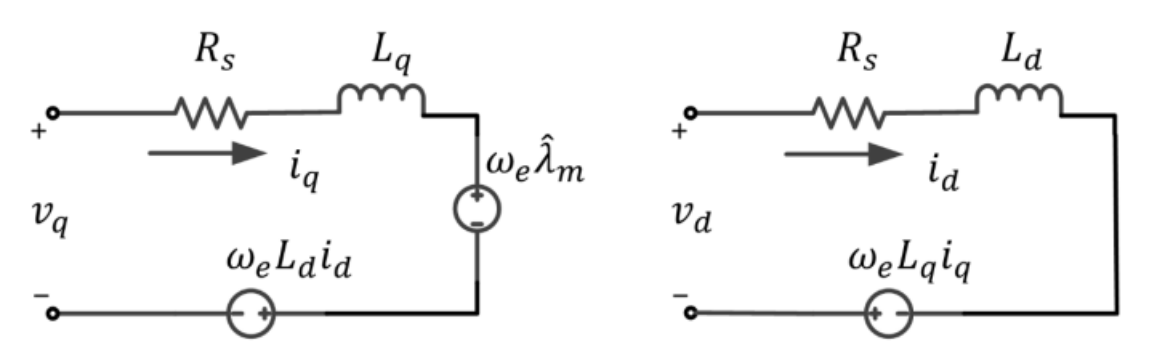

Fonte: [Li](#page-86-10) [\(2014\)](#page-86-10)

Considerando uma posição em estado estacionário, isto é, quando a velocidade de giro do motor se mantém constante, então, as componentes *dq* do fluxo concatenado serão constantes e, portanto, a taxa de variação no tempo dessas componentes torna-se nula. Ademais, se a resistência estatórica for negligenciada, as equações de um motor PMSM resultam em:

<span id="page-30-2"></span>
$$
v_d = -\omega_e L_d i_q \tag{2.46}
$$

<span id="page-30-3"></span>
$$
v_q = \omega_e (L_d i_d + \lambda_{pm})
$$
\n(2.47)

A potência de entrada da máquina é dada como:

<span id="page-30-4"></span>
$$
P_{in} = \frac{3}{2} \begin{bmatrix} v_d & v_q \end{bmatrix} \begin{bmatrix} i_d \\ i_q \end{bmatrix}
$$
 (2.48)

Assumindo que as perdas do motor são negligenciáveis, então a potência de saída é igual a de entrada. Assim sendo, se substituir a Eq.[\(2.46\)](#page-30-2) e Eq.[\(2.47\)](#page-30-3) na Eq.[\(2.48\)](#page-30-4), tem-se:

<span id="page-30-5"></span>
$$
P_{out} = P_{in} = \frac{3}{2} \omega_e (\lambda_{pm} i_q + (L_d - L_q) i_d i_q)
$$
 (2.49)

Aplicando a Eq. $(2.26)$  na Eq. $(2.49)$ , tem-se:

$$
P_{out} = P_{in} = \frac{3}{2} P \omega_r (\lambda_{pm} i_q + (L_d - L_q) i_d i_q)
$$
\n(2.50)

Uma vez que a potência de saída de um motor é igual ao produto do torque eletromagnético pela velocidade angular do motor, então:

<span id="page-31-1"></span>
$$
T_{ele} = \frac{P_{out}}{\omega_r} = \frac{3}{2} P(\lambda_{pm} i_q + (L_d - L_q) i_d i_q)
$$
\n(2.51)

onde, *Tele* é o torque eletromagnético da máquina.

Para um motor de polos não salientes,  $L_d \approx L_q$ . Sendo assim, a Eq.[\(2.51\)](#page-31-1) pode ser reescrita como:

<span id="page-31-2"></span>
$$
T_{ele} = \frac{P_{out}}{\omega_r} = \frac{3}{2} P(\lambda_{pm} i_q)
$$
 (2.52)

E, por fim, a equação dinâmica da máquina é expressa como:

$$
T_{ele} = J\frac{d\omega_r}{dt} + B\omega_r + T_L
$$
\n(2.53)

sendo,

- a) J é o momento de inércia do sistema (motor + carga);
- b) *B*ω*<sup>r</sup>* trata-se do torque resistente, onde *B* é o coeficiente de atrito do motor;
- c) *T<sup>L</sup>* é o torque decorrente da carga.

#### <span id="page-31-0"></span>2.4 Estratégias de controle

Um dos objetivos dessa pesquisa é realizar o controle de velocidade de uma máquina elétrica de ímã permanente, ou PMSM. No entanto, a técnica para realizar tal controle se baseia no fato do torque de saída do motor ser o objeto de controle primário em sistemas de acionamento e, portanto, para atingir o objetivo principal, basta apenas realizar o ajuste do torque e este proporcionará a resposta desejada para comandos de velocidade ou até mesmo posição.

Para realizar o ajuste de torque em máquinas CA, há, segundo [Kim](#page-86-11) [\(2017\)](#page-86-11), dois tipos de métodos: o controle de torque médio e controle de torque instantâneo. Um exemplo típico do primeiro é o escalar*V*/*F*, conhecido também como controle de malha aberta, e é muito utilizado para quando não se deseja ter uma resposta precisa e rápida, como aplicações usando bomba ou ventiladores. Ademais, possui a característica de ter baixo custo e de controlar o torque somente em condição de estado estacionário, implicando em uma impossibilidade de ajustar o comportamento dinâmico do motor. A razão disso é que este método controla a magnitude de tensão e frequência em detrimento da magnitude e fase da corrente.

As aplicações de torque instantâneo, ou também chamada de controle vetorial, consegue responder a transitórios de torque e velocidade muito mais rápido que o primeiro. Desempenha uma boa resposta dinâmica, uma vez que, como o próprio nome sugere, possui a capacidade de controlar o torque instantâneo do motor, e, por isso, é muito utilizado em aplicações que necessitam alto desempenho, tais como: veículos elétricos, CNC, Robôs industriais e elevadores. Este controle pode ser subdividido em dois métodos: o Controle Orientado por Campo, ou FOC (*Field Oriented Control*), e o Controle de Torque Direto, DTC (*Direct Torque Control*), ambos de malha fechada. Permitem um controle de torque e fluxo efetuados de forma desacoplada, obtendo um comportamento dinâmico equivalente ao de uma máquina CC.

#### <span id="page-32-0"></span>2.4.1 Controle Orientado por Campo

Nessa seção será apresentado o controle vetorial, também conhecido como controle orientado por campo (FOC, sigla em inglês). Essa metodologia foi desenvolvida no início dos anos 70 e vem sendo amplamente utilizada em investigações de alta performance de conversores AC. De acordo com [Zhao e Bose](#page-87-1) [\(2004\)](#page-87-1), o FOC permite o controle de máquinas AC de forma semelhante ao de máquinas de corrente contínua (CC), caracterizado por uma abordagem de desacoplamento do fluxo e corrente com resposta rápida de torque.

Antes de abordar especificamente o FOC em máquinas CA, é importante compreender a produção de torque em uma máquina CC excitada separadamente. De acordo com [Kim](#page-86-11) [\(2017\)](#page-86-11), máquinas CC são consideradas modelo para máquinas CA, pois possuem estrutura mecânica adequada para o controle instantâneo de torque apenas ajustando a corrente de armadura.

O torque instantâneo em máquinas CC pode ser descrito como o produto vetorial entre o vetor de corrente e o vetor de fluxo magnético, representado matematicamente como a multiplicação da corrente e do fluxo magnético, ilustrado na Figura [2.9](#page-33-0) e na Eq. [\(2.54\)](#page-32-1).

<span id="page-32-1"></span>
$$
T = k(\phi \times \mathbf{i}) = k|\phi||i|\sin(\theta)
$$
 (2.54)

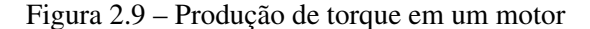

<span id="page-33-0"></span>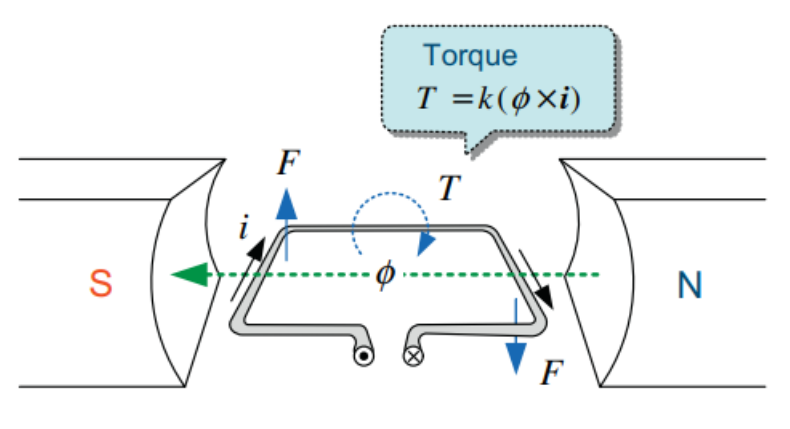

Fonte: [Kim](#page-86-11) [\(2017\)](#page-86-11)

Note que a produção de torque depende da intensidade dos vetores de fluxo magnético e da corrente que circula no enrolamento, bem como do ângulo espacial  $\theta$  entre os dois vetores. Considerando um valor fixo de magnitude das grandezas, o torque será máximo quando o ângulo possuir valor igual a 90◦ , isto é, quando o fluxo e corrente forem ortogonais. Em geral, a direção do vetor de corrente é controlada baseado no vetor  $\phi$ , cujo método define o controle orientado a campo.

Realizando uma análise mais criteriosa na estrutura de um motor CC, percebe-se que o ângulo espacial entre os vetores de fluxo magnético e a corrente de armadura são, por natureza, ortogonais sem qualquer controle especial. Logo, o torque desenvolvido pode ser maximizado sob um determinado fluxo e corrente. Ademais, é importante notar que para o tipo de aplicação analisada, isto é, com excitação independente, o fluxo magnético gerado é constante e, portanto, para suprir uma demanda de torque basta simplesmente realizar um ajuste da corrente de armadura. Assim, pode-se descrever algumas premissas fundamentais para o controle de torque instantâneo em motores CC que poderão ser espelhadas às máquinas PMSM:

- a) Ângulo espacial  $\theta$  igual a 90°, que proporcionará a condição de operação em máximo torque;
- b) Desacoplamento entre fluxo e corrente, cujo controle pode ser realizado de forma independente.
- c) Controle instantâneo da corrente de geração de torque.

Reforçando as características do motor PMSM, é importante lembrar que o campo magnético do rotor é gerado por ímãs permanentes e que a corrente responsável pela produção de torque é a senoidal que circula nas bobinas do estator. Essa corrente é transformada para o referencial síncrono e representada pela corrente de eixo em quadratura *Iq*, garantindo o requisito b). Além disso, ao se considerar um ângulo θ inicial resultante da medição de um encoder, é possível alinhar o eixo rotacional *d* com o vetor de fluxo magnético do rotor e, assim, colocar o eixo em quadratura 90° em relação ao fluxo. Isso garante a ortogonalidade entre a corrente geradora de torque e o vetor de fluxo, e permite a condição de operação em máximo torque. Portanto, ao controlar a corrente *Iq*, todos os requisitos acima mencionados são atendidos, tornando o desempenho do controle de um motor PMSM tão eficiente quanto o de uma máquina CC.

Vale destacar que o controle SPMSM não requer corrente de eixo direto para produção de fluxo, tampouco geração de torque. Com base na Eq.[\(2.52\)](#page-31-2), a condição de Máximo Torque por Ampère (MTPA) no controle vetorial do SPMSM é dada por:

$$
I_{q_{ref}} = \frac{2}{3} \cdot \frac{T_{ref}}{P}
$$
 (2.55)

$$
I_{d_{ref}} = 0 \tag{2.56}
$$

onde  $I_{q_{ref}}$  é a referência da corrente de quadratura para a malha de controle, ao passo que  $I_{d_{ref}}$  é a referência da corrente de eixo direto.

Para ilustrar a aplicação do controle FOC em sistemas de controle de um motor PMSM, a Figura [2.10](#page-35-0) apresenta uma estrutura de diagrama de blocos para melhor entendimento. Pode ser segmentado em três estágios:

- a) Um *loop* mais externo referente ao controle de velocidade que, dado o erro, produzirá um comando de torque/corrente;
- b) Um *loop* mais interno correspondente às malhas de corrente, que possui a finalidade de gerar referências de gatilhos para o conversor de tensão;
- c) Geração dos sinais de tensões para aplicação nos terminais do motor. Assim, dada sua característica construtiva elétrica, circulará correntes que produzirá um momento em seu eixo.

<span id="page-35-0"></span>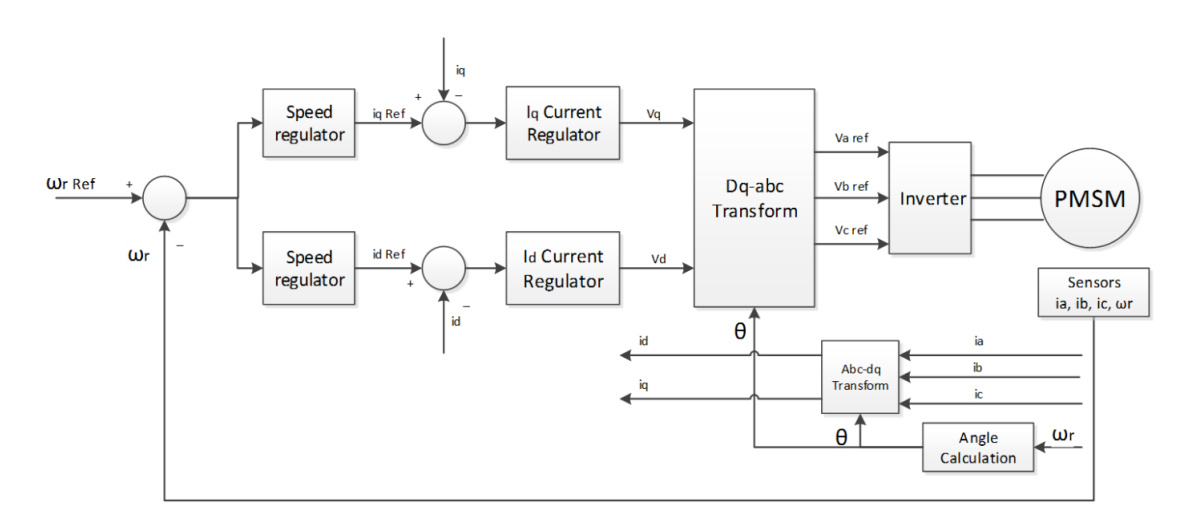

Figura 2.10 – Esquema de controle FOC em um motor PMSM.

Fonte: [Li](#page-86-10) [\(2014\)](#page-86-10)

#### <span id="page-35-1"></span>2.4.2 Controlador PI

Na seção anterior foi descrito de forma detalhada as particularidades do método FOC e como ser implementado para o controle de velocidade de uma máquina síncrona baseado no ajuste instantâneo de torque. O diagrama da Figura [2.10](#page-35-0) condensa todos os conceitos expressados. Nele pode ser visto o uso de controladores em malha fechada, sendo um deles de velocidade e os outros dois de corrente, que geram referências de torque e tensões de eixo direto e em quadratura, respectivamente. As tensões são então transformados para o referencial trifásico, as quais, por meio de um inversor, serão aplicadas nos terminais da máquina.

A fim de realizar o controle dos sinais citados, pode-se fazer uso de controladores PI, que possuem alto desempenho quando desejam controlar sistemas lineares e com baixa oscilação, que é o caso deste tipo de aplicação, visto que os sinais, quando transformados para o referencial síncrono, são contínuos com amplitude igual a harmônica fundamental do sinal senoidal. Portanto, pode-se projetar o sistema de controle das malhas das correntes e velocidade baseado na teoria de controle clássico em malha fechada.

#### <span id="page-35-2"></span>2.4.2.1 Controladores de Correntes

Os controladores de correntes estão localizados na malha interna do FOC e têm a finalidade de controlar as correntes de eixo direto e em quadratura: a primeira necessária para ajustar o torque requerido e a segunda o fluxo magnetizante. Para tanto, será feita uma análise a partir do modelo matemático do motor, mais especificamente, as equações [\(2.44\)](#page-29-6) e [\(2.45\)](#page-30-1).
Realizando a Transformada de Laplace das equações citadas, tem-se:

<span id="page-36-0"></span>
$$
V_d(s) = R_s I_d(s) + sL_d I_d(s) - \omega_e L_q I_q(s)
$$
\n(2.57)

<span id="page-36-1"></span>
$$
V_q = R_s I_q(s) + sL_q I_q(s) + \omega_e (L_d I_d(s) + \lambda_{pm})
$$
\n(2.58)

Isolando *I<sup>d</sup>* na Eq.[\(2.57\)](#page-36-0) e *I<sup>q</sup>* na Eq.[\(2.58\)](#page-36-1), resulta:

<span id="page-36-3"></span>
$$
I_d(s) = \frac{V_d(s) + \omega_e L_q I_q(s)}{sL_d + R_s}
$$
\n(2.59)

<span id="page-36-4"></span>
$$
I_q(s) = \frac{V_q(s) - \omega_e (L_d I_d(s) + \lambda_{pm})}{sL_q + R_s}
$$
\n(2.60)

<span id="page-36-2"></span>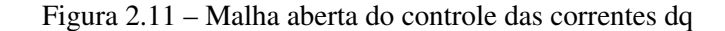

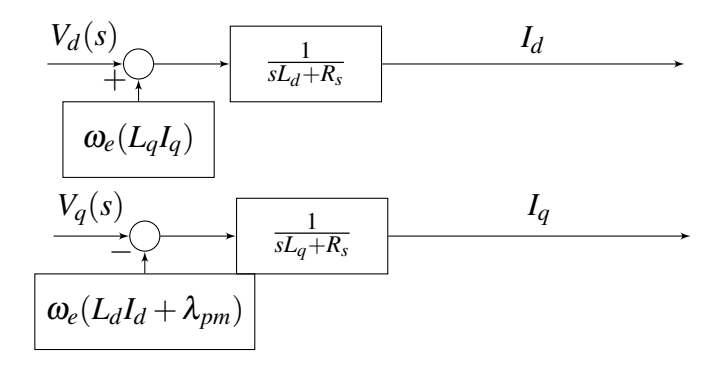

Fonte: do Autor (2023)

As equações [\(2.57\)](#page-36-0) e [\(2.58\)](#page-36-1) podem ser descritas em forma de diagrama de blocos descrito na Figura [2.11.](#page-36-2) Como já comentado, o objetivo dessa técnica é encontrar um valor de tensão que, ao ser aplicado no enrolamento do motor – modelado por  $\frac{1}{sL+R}$  – produzirá correntes requeridas para regulação de torque. Portanto, o foco principal se resume na obtenção dessa tensão baseado em um sinal de erro dado pela diferença entre a referência e o sinal atual medido de corrente. Para isso, será utilizado um controlador PI que possui a seguinte função de transferência:

$$
G_{pi}(s) = K_p + \frac{K_i}{s} = \frac{K_p(s + \frac{K_i}{K_p})}{s}
$$
\n(2.61)

Observe na Figura [2.11](#page-36-2) que as correntes da malha a ser controlada não são independentes, mas um efeito de acoplamento devido as influências dos termos *back-emf* aparece, o que dificulta o processo de controle. Para deixar o sistema independente, o termo de desacoplamento *back-emf* é adicionado depois da saída do controlador como um distúrbio, com mesmo valor mas com sinal oposto. Assim, tomando nota das Eqs.[\(2.59\)](#page-36-3) e [\(2.60\)](#page-36-4), inserindo a função de transferência do controlador e adicionando o termo de desacoplamento, os diagramas de malha fechada são projetados e descritos na Figura [2.12.](#page-37-0) Estes, por sua vez, podem ser simplificados como os da Figura [2.13.](#page-37-1)

Figura 2.12 – Malha fechada controle corrente dq

<span id="page-37-0"></span>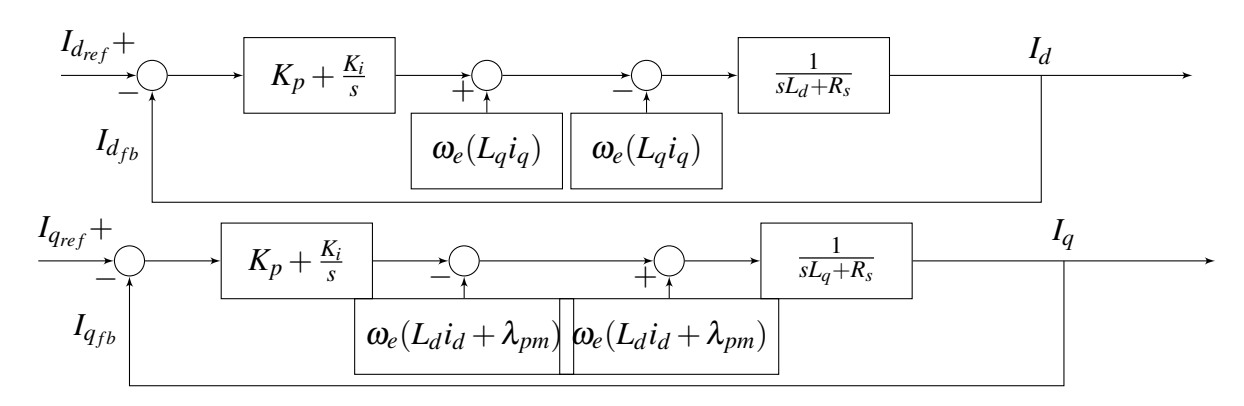

Fonte: do Autor (2023)

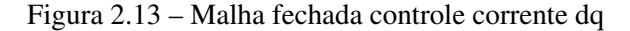

<span id="page-37-1"></span>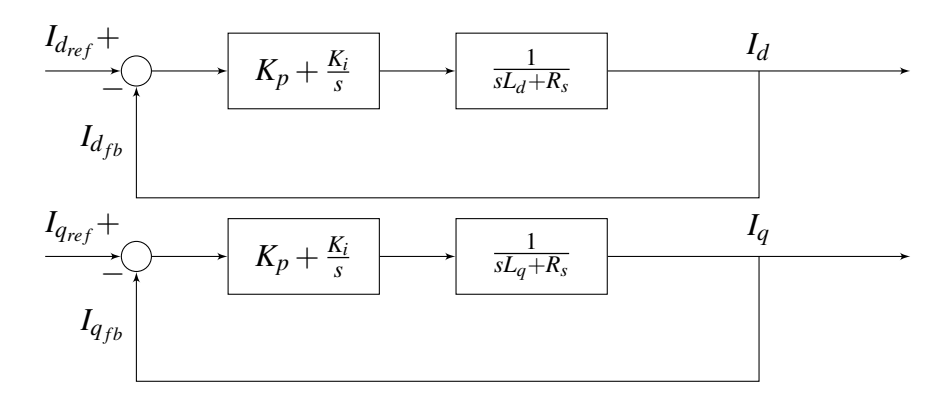

Fonte: do Autor (2023)

A função de transferência em malha aberta dos sistemas da Figura [2.13](#page-37-1) é dada por:

36

$$
G_{MA} = G_{pi} \cdot G_p = \frac{\frac{1}{L_{dq}}}{s + \frac{R_s}{L_{dq}}} \cdot \frac{K_p(s + \frac{K_i}{K_p})}{s}
$$
(2.62)

Buscando reduzir a ordem do sistema em malha fechada, será adotado a técnica de cancelamento de polo-zero, isto é, se  $\frac{K_i}{K_p} = \frac{R_s}{L_d}$  $\frac{K_s}{L_{dq}},$  então:

$$
G_{MA} = \frac{K_p}{sL_{dq}}\tag{2.63}
$$

Portanto, em malha fechada:

$$
G_{MF} = \frac{\frac{K_p}{sL_{dq}}}{1 + \frac{K_p}{sL_{dq}}} = \frac{K_p}{sL_{dq} + K_p} = \frac{\frac{K_p}{L_{dq}}}{s + \frac{K_p}{L_{dq}}}
$$
(2.64)

que se comporta como um filtro de primeira ordem. A razão *<sup>K</sup><sup>p</sup> Ldq* é denominada como a largura de banda do controlador de corrente, ω*cc*. Portanto,

<span id="page-38-0"></span>
$$
\frac{K_p}{L_{dq}} = \omega_{cc} \Longrightarrow K_p = L_{dq} \cdot \omega_{cc}
$$
\n(2.65)

e,

<span id="page-38-1"></span>
$$
K_i = K_p \cdot \frac{R_s}{L_{dq}} = R_s \cdot \omega_{cc}
$$
 (2.66)

Destaca-se que os ganhos dos controladores PI de correntes são altamente dependentes dos parâmetros elétricos da máquina, o que pode resultar em valores diferentes para cada motor. É importante levar em consideração que a estimativa dos ganhos também depende da largura de banda do controlador, que deve ser escolhida de acordo com a performance desejada. Além disso, é crucial atentar-se à frequência de atuação dos controladores para garantir a integridade da malha fechada de controle.

A resposta dos controladores internos, das correntes, deve ser mais rápida que a do controlador externo, de velocidade, e, ao mesmo tempo, não pode ser mais rápida do que a frequência de chaveamento do inversor, já que uma atuação excessivamente rápida pode levar a comutações incorretas e prejudicar o desempenho do sistema. Em geral, é recomendável que a malha de controle de corrente atue com a mesma frequência de chaveamento do inversor e que a largura de banda do controlador seja definida como 1/10 da frequência de chaveamento [\(KIM,](#page-86-0) [2017\)](#page-86-0).

## 2.4.2.2 Controlador de Velocidade

O projeto do controlador de velocidade situado na malha externa é baseado no erro de velocidade, que é determinado pela diferença entre a referência e a medida da velocidade. A saída desse controlador é o valor de referência do torque eletromagnético que é usado para calcular a corrente de comando para o controlador interno. O projeto do controlador de velocidade pode ser derivado da equação dinâmica da máquina expressada na Eq.[\(2.53\)](#page-31-0). Desprezando os termos de atrito viscoso e o torque de carga, tem-se:

$$
T_e = J \frac{d\omega}{dt} \tag{2.67}
$$

Realizando a transformada de Laplace pode-se chegar na seguinte FT:

$$
\frac{\Omega}{T_e} = \frac{1}{J_s} \tag{2.68}
$$

Fazendo uso de um controlador PI, a função de transferência em malha fechada é dada por:

$$
G_{MF} = \frac{K_p \cdot s + K_i}{J \cdot s^2 + K_p \cdot s + K_i} \tag{2.69}
$$

Desejando que o sistema responda como um de segunda ordem criticamente amortecido, considera-se a necessidade da função de transferência acima possuir polos reais e iguais, chegando nas seguintes relações:

<span id="page-39-0"></span>
$$
K_p = \sqrt{4JK_i} \tag{2.70}
$$

$$
s = -\frac{K_p}{2J} \tag{2.71}
$$

É importante destacar que a determinação dos ganhos do controlador requer uma largura de banda adequada para a velocidade. De acordo com a teoria de multimalhas, a velocidade de resposta da malha externa (neste caso, a da velocidade) deve ser mais lenta que a interna (a da corrente). Por isso, é comum que se defina uma largura de banda da velocidade como sendo 1/10 da malha de corrente. Além disso, a taxa de execução da malha de velocidade também deve ser levada em consideração, pois limita a largura de banda do controle. Por convenção, a frequência da banda é geralmente menor ou igual a 1/10 da frequência da malha de execução. Assim sendo, considerando que a largura de banda do controlador de velocidade,

$$
|G(j\omega_{cs})| = \left| \frac{K_p(j\omega_{cs}) + K_i}{J(j\omega_{cs})^2 + K_p(j\omega_{cs}) + K_i} \right| = \frac{1}{\sqrt{2}}
$$
(2.72)

Logo,

<span id="page-40-1"></span>
$$
\sqrt{K_i^2 + K_p^2 \omega_{cs}^2} = 1 \Rightarrow K_i^2 + K_p^2 \omega_{cs}^2 = 1
$$
\n(2.73)

$$
|-J\omega_{cs}^2 + K_p \cdot j\omega_{cs} + K_i| = \sqrt{(K_i + J\omega_{cs}^2)^2 + K_p^2 \omega_{cs}^2} = \sqrt{2}
$$
  
\n
$$
\Rightarrow (K_i + J\omega_{cs}^2)^2 + K_p^2 \omega_{cs}^2 = 2
$$
\n(2.74)

<span id="page-40-0"></span>Isolando  $K_p^2 \omega_{cs}^2$  da Eq.[\(2.74\)](#page-40-0) e substituindo na Eq.[\(2.73\)](#page-40-1), tem-se:

<span id="page-40-2"></span>
$$
K_i = \frac{J^2 \omega_{cs}^4}{2J\omega_{cs}^2} \tag{2.75}
$$

Substituindo Eq.[\(2.75\)](#page-40-2) na Eq.[\(2.70\)](#page-39-0), chega-se na expressão final para cálculo dos ganhos do controlador:

<span id="page-40-3"></span>
$$
K_p = \frac{\sqrt{2 \cdot (J^2 \omega_{cs}^4 - 1)}}{\omega_{cs}}
$$
(2.76)

<span id="page-40-4"></span>
$$
K_i = \frac{K_p^2}{4J} \tag{2.77}
$$

onde *J* é o momento de inércia total do sistema (motor + carga). Com esses valores, o sistema responderá com erro nulo em regime estacionário e com baixo sobressinal, dado uma entrada degrau.

## 2.5 Modulação Vetorial Espacial (SVPWM)

Nas seções anteriores foi apresentado uma descrição do controle de velocidade da máquina por meio do torque, o qual possui como saída as tensões trifásicas de referência a serem aplicadas em seus enrolamentos. Para tanto, é necessário o uso de um conversor eletrônico de potência que se responsabilize por gerar essas grandezas, variáveis no tempo e na frequência, a <span id="page-41-0"></span>partir de uma fonte CC. Espera-se, portanto, que seja utilizado um conversor de frequência. A imagem representativa desse conversor pode ser vista na Figura [2.14.](#page-41-0)

Figura 2.14 – Inversor Trifásico

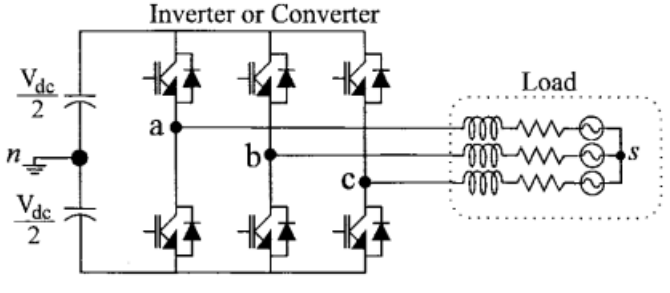

Fonte: [Chung, Kim e Sul](#page-86-1) [\(1998\)](#page-86-1)

Neste cenário, esta seção tem como objetivo fornecer uma visão geral sobre a modulação utilizada para gerar sinais de chaveamento dos IGBTs nos conversores de frequência, também conhecidos como inversores. Em vez de abordar todos os aspectos detalhados desses conversores, o foco será na técnica de modulação SVPWM (*Space Vector Pulse Width Modulation*), que é uma forma avançada de modulação PWM.

A modulação SVPWM usa sinais de pulso de largura modulada para controlar a tensão aplicada ao motor, e se destaca das demais técnicas de PWM ao representar as referências de tensão trifásica como um vetor espacial no plano complexo. A modulação dos vetores de saída do inversor resulta em uma melhor qualidade de tensão e corrente, além de uma produção de tensão fundamental 15,5% maior em comparação com a técnica SPWM (*Sinusoidal Pulse Width Modulation*). Além disso, apresenta menor distorção harmônica e ondulação de torque.

A implementação da modulação SVPWM envolve o cálculo de vetores espaciais que representam a tensão a ser aplicada ao motor e dos sinais PWM que controlam o conversor de frequência. O primeiro passo é calcular o vetor espacial da referência trifásica, dada por:

$$
F = \frac{2}{3}(f_{as} + af_{bs} + a^2 f_{cs})
$$
\n(2.78)

onde *F* é o vetor espacial,  $f_{as}, f_{bs}, f_{cs}$  são os sinais trifásicos que serão modulados e  $a = e^{j\frac{2\pi}{3}}$ .

Que pode ser reescrita como:

<span id="page-41-1"></span>
$$
F = \frac{2}{3}(f_{as}\angle 0^{\circ} + f_{bs}\angle 120^{\circ} + f_{cs}\angle 240^{\circ})
$$
 (2.79)

Conforme mostrado por [Kim](#page-86-0) [\(2017\)](#page-86-0), existem oito possíveis estados de chaveamento em um inversor trifásico. Destes, seis oferecem uma tensão efetiva à carga e são conhecidos como vetores ativos. Já os outros dois, chamados de vetores de tensão zero, não oferecem nenhuma tensão efetiva. Estes estados podem ser visualizados na Figura [2.15,](#page-42-0) onde a magnitude de cada vetor ativo é de 2*Vdc*/3 e estão deslocados em 60◦ uns dos outros. Enquanto isso, os estados de tensão zero estão localizados na origem com magnitude igual a zero. A tabela apresentada na Figura [2.16](#page-42-1) descreve todos esses estados de forma detalhada.

<span id="page-42-0"></span>Figura 2.15 – Vetores de tensão de saída no plano complexo(ou referencial dq)

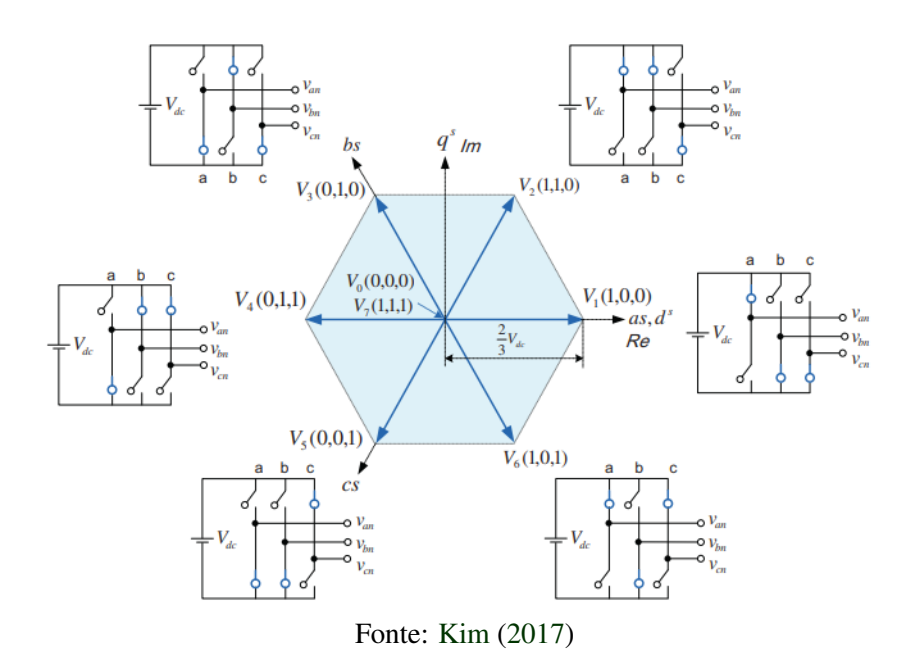

<span id="page-42-1"></span>Figura 2.16 – Vetores de tensão correspondentes aos estados de chaveamento

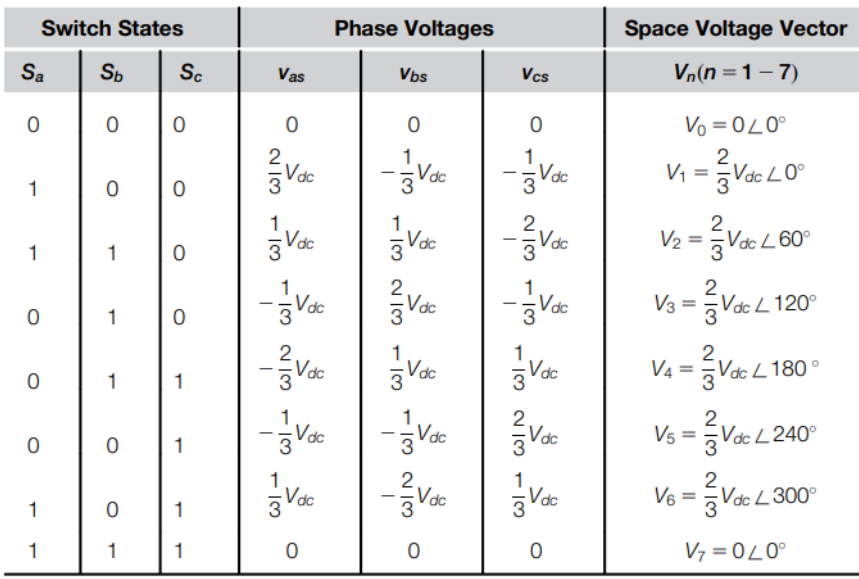

Uma vez se tratando do acionamento de máquinas elétricas por tensões trifásicas senoidais variáveis na frequência e magnitude, na forma de:

$$
V_a = V_m \cos(\omega t + \alpha)
$$
  
\n
$$
V_b = V_m \cos(\omega t + \alpha - 120^\circ)
$$
  
\n
$$
V_c = V_m \cos(\omega t + \alpha + 120^\circ)
$$
\n(2.80)

<span id="page-43-0"></span>o que se deseja é realizar um chaveamento que resulte na modulação dessas tensões. Portanto, deve-se realizar o cálculo do vetor espacial. Aplicando a Eq.[\(2.79\)](#page-41-1) no conjunto das equações trifásicas da Eq.[\(2.80\)](#page-43-0), resulta:

$$
V^* = V_m e^{j\omega t} \tag{2.81}
$$

que se caracteriza por possuir uma direção rotacional anti-horária no plano complexo, como ilustrado na Figura [2.17.](#page-43-1) Entretanto, o conversor só consegue sintetizar tensões que estão relacionados aos vetores espaciais apresentados na Figura [2.16.](#page-42-1) Para contornar esse impasse, a solução adotada é aplicar uma sequência de chaveamento relacionada aos vetores ativos e de tensão zero tal que, na média, o valor modulado de tensão seja igual a referência.

Figura 2.17 – Rotação do Vetor Espacial

<span id="page-43-1"></span>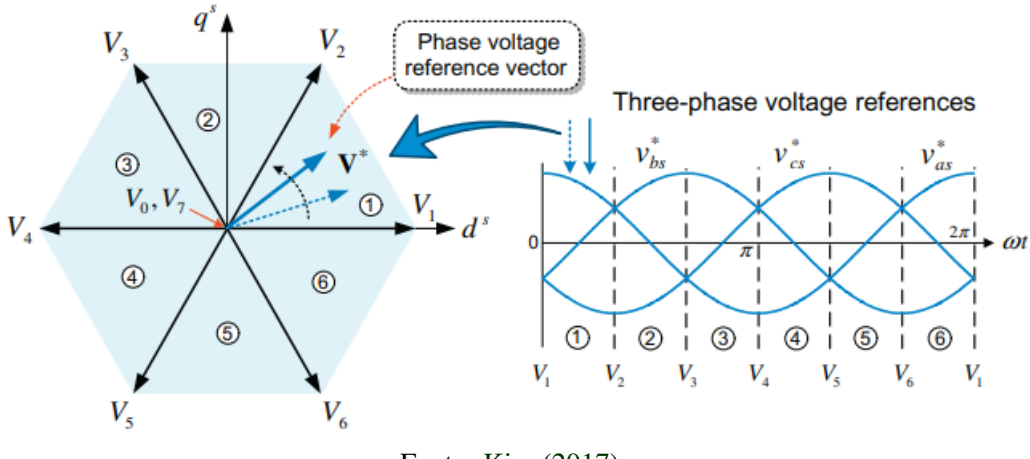

Fonte: [Kim](#page-86-0) [\(2017\)](#page-86-0)

Portanto, o diagrama hexagonal é dividido em seis setores, como mostrado na Figura [2.17.](#page-43-1) Para sintetizar a tensão de referência *V* ∗ , cuja magnitude é constante no intervalo de comutação *T<sup>s</sup>* , é necessário combinar vetores ativos, como *V*<sup>1</sup> e *V*2, e vetores de tensão zero, aplicando-os durante períodos de tempo específicos, como nas Eqs.[\(2.82\)](#page-44-0) e [\(2.83\)](#page-44-1). Esses períodos devem ser determinados de forma que a soma deles seja igual ao período de comutação do inversor. A Figura [2.18](#page-44-2) fornece uma descrição passo a passo da identificação dos valores temporais de aplicação dos vetores. É importante destacar que o método de modulação vetorial espacial permite uma melhor qualidade de tensão e corrente de saída, e consequentemente, um desempenho mais eficiente do motor.

$$
T_s|V^*|cos(\theta) = T_1 \cdot \left(\frac{2}{3}V_{dc}\right) + T_2\left(\frac{2}{3}\right)cos(60^\circ)
$$
  

$$
T_s|V^*|sin(\theta) = T_2\left(\frac{2}{3}\right)sin(60^\circ)
$$
 (2.82)

<span id="page-44-1"></span><span id="page-44-0"></span>e, portanto,

$$
T_1 = T_s \cdot \left(\frac{3|V^*|}{2V_{dc}}\right) \left(\frac{\sin(60^\circ - \theta)}{\sin(60^\circ)}\right)
$$
  
\n
$$
T_2 = T_s \cdot \left(\frac{3|V^*|}{2V_{dc}}\right) \left(\frac{\sin(\theta)}{\sin(60^\circ)}\right)
$$
  
\n
$$
T_0 = T_s - (T_1 + T_2)
$$
\n(2.83)

<span id="page-44-2"></span>Logo, dado o vetor espacial calculado, é possível encontrar o valor do ângulo θ para cada tempo de comutação e sua localização setorial para que se possa realizar o cálculos dos tempos de aplicação dos respectivos estados semelhante ao exemplo acima.

Figura 2.18 – Processo de modulação para geração das tensões.

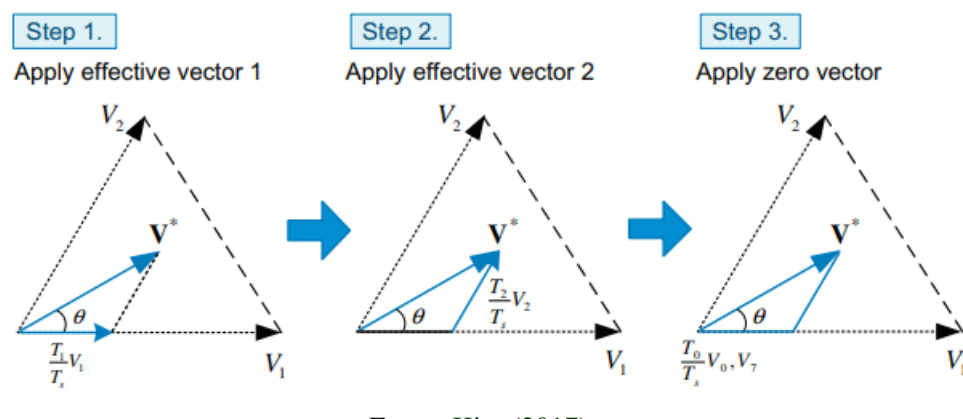

Fonte: [Kim](#page-86-0) [\(2017\)](#page-86-0)

Um ponto importante a ser observado, é que devido ao deslocamento temporal do vetor, o valor máximo da tensão de fase que pode ser sintetizado é igual a <sup>*V*</sup>  $\frac{d\mathbf{c}}{3}$  e, portanto, para condição

<span id="page-45-0"></span>de máxima tensão, a figura gerada pelo vetor espacial é uma circunferência de raio *<sup>V</sup>* √ *dc*  $\frac{lc}{3}$ , como ilustrado na Figura [2.19.](#page-45-0)

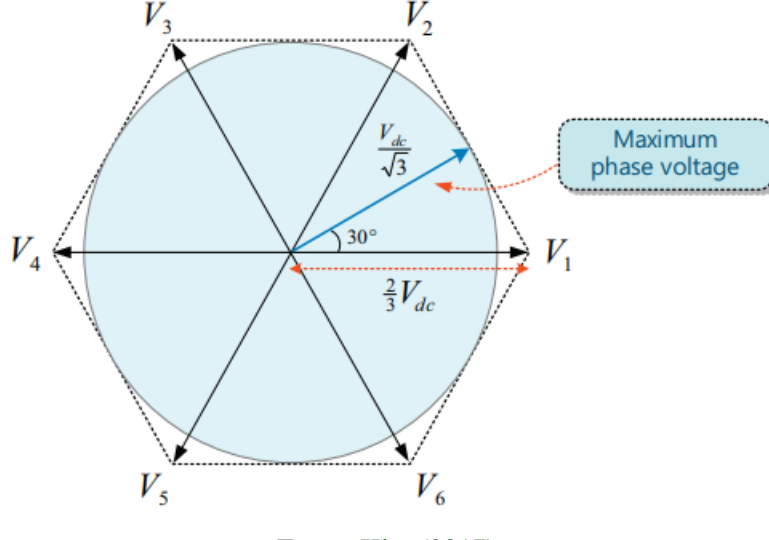

Figura 2.19 – Range máximo possível do vetor de referência de tensão no SVPWM

Fonte: [Kim](#page-86-0) [\(2017\)](#page-86-0)

## 2.6 Estimativa de Potência Elétrica

Essa seção descreve a segunda parte desse trabalho que trata-se da estimativa de potência das máquinas elétricas. Devido as distorções harmônicas resultante do chaveamento do conversor nos sinais de tensão e corrente, o cálculo de potência elétrica consumida pela máquina não é uma tarefa trivial. Assim, é interessante que as correntes e tensões sejam filtradas antes de realizar este cálculo, uma vez que, por conter componentes harmônicas e/ou ruídos, podem prejudicar a precisão da medição da potência ativa.

Entretanto, há uma segunda forma de realizar a estimativa de potência ativa que descarta a necessidade de realizar a filtragem, que é a análise via espectro harmônico. Em contrapartida, possui o fator limitante de ser utilizado somente em sinais já coletados, que dispensa a possibilidade de ser estimada no domínio do tempo, ou instantânea.

## 2.6.1 Estimativa de Potência Baseada no Domínio da Frequência

Como mencionado nas seções anteriores, as tensões e correntes apresentam várias componentes harmônicas além da fundamental, o que dificulta a estimativa de potência elétrica. No entanto, de posse desses sinais, pode-se realizar uma análise do espectro utilizando a FFT (*Fast Fourier Transformer*).

Sabe-se que, devido a natureza do sistema por envolver uma modulação das tensões as quais serão aplicadas nos enrolamentos do motor, estas, e consequentemente as correntes que ali circulam, possuíram, além da componente fundamental, harmônicos múltiplos da frequência de chaveamento do conversor. Esses harmônicos distorcem a forma senoidal das grandezas elétricas e dificultam a medição precisa da potência ativa consumida pelo sistema. No entanto, graças às contribuições de Fourier em processamento de sinais, é possível decompor essas componentes harmônicas, facilitando a análise individual de cada uma delas.

Fourier deduziu que qualquer função periódica pode ser decomposta em uma combinação linear de senos e cossenos, conhecida como série de Fourier. Como aponta [Computaçao e](#page-86-2) [Sodré](#page-86-2) [\(2002\)](#page-86-2), a série pode ser expressa como:

$$
s(t) = \frac{a_0}{2} + \sum_{n=1}^{\infty} \left[ a_n \cos(n\omega t) + b_n \sin(n\omega t) \right]
$$
 (2.84)

onde *a*<sup>0</sup> é componente DC do sinal, *a<sup>n</sup>* e *b<sup>n</sup>* são, respectivamente, as amplitudes das funções cossenóides e senóides e os termos *n*ω são os múltiplos inteiros positivos da frequência angular.

Foi observado que uma função pode ser decomposta em uma soma de senos e cossenos, fornecendo uma representação temporal. No entanto, existe uma abordagem diferente para analisar o sinal que se baseia na perspectiva do domínio da frequência. Isso implica em uma representação em termos da amplitude, fase e frequência do sistema, onde cada componente oscilante pode ser decomposta. Essa técnica é conhecida como Transformada de Fourier. Um exemplo dessa abordagem é apresentado por [Computaçao e Sodré](#page-86-2) [\(2002\)](#page-86-2), onde considera-se uma função sinal periódica de  $2\pi$  (ímpar), definida por:

$$
s(t) = \sin(1t) = \begin{cases} +1, & \text{se } 0 < t < \pi \\ -1, & \text{se } -\pi < t < 0 \end{cases}
$$

A função acima foi definida temporalmente, no entanto, pode ser expressa no domínio da frequência, como pode ser visto na Figura [2.20.](#page-47-0)

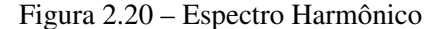

<span id="page-47-0"></span>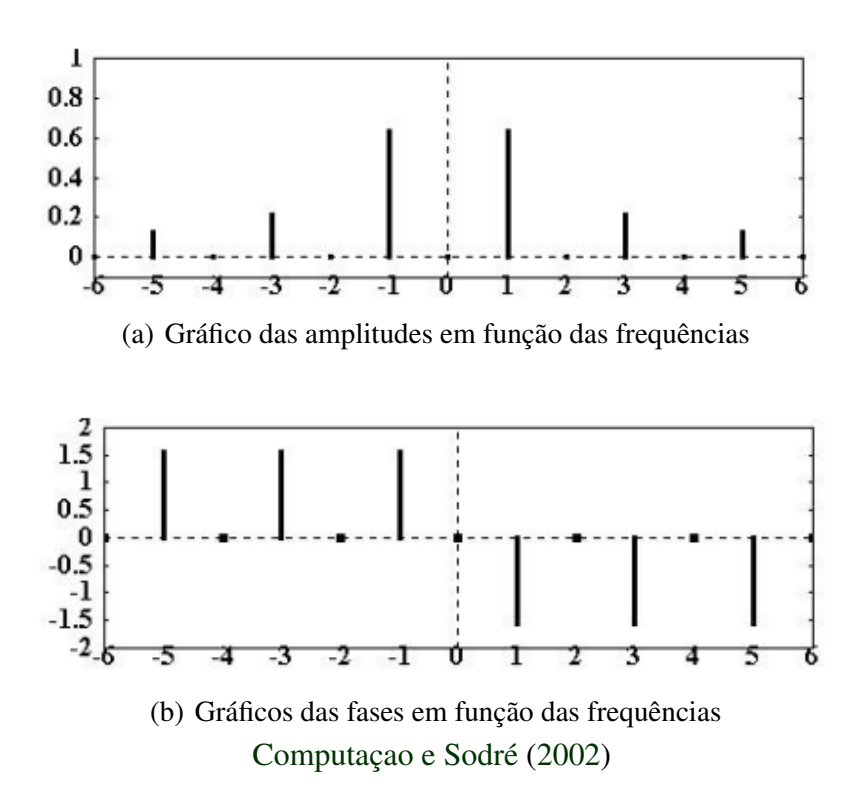

Para realizar a análise do sinal no domínio da frequência, é comum utilizar uma transformada conhecida como Transformada de Fourier, especificamente a FFT (*Fast Fourier Transform*). A FFT é uma técnica de processamento de sinais que permite analisar e identificar componentes de frequência em sinais complexos. Com a FFT é possível calcular a potência elétrica de um sinal de corrente ou tensão ao analisar a distribuição de energia em diferentes frequências. Essa abordagem permite obter informações valiosas sobre a composição espectral do sinal e identificar a contribuição de cada componente de frequência na energia total do sinal.

Como abordado por [Monteiro et al.](#page-87-0) [\(2016\)](#page-87-0), de posse dos espectros de tensões e correntes, a potência ativa pode ser encontrada matematicamente:

<span id="page-47-1"></span>
$$
P_{\text{ativa}} = V_{DC}I_{DC} + \sum_{n=1}^{N} \left( \frac{V_{n_{\text{max}}}I_{n_{\text{max}}} }{2} \cos(\theta_{v_n} - \theta_{i_n}) \right) \tag{2.85}
$$

onde *VDC* e *IDC* são a tensão e corrente da componente DC, respectivamente; *Vnmax* e *Inmax* são as magnitudes das tensões e correntes, respectivamente, do harmônico *n*, com suas respectivas fases,  $\theta_{v_n}$  e  $\theta_{i_n}$ .

Portanto, para encontrar a potência ativa total de um sistema trifásico, basta realizar a soma da potência estimada para cada fase, isto é:

$$
P_{total} = P_{ativa_a} + P_{ativa_b} + P_{ativa_c}
$$

#### 2.6.2 Estimativa de Potência Instantânea

Como descrito por [Montanari e Gole](#page-87-1) [\(2016\)](#page-87-1), a potência elétrica é a taxa de transferência de energia elétrica em um dado momento. O conceito de potência instantânea surge quando se considera um período de tempo muito curto, representando a potência em cada momento. Partindo desse conceito, a teoria da potência instantânea proposta por [Akagi](#page-86-3) [\(1983\)](#page-86-3), muito conhecida como teoria *pq*, é muito difundida na comunidade de eletrônica de potência e amplamente utilizada como técnica de compensação em filtros ativos.

A teoria *pq* é descrita no domínio do tempo e tem como base a transformação dos sinais elétricos do referencial trifásico para o bifásico estático, fazendo uso da transformada de Clarke. Assim, por meio das correntes e tensões em  $\alpha\beta$ , calcula-se a potência ativa e reativa ( $P_{pq}, Q_{pq}$ ), que são obtidas a partir dos valores médios  $(\bar{p}, \bar{q})$  de suas componentes instantâneas  $(p, q)$ , ao passo que as componentes alternadas  $(\tilde{p}, \tilde{q})$  representam o conteúdo harmônico do sinal. Sendo *p* e *q* expressos como:

<span id="page-48-0"></span>
$$
p = v_{\alpha} i_{\alpha} + v_{\beta} i_{\beta} = \bar{p} + \tilde{p}
$$
 (2.86)

e,

$$
q = v_{\beta} i_{\alpha} - v_{\alpha} i_{\beta} = \bar{q} + \tilde{q}
$$
 (2.87)

O equacionamento acima pode ser representado no referencial síncrono. Encontrando os valores das tensões e correntes  $(\alpha\beta)$  com relação aos seus respectivos valores síncronos utilizando a Eq.[\(2.17\)](#page-23-0) e substituindo o resultado na Eq. [\(2.86\)](#page-48-0), tem-se:

<span id="page-49-0"></span>
$$
p = v_{\alpha} i_{\alpha} + v_{\beta} i_{\beta}
$$
  
=  $(\cos(\theta)V_d - \sin(\theta)V_q) \cdot (\cos(\theta)I_d - \sin(\theta)I_q) + (\sin(\theta)V_d + \cos(\theta)V_q) \cdot (\sin(\theta)I_d + \cos(\theta)I_q)$   
=  $V_dI_d(\cos^2(\theta) + \sin^2(\theta)) + V_qI_q(\sin^2(\theta) + \cos^2(\theta))$   
=  $V_dI_d + V_qI_q$   
=  $\bar{p} + \tilde{p}$ 

Outrossim,

$$
q = V_q I_d - V_d I_q = \bar{q} + \tilde{q}
$$
\n<sup>(2.89)</sup>

A representação para o cálculo de potência também pode ser realizada no domínio trifásico. Para isso, é possível basear no conceito da potência instantânea de um sistema trifásico balanceado que, por definição, é igual à potência ativa. Para sua demonstração, é possível utilizar a equação da potência instantânea em um sistema trifásico balanceado:

<span id="page-49-1"></span>
$$
p(t) = v_a(t)i_a(t) + v_b(t)i_b(t) + v_c(t)i_c(t)
$$
\n(2.90)

onde  $v_a(t)$ ,  $v_b(t)$ ,  $v_c(t)$  são as tensões das fases A, B e C, respectivamente, e  $i_a(t)$ ,  $i_b(t)$ ,  $i_c(t)$  são as correntes correspondentes.

No caso de um sistema trifásico balanceado, as tensões e correntes das três fases são iguais em amplitude e defasadas em 120 graus. Assim, pode-se escrever:

$$
v_a(t) = V_m \cos(\omega t)
$$
  
\n
$$
v_b(t) = V_m \cos(\omega t - 2\pi/3)
$$
  
\n
$$
v_c(t) = V_m \cos(\omega t + 2\pi/3)
$$
  
\n
$$
i_a(t) = I_m \cos(\omega t + \theta)
$$
  
\n
$$
i_b(t) = I_m \cos(\omega t - 2\pi/3 + \theta)
$$
  
\n
$$
i_c(t) = I_m \cos(\omega t + 2\pi/3 + \theta)
$$

(2.88)

onde *V<sup>m</sup>* e *I<sup>m</sup>* são os valores de pico das tensões e correntes, respectivamente, ω é a frequência angular e  $\theta$  é o ângulo de defasagem entre tensão e corrente.

Substituindo essas expressões na equação da potência instantânea, obtém-se:

$$
p(t) = V_m I_m [\cos(\theta) + \cos(\theta - 2\pi/3) + \cos(\theta + 2\pi/3)]
$$
 (2.92)

A partir de relações trigonométricas, a equação pode ser simplificada como:

$$
p(t) = \frac{3}{2} V_m I_m \cos(\theta) = 3VI \cos(\theta)
$$
 (2.93)

onde  $V = V_m /$ √  $2 e I = I_m /$ √ 2 são os valores eficazes (RMS) das tensões e correntes, respectivamente, e  $cos(\theta)$  é o fator de potência.

Assim, conclui-se que a potência instantânea em um sistema trifásico balanceado é proporcional ao produto do valor eficaz da tensão pela corrente e pelo fator de potência, que é a definição de potência ativa. Portanto, a potência instantânea é igual à potência ativa em um sistema trifásico balanceado. Entretanto, desde que os sinais utilizados no cálculo são chaveados, portanto, ruidosos, a representação da potência segue o mesmo princípio abordado nas Eqs. [\(2.86\)](#page-48-0) e [\(2.88\)](#page-49-0), ou seja, possui uma parcela correspondente ao valor médio, referente à componente fundamental, e outra oscilante devido aos harmônicos presentes no sinal.

À vista disso, dado que o objetivo é estimar a potência elétrica ativa correspondente a parcela necessária para produção de torque no eixo da máquina, o sinal que a representa  $(\bar{p})$ deve ser obtido. Com esse propósito, pode-se fazer uso de algumas ferramentas matemáticas, são elas: Filtros Digitais, Filtro de Kalman Linear e Estendido.

#### 2.6.2.1 Filtros Digitais

Sinais são representações matemáticas de grandezas físicas que variam no tempo ou no espaço, que representam padrões de variações, como a luz, o som, músicas, vídeos e etc. No entanto, para a extração de características, é muito comum fazer uso de técnicas de processamento de sinais digitais. Como descrito por [Fechine](#page-86-4) [\(2012\)](#page-86-4), esse processamento envolve a análise e/ou alteração de sinais a fim de extrair informações relevantes e torná-los mais adequados para uma aplicação específica. Para realizar o processamento de um sinal por meio de um dispositivo digital, é necessário passar por duas etapas cruciais: amostragem e quantização.

Para que se possa realizar uma boa análise, dentro do escopo de processamentos de sinais, técnicas como filtragem digital abrem caminho para avanços em áreas como telecomunicações, medicina, processamento de áudio e vídeo, bem como diversas aplicações que envolvem sinais elétricos. Sua importância reside na capacidade de manipular e melhorar os sinais digitais, permitindo a remoção de ruídos indesejados, realce de características relevantes e ajuste de frequências específicas.

Classificados como passa-baixa, passa-alta, passa-faixa e rejeita-faixa, os filtros podem ser projetados de forma a selecionar certas frequências de interesse do sinal que queira descartar ou manter. Assim, considerando a frequência de corte do filtro ω*c*, que indica quais frequências serão aceitas/rejeitadas, um filtro passa-baixa rejeita frequências acima dessa, ao passo que um passa-alta rejeita abaixo de ω*<sup>c</sup>* [\(NALON,](#page-87-2) [2000\)](#page-87-2).

Existem dois tipos principais de filtros digitais: FIR (Resposta ao Impulso Finito) e IIR (Resposta ao Impulso Infinito). Os filtros FIR são implementados por meio de uma equação de diferenças que não contém termos recursivos, ao passo que o IIR contém realimentação, isto é, a saída do filtro depende dos valores de suas amostras passadas [\(NALON,](#page-87-2) [2000\)](#page-87-2) e, portanto, embora com implementação mais complexas que aqueles, estes apresentam uma dinâmica mais rápida.

Um filtro passa-baixa ideal é aquele que consegue eliminar todas as componentes acima da freqência de corte. No entanto, na prática, os filtros apresentam uma zona de transição. Como aponta [Nalon](#page-87-2) [\(2000\)](#page-87-2), existem diversas funções de aproximação disponíveis para adaptar a resposta em frequência de acordo com as especificações do projeto, incluindo as funções de Butterworth e Chebyshev. Assim, para realizar o projeto de um filtro digital, necessita, antes de tudo, definir a frequência de corte utilizada e as características de atenuação, e por fim, escolher o método de aproximação adequado, seja ele Butterworth ou Chebyshev, que represente melhor o comportamento permitido na resposta do filtro.

## <span id="page-51-0"></span>2.6.2.2 Filtro de Kalman Linear

A ideia principal do Filtro de Kalman é realizar a estimativa dos estados levando em consideração as informações medidas e o modelo matemático previamente definido pelo projetista. É amplamente utilizado em aplicações que envolvem processos contínuos, incertezas e ruído tais como navegações, radares, telefonia, demografia, sistema de controle e também sistema de potência [\(DECKMANN,](#page-86-5) [2006\)](#page-86-5).

Este tipo de filtro é composto por duas etapas principais: previsão e correção. A primeira está relacionada a estimativa do estado e da covariância do erro *a priori* com base nas estimativas dos estados anteriores e no modelo matemático do processo. A qual é dividida nas seguintes equações:

a) a primeira representado a estimativa do estado um passo a frente:

$$
\hat{x}_{k/k-1} = \mathbf{A} \cdot \hat{x}_{k-1} \tag{2.94}
$$

onde xˆ *<sup>k</sup>*/*k*−<sup>1</sup> é a estimativa do estado *a priori*; A é a matriz de transição de estados e xˆ *<sup>k</sup>*−<sup>1</sup> é a estimativa do estado anterior;

b) a segunda descreve a estimativa da covariância do erro *a priori*:

$$
\mathbf{P}_{k/k-1} = \mathbf{A} \cdot \mathbf{P}_{k-1} \cdot A^T + \mathbf{Q}
$$
 (2.95)

onde P*k*/*k*−<sup>1</sup> é a previsão da covariância do erro; P*k*−<sup>1</sup> é a covariância do erro anterior; Q é a incerteza de ruído do processo.

Vale ressaltar que a matriz de covariância do erro representa a incerteza associada a estimativa do estado do sistema. Ela é atualizada a cada iteração do filtro de acordo com a medição atual e as equações do filtro de Kalman. A matriz de covariância do erro é uma medida de quanto o erro de estimativa para o estado do sistema é esperado ao longo do tempo, e é usada para ajustar a confiança na estimativa atual. Quanto maior a matriz de covariância do erro, maior é a incerteza na estimativa atual do estado do sistema.

Já a segunda relaciona-se com a correção da estimativa do estado com base no ganho do filtro calculado e na atualização decorrente da medição do estado. Além disso procura realizar o cálculo da covariância do erro a *posteriori*. Assim, as três equações utilizadas nessa etapa, são:

a) Ganho de Kalman:

$$
\mathbf{K}_k = \mathbf{P}_{k/k-1} \cdot \mathbf{B}^T (\mathbf{B} \cdot \mathbf{P}_{k/k-1} \cdot \mathbf{B}^T + \mathbf{R})^{-1}
$$
 (2.96)

b) Atualização da estimação:

$$
\hat{\mathbf{x}}_k = \hat{\mathbf{x}}_{k/k-1} \cdot \mathbf{K}_k (y_k - \mathbf{B} \cdot \hat{\mathbf{x}}_{k/k-1})
$$
\n(2.97)

c) Covariância do erro a *posteriori*:

$$
\mathbf{P}_k = (\mathbf{I} - \mathbf{K}_k \cdot \mathbf{B}) \cdot \mathbf{P}_{k/k-1} \tag{2.98}
$$

onde K é o ganho de Kalman; B é chamada de matriz de observação e é usada para transformar as medidas disponíveis em informações sobre o estado do sistema; R é matriz de covariância do ruído da medição; y*<sup>k</sup>* é o valor do estado lido pelo sensor e I é matriz identidade.

Com essas equações, é possível estimar o estado de um sistema de forma precisa, mesmo quando há incertezas e ruído presentes nas medidas. Além disso, o filtro de Kalman também pode ser utilizado para estimar parâmetros dinâmicos de um sistema, desde que as equações sejam adequadamente ajustadas.

### <span id="page-53-0"></span>2.6.2.3 Filtro de Kalman Estendido

Nessa seção será explanado o método para estimativa ou filtragem de sinais não lineares. A metodologia utilizada será semelhante a anterior, no entanto, por se tratar de uma medição de um sinal não linear, o Filtro de Kalman tradicional não é adequado para implementação deste tipo de sistema o que move para uma nova investida: o Filtro de Kalman Estendido. O Filtro de Kalman Estendido (EKF - *Extended Kalman Filter*) é uma extensão do filtro de Kalman tradicional que permite a estimação de estados em sistemas não lineares, uma vez que em muitos tipos de sistemas, tanto a dinâmica do modelo quanto a medição podem ser não lineares [\(HARTIKAINEN; SOLIN; SÄRKKÄ,](#page-86-6) [2008\)](#page-86-6). O EKF funciona linearizando o modelo do sistema e/ou a função de medição em torno da estimativa atual com base na aproximação em série de Taylor, e, em seguida, aplicando o filtro de Kalman padrão. O resultado é uma solução iterativa que se aproxima da solução não linear real.

Portanto, embora não possa ser utilizado o mesmo equacionamento do Filtro de Kalman Linear, como descrito por [Becker et al.](#page-86-7) [\(2019\)](#page-86-7), isso implica que a linearidade é apenas exigida para os cálculos que envolvem as covariâncias, permitindo que o modelo não linear completo seja aplicado na propagação da estimativa e no cálculo das saídas dos sensores previstos. Assim,

pode-se estender as equações lineares de Kalman para incorporar modelos de estado de medição não lineares, desde que sejam linearizados para permitir a propagação das distribuições de erro de estimação. À vista disso, como no filtro linear, o estendido é separado em dois passos:

a) Predição:

$$
\hat{x}_{k/k-1} = \mathbf{f}(\hat{x}_{k-1}, k-1)
$$
\n
$$
\mathbf{P}_{k/k-1} = \mathbf{F}(\hat{x}_{k-1}, k-1) \mathbf{P}_{k-1} \mathbf{F}^T(x_{k-1}, k-1) + \mathbf{Q}_{k-1}
$$
\n(2.99)

b) Atualização:

$$
v_y = \mathbf{y}_k - \mathbf{h}(\hat{x}_{k/k-1}, k)
$$
  
\n
$$
\mathbf{S}_k = \mathbf{H}(x_{k/k-1}k)\mathbf{P}_{k/k-1}\mathbf{H}^T(\hat{x}_{k/k-1}, k) + \mathbf{R}_k
$$
  
\n
$$
K_k = \mathbf{P}_{k/k-1}\mathbf{H}^T(x_{k/k-1}, k) + \mathbf{S}_k^{-1}
$$
  
\n
$$
x_k = \mathbf{x}_{k/k-1} + \mathbf{K}_k\mathbf{v}_k
$$
  
\n
$$
P_{k/k-1} = \mathbf{P}_{k/k-1} - \mathbf{K}_k\mathbf{S}_k\mathbf{K}_k^T
$$
 (2.100)

onde as matrizes F e H são os jacobianos de *f* e *H*.

# 3 METODOLOGIA

Para elaborar este trabalho, foi realizada uma revisão da literatura que apoie o autor na modelagem de controle de velocidade vetorial em máquinas síncronas – que é o primeiro grande escopo desta pesquisa – bem como nas técnicas de estimativa de potência elétrica, que para este caso, foi necessário estudar as diferentes formas de filtragem de sinais.

A obtenção da potência ativa foi realizada através de quatro métodos diferentes: o primeiro que se baseia no cálculo do espectro harmônico; o segundo que se aproveita dos conceitos de referência síncrona e filtragem digital; o terceiro baseado também no referencial síncrono, porém, com filtro de Kalman, e por fim, o quarto método que usa o filtro de Kalman, porém no referencial estático trifásico.

À vista disso, uma vez que o objetivo principal deste trabalho é a simulação do controle e a comparação dos diferentes métodos de estimativa de potência, pode-se dividir o escopo da pesquisa nestas duas grandes tarefas. A primeira pode ser subdivida em:

- a) Definição e modelagem do motor síncrono;
- b) Modelagem da Carga Mecânica e Encoder;
- c) Projeto dos controladores;
- d) Modelagem do conversor e sua lógica de chaveamento.

Depois de estruturada a modelagem da primeira parte do trabalho, parte-se para a segunda, que é a implementação e modelagem dos métodos de estimativa de potência, seguindo a ordem:

- a) Aquisição dos sinais elétricos de tensão e corrente;
- b) De posse dos sinais, realizar a estimativa da potência baseada no espectro harmônico;
- c) Partindo para o segundo método de estimativa, foi realizada a implementação do modelo da troca do referencial trifásico para o síncrono e a filtragem dos sinais *dq* usando um filtro digital para que o cálculo da potência instantânea seja possível;
- d) Seguindo a mesma lógica da anterior, alternando apenas para implementação do modelo do filtro de Kalman no referencial síncrono em detrimento do filtro digital;

e) Por fim, foi realizado a modelagem do filtro de Kalman para sinais senoidais correspondente às tensões e correntes, os quais, depois de filtrados, foram utilizadas para estimar a potência instantânea elétrica.

#### 3.1 Simulação do Controle de Velocidade FOC para PMSM

Esta seção cobre o primeiro objetivo desse trabalho que é a simulação de um controle vetorial de velocidade para um motor síncrono. Assim, para ser possível realizar a simulação e analisar os comportamentos dos resultados apresentados, é preciso realizar a modelagem de cada subsistema: começando pelo motor síncrono utilizado no experimento; um modelo que corresponda à carga acoplado no eixo da máquina, que espera ser variável; e, por fim, o modelo composto por toda metodologia do controle de velocidade combinado com o conversor trifásico, responsável por modular as tensões trifásicas que serão aplicadas no enrolamento da máquina a partir da técnica SVPWM e de uma fonte de energia contínua, isto é, a bateria.

Como já comentado, a metodologia de controle de velocidade, baseada no controle orientado de campo, se fundamenta no princípio de controle de malha fechada, cujo sistema é constituído por duas malhas: velocidade e corrente, sendo esta subdivida entre correntes de eixo direto e em quadratura. Assim, a fim de controlar a velocidade da máquina em um ponto de referência, primeiramente encontra-se o valor de torque necessário para causar a aceleração/ desaceleração através da malha de controle de velocidade, que servirá para definir a corrente de eixo em quadratura. Por meio da segunda malha de controle, das correntes, será possível encontrar as tensões trifásicas a serem moduladas e aplicadas nos enrolamentos da máquina. Portanto, como pode-se perceber, é importante que a simulação contenha uma modelagem para mudanças de referenciais além dos controladores utilizados no sistema.

## 3.1.1 Definição e Modelagem do Motor

Antes de realizar toda a modelagem e simulação do conversor de potência, é necessário definir o tipo de motor, destacando os parâmetros físicos que serão usados para o controle do sistema. Com esses parâmetros em mãos, é possível realizar um modelo para emular o seu funcionamento e interpretar o comportamento para diferentes referências de velocidades e diferentes aplicações de torque.

Nesse trabalho foi utilizado o modelo do motor [Emrax 348](https://emrax.com/wp-content/uploads/2022/11/EMRAX_348_datasheet_A00.pdf) apresentado na Figura [3.1,](#page-57-0) que possui os seguintes parâmetros:

| Nome                               | Valores |
|------------------------------------|---------|
| ELÉTRICOS                          |         |
| Tensão de barramento $ V_{dc} $    | 800V    |
| Resistência de fase $[m\Omega]$    | 13.15   |
| Indutância fase-fase $[\mu H]$     | 185.3   |
| <b>MECÂNICOS</b>                   |         |
| Rotação Nominal [rpm]              | 2400    |
| Inércia do Rotor $[Kg \cdot m^2]$  | 0.22042 |
| Par de Pólos                       | 10      |
| Constante de Torque $[Nm/A_{rms}]$ | 1.92    |

Tabela 3.1 – Parâmetros do PMSM [Emrax 348 - Medium Voltage](https://emrax.com/wp-content/uploads/2022/11/EMRAX_348_datasheet_A00.pdf)

<span id="page-57-0"></span>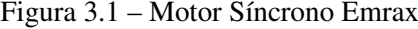

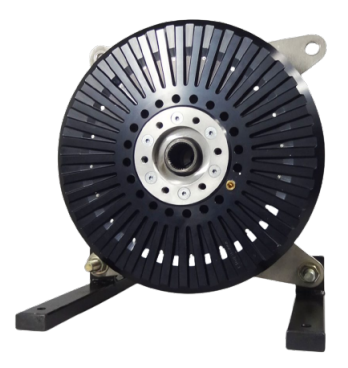

Fonte: [Emrax 348 - Medium Voltage](https://emrax.com/wp-content/uploads/2022/11/EMRAX_348_datasheet_A00.pdf)

Apresentados os dados do motor a ser utilizado e considerando-o como um motor não saliente, baseado na Eq.[\(2.43\)](#page-29-0), tem-se:

$$
L_s = \frac{L_{fase/fase}}{2} = \frac{185.3}{2} \mu H \Rightarrow L_d = L_q = \frac{3}{2} L_s = \frac{3}{2} 92.6 = 139 \mu H \tag{3.1}
$$

Para realização da simulação deste projeto será utilizado o *Matlab/Simulink*. Assim, na modelagem do motor usou-se o bloco PMSM do *Simscape/Electrical*, uma vez que já vem embarcado toda a modelagem matemática já destacada na seção [2.3.1.](#page-25-0) A Figura [3.2](#page-58-0) ilustra o modelo do motor utilizado.

Figura 3.2 – Bloco do motor PMSM - *Simulink/Simscape*

<span id="page-58-0"></span>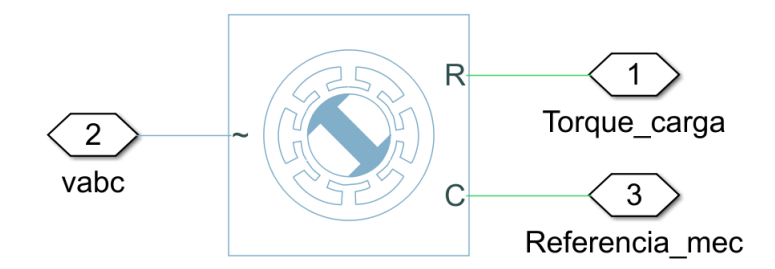

### 3.1.2 Modelagem da Carga Mecânica e Encoder

Visando realizar o teste da dinâmica do sistema quando uma carga é aplicada no eixo do motor, fez-se o uso de uma fonte de torque ideal conectada a uma inércia (*Jcarga* = 0.4*Kg* · *m* 2 ). Dessa forma, variando apenas o comando do conjugado correspondente à carga, pode-se analisar toda a dinâmica do sistema, bem como a variação de potência elétrica necessária para o acionamento. A Figura [3.3](#page-58-1) ilustra o modelo.

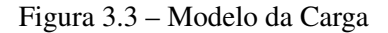

<span id="page-58-1"></span>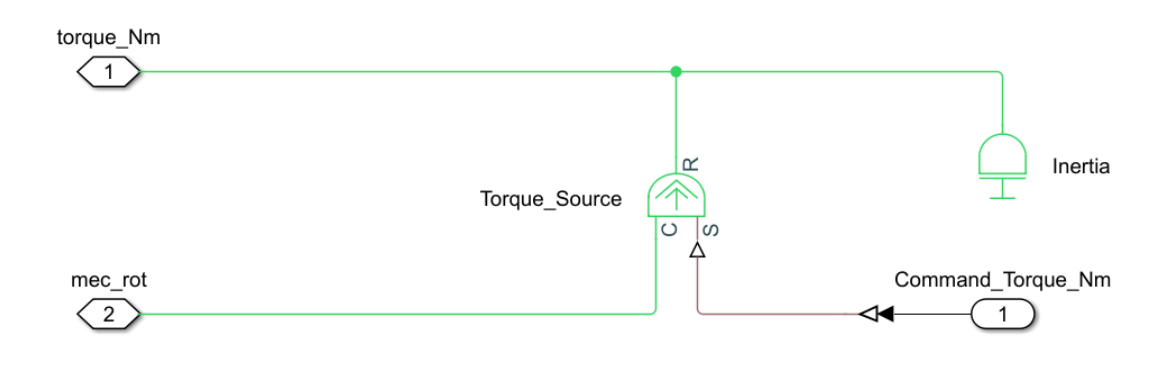

A fim de realizar a medição da velocidade angular do eixo e da sua posição foi adotado o sensor de movimento ideal do *Simscape*, como pode ser observado na Figura [3.4.](#page-59-0)

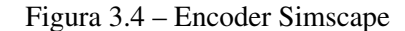

<span id="page-59-0"></span>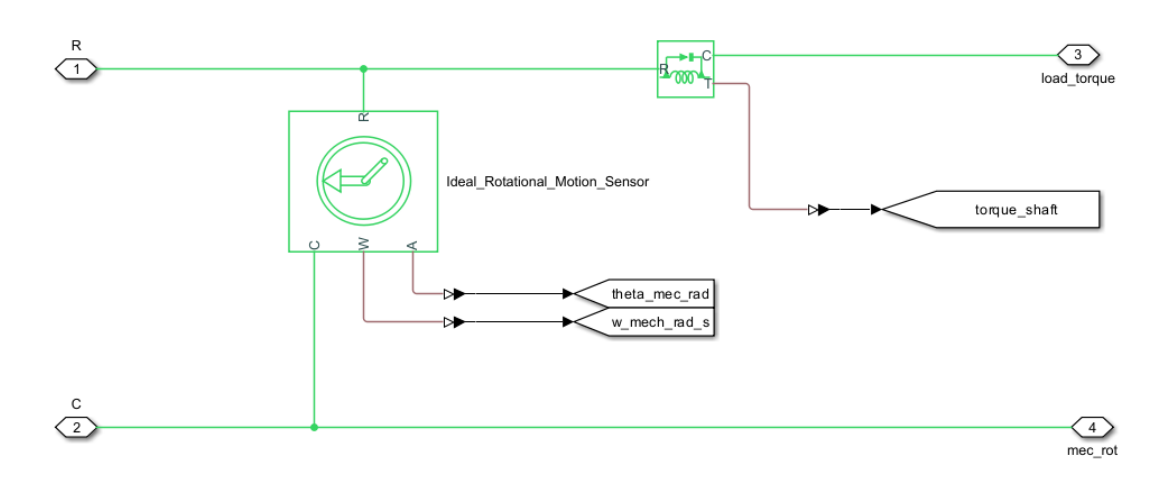

#### 3.1.3 Projeto dos Controladores

Após o levantamento dos parâmetros e realizado a modelagem do motor e carga, o próximo passo foi determinar os valores numéricos dos ganhos dos controladores de velocidade e corrente.

Como já abordado na seção [2.4.2,](#page-35-0) os ganhos do PI de corrente, além de estarem relacionados com os parâmetros construtivos da máquina, também estão atrelados com a frequência de chaveamento, de forma que a banda de passagem do controlador é recomendada a ser 1/10 daquela. Assim, considerando um chaveamento com frequência igual a 8kHz, calcula-se:

$$
f_{cc} = \frac{8000}{10} = 800Hz \Rightarrow \omega_{cc} = 2 \cdot \pi \cdot 5026, 5rad/s
$$
 (3.2)

De posse das Eq.[\(2.65\)](#page-38-0) e Eq.[\(2.66\)](#page-38-1), determina-se:

$$
K_{p_{current}} = L_{dq} \cdot \omega_{cc} = 139 \cdot 10^{-6} \cdot 5026, 5 = 0,6987; \tag{3.3}
$$

e,

$$
K_{i_{current}} = R_s \cdot \omega_{cc} = 13.15 \cdot 10^{-3} \cdot 5026.5 = 66, 1; \tag{3.4}
$$

perceba que, tendo em vista que as indutâncias mútuas de eixo direto e em quadratura são iguais, os ganhos nos *loop*′ *s* de controle *dq* são os mesmos.

Para a velocidade, por outro lado, semelhantemente aos conversores comerciais, uma frequência de execução do *loop* de velocidade é definida de forma que atenda o critério já

comentado: deve ser, pelo menos, 1/10 da banda passante do *loop* de corrente. Será considerado uma frequência de execução para a velocidade igual a *fsspeed* = 500*Hz*. Relembre-se, no entanto, que além da restrição da malha de corrente, a largura de banda da velocidade é restringida pela taxa de execução do *loop*, a saber, 500Hz. Em geral, a banda deve ser menor do que 1/10 da taxa de execução, isto ≤ 500/10 = 50*Hz*. Portanto,

$$
f_{cspeed} = min(fcc/10, f_{sspeed}/10) = 50Hz \Rightarrow \omega_{cs} = 2 \cdot \pi \cdot 50 = 157rad/s
$$
 (3.5)

De posse das equações Eq.[\(2.76\)](#page-40-3) e Eq.[\(2.77\)](#page-40-4) e dos parâmetros apresentados na ficha técnica do motor, tem-se:

$$
K_{p_{speed}} = \frac{\sqrt{2 \cdot (J^2 \omega_{cs}^4 - 1)}}{\omega_{cs}} = 137,82
$$
 (3.6)

e,

$$
K_{i_{speed}} = \frac{K_p^2}{4J} = 7654, 1
$$
\n(3.7)

Uma vez definidos os ganhos dos controladores, é possível realizar a modelagem do sistema considerando os parâmetros estabelecidos. Na Figura [2.10,](#page-35-1) pode-se observar que o *loop* de velocidade é composto pelo controlador PI, que tem como entrada a diferença entre a referência e a velocidade medida e retorna a referência de torque para o *loop* de corrente. Este último converte o torque para uma referência de *I<sup>q</sup>* enquanto a referência de *I<sup>d</sup>* permanece nula, conforme discutido nas seções anteriores. Dessa forma, a saída do bloco são as referências de tensão em *dq*. No entanto, conforme observado na Figura [2.12,](#page-37-0) uma parcela inerente ao desacoplamento *back*−*em f* foi adicionada nos controladores, como pode ser visto nas Figuras [3.5](#page-61-0) e [3.6.](#page-61-1)

Figura 3.5 – Controlador *I<sup>d</sup>*

<span id="page-61-0"></span>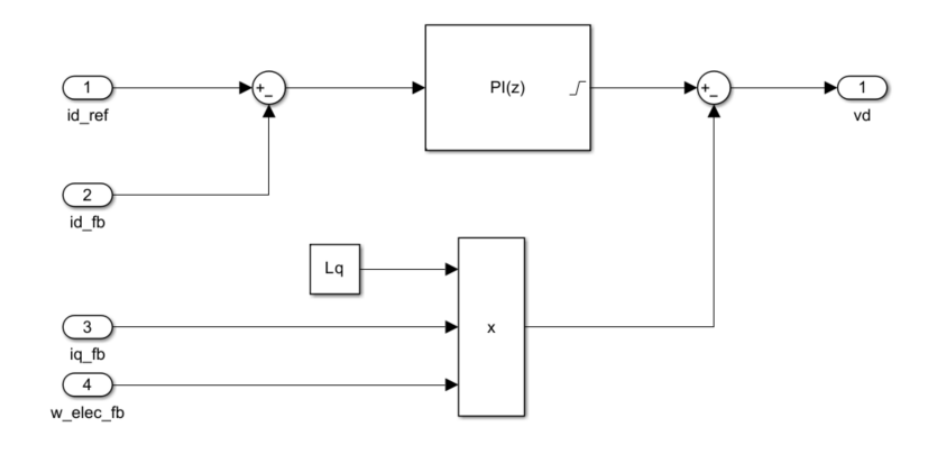

Figura 3.6 – Controlador *I<sup>q</sup>*

<span id="page-61-1"></span>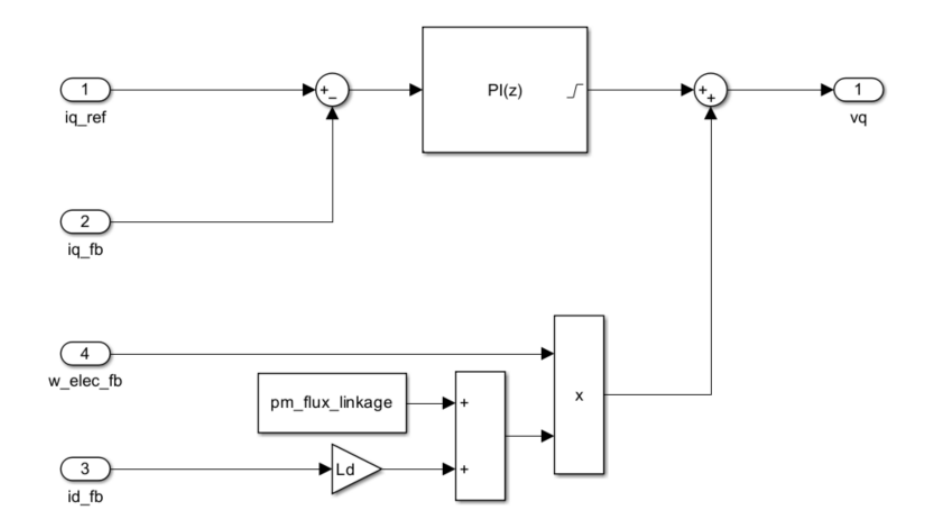

### 3.1.4 Modelagem do conversor

O conversor usado é dividido em duas partes: a primeira responsável por receber a referência de tensão dos *Loop*′ *s* de controle e gerar os pulsos de gatilhos que serão utilizados na segunda parte, cuja responsabilidade é realizar o acionamento dos IGBT's para a construção dos sinais de tensões chaveadas que serão aplicados na máquina.

Para a geração dos pulsos seguindo a lógica da Modulação Vetorial Espacial PWM (SVPWM), está sendo feito uso de um bloco PWM Generator do *Simulink*, com as seguintes configurações:

#### $\times$ Block Parameters: PWM\_Generator\_Three\_phase\_Two\_level PWM Generator (three-phase, two-level) (mask) (link) This block implements a three-phase, two-level PWM gate signal and waveform generator. Parameters PWM mode Continuous PWM (CPWM)  $\ddot{\phantom{0}}$ **Continuous PWM** SVM: space vector modulation  $\ddot{\phantom{0}}$ Sampling mode Natural Switching frequency (Hz) fsw  $8000$ : Sample time (s) step size  $5e-07$  : OK Cancel Help Apply

Figura 3.7 – SVPWM Generator

Para a geração das tensões trifásicas a partir de um fonte de alimentação CC e controlado pelos pulsos de chaveamento, foi utilizado um conversor trifásico do *Simscape/Electrical*.

# 3.2 Métodos de Estimativa de Potência

Nessa seção será apresentada a metodologia considerada para a estimativa de potência elétrica, sendo o segundo grande tema de interesse nesse trabalho. Portanto, começará a abordagem baseada no espectro harmônico, seguido pelos três métodos restantes voltados para estimativa no domínio do tempo. Estes últimos, por sua vez, se diferenciam em maior intensidade devido às diferentes formas de filtragem.

### 3.2.1 Estimativa de Potência Baseada no Domínio da Frequência

A fim de realizar a estimativa da potência ativa baseada no domínio da frequência, necessita-se, sobretudo, dos valores das amplitudes e fases, cujos resultados são encontrados por meio da Transformada de Fourier das tensões e correntes. Sabendo que a análise se baseia no domínio da frequência, é crucial que a janela pela qual será realizada a FFT esteja presente em um regime estacionário, isto é, sem variação da velocidade. O motivo para tal consideração está relacionado a uma necessidade da constância da frequência fundamental dos sinais elétricos, alcançada quando se considera um regime no qual a velocidade é constante.

De posse dos sinais devidamente coletados e realizando a Transformada de Fourier, é possível encontrar a potência ativa para cada fase usando a Eq.[\(2.85\)](#page-47-1). Somando estes valores, chegará na potência ativa total. Um ponto importante a se observar é que a equação acima descreve um comportamento mais genérico onde há a possibilidade dos sinais possuírem uma componente DC. Veja que, para a aplicação em questão, o valor de amplitude na frequência 0*Hz* é igual a 0, pois as tensões e correntes possuem valor médio nulo. Ademais, sabendo que a componente fundamental é a responsável por gerar torque útil, para encontrar a potência basta apenas utilizar  $N = 1$ , ou seja, os cálculos serão realizados tomando os valores de amplitude e fase apenas da primeira harmônica, que neste caso, é a fundamental.

### 3.2.2 Estimativa de Potência com Referência Síncrona e Filtro digital

Das seções anteriores, sabe-se que a transformação síncrona permite a conversão de sinais de tensão e corrente em valores contínuos. Isso facilita o cálculo da potência, uma vez que os valores de tensão e corrente em eixo direto e quadratura referente a componente fundamental podem ser filtrados com filtro digital passa baixa sem gerar problema de defasagem, eliminando a parcela oscilante da potência  $(\tilde{p})$ , restando  $p = \bar{p}$ .

Portanto, o método consiste em uma simples conversão dos sinais trifásicos para o referencial síncrono que, uma vez convertidos, são filtrados utilizando o bloco *Digital Filter Design* do *Simulink* com frequência de corte igual a 5Hz. Por meio da Eq.[\(2.88\)](#page-49-0) a potência pode ser calculada. A modelagem do sistema pode ser vista na Figura [3.8,](#page-64-0) onde apresenta-se primeiramente a conversão dos sinais usando a transformada de Park utilizando um bloco que implementa a Eq.[\(2.19\)](#page-23-1) e realiza o cálculo da potência depois da filtragem dos sinais.

<span id="page-64-0"></span>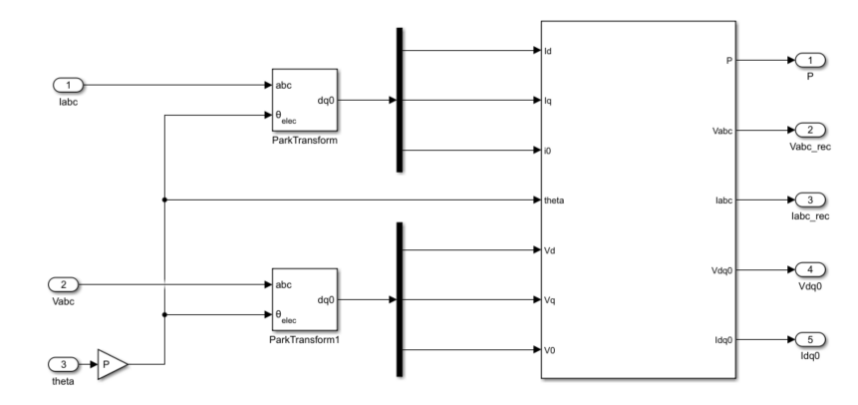

Figura 3.8 – Estimativa Potência usando Filtro Digital

(a) Conversão Sinais para o Referencial *dq*

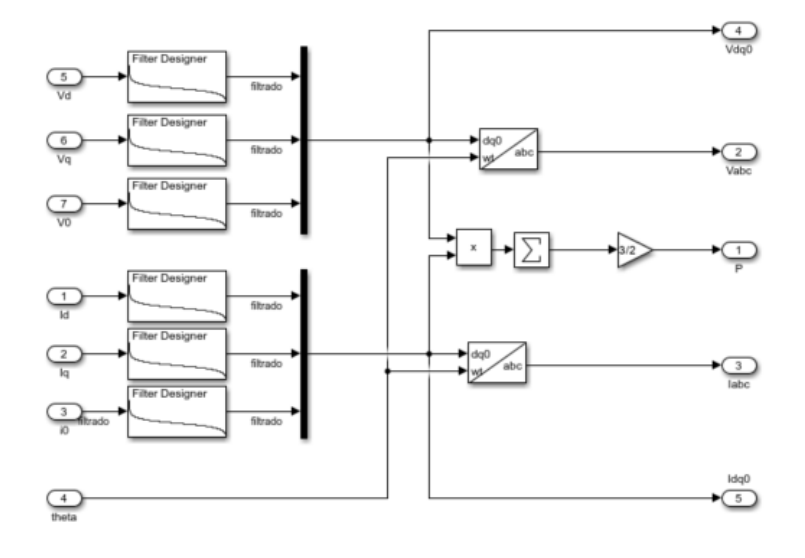

(b) Filtragem e Estimativa de Potência

## 3.2.3 Estimativa de Potência com Referência Síncrona e Filtro de Kalman

O próximo método é semelhante ao anterior, diferindo apenas da alternância do filtro digital para o Filtro de Kalman Linear. Uma vez apresentado todo o equacionamento utilizado no algoritmo de Kalman na seção [2.6.2.2,](#page-51-0) o passo seguinte será identificar as premissas que serão consideradas para definir as matrizes utilizadas na estimativa.

Considerando uma ordem sequencial no formato apresentado pelas equações, é lícito iniciar pela definição da matriz de transição de estado *A*. É a partir dela que uma previsão do estado é realizada, o que evidencia que ela tem uma relação direta com a dinâmica do sistema. Portanto, é definida pelo projetista com base em seus conhecimentos previamente sobrem a planta.

Como iniciado nessa seção, o cálculo de potência se dá por meio das componentes síncronas de tensão e correntes filtradas através do Kalman. Assim, evidencia que os sinais a serem filtrados foram previamente transformados para o referencial *dq* e, portanto, espera-se que tenha como resultado sinais contínuos de amplitudes iguais a fundamental. Partindo dessa premissa, pode-se considerar que a previsão do estado *a priori*,  $\hat{\mathbf{x}}_{k/k-1}$ , seja igual ao seu valor no tempo passado,  $\hat{\mathbf{x}}_{k-1}$ . Logo,

$$
\begin{bmatrix} X_d \\ X_q \end{bmatrix}_{k/k-1} = \begin{bmatrix} 1 & 0 \\ 0 & 1 \end{bmatrix} \begin{bmatrix} X_d \\ X_q \end{bmatrix}_{k-1}
$$
 (3.8)

onde resulta em  $A =$  $\sqrt{ }$  $\overline{\phantom{a}}$ 1 0 0 1 1  $\vert \cdot$ 

Seguindo a sequência de matrizes que devem ser projetadas, a próxima é a Q que, como já dito, refere-se com a incerteza de ruído do processo. Entretanto, devido à segurança em afirmar que os sinais quando transformados usando Park são contínuos desde que não haja nenhuma influência de ruídos, o processo da modelagem matemática é altamente fidedigno, o que evidencia em uma matriz Q com valores bem pequenos. Para este estudo, considerou-se,

$$
\mathbf{Q} = \begin{bmatrix} 0,0001 & 0 \\ 0 & 0,0001 \end{bmatrix}
$$
 (3.9)

Em contrapartida, uma vez que as medições são bem ruidosas decorrente do chaveamento do conversor, a matriz  $\bf{R}$  possui valores razoáveis. Para a filtragem de corrente, tomouse:

$$
\mathbf{R} = \begin{bmatrix} 400 & 0 \\ 0 & 400 \end{bmatrix} \tag{3.10}
$$

enquanto a de tensão foi:

$$
\mathbf{R} = \begin{bmatrix} 15000 & 0 \\ 0 & 15000 \end{bmatrix}
$$
 (3.11)

que possui valores muito maiores quando comparado com a corrente; o que já era de se esperar, uma vez que os sinais de tensão é bem mais ruidoso do que a corrente, devido ao fato do motor se assemelhar a um filtro passa baixa e eliminar alguns harmônicos da corrente.

Dado que os sinais de saída são os mesmos da entrada, porém filtrados, a matriz B é uma identidade  $2 \times 2$ , ou seja,

$$
\begin{bmatrix} 1 & 0 \\ 0 & 1 \end{bmatrix} \tag{3.12}
$$

Considerando o equacionamento apresentado no referencial e os valores matriciais por último ilustrados, os sinais poderão ser filtrados e a estimativa de potência poderá ser realizada utilizando a Eq.[\(2.88\)](#page-49-0), já que, como no método usando Filtros Digitais, a parte oscilante da potência é eliminada ( $\tilde{p}$ ), restando  $p = \bar{p}$ .

Assim sendo, a implementação do Filtro de Kalman para os sinais *dq* pode ser realizada usando o bloco *Matlab Function* do *Simulink*. A modelagem pode ser verificada na Figura [3.9](#page-66-0) e o código descrito no Apêndice [A.](#page-88-0)

<span id="page-66-0"></span>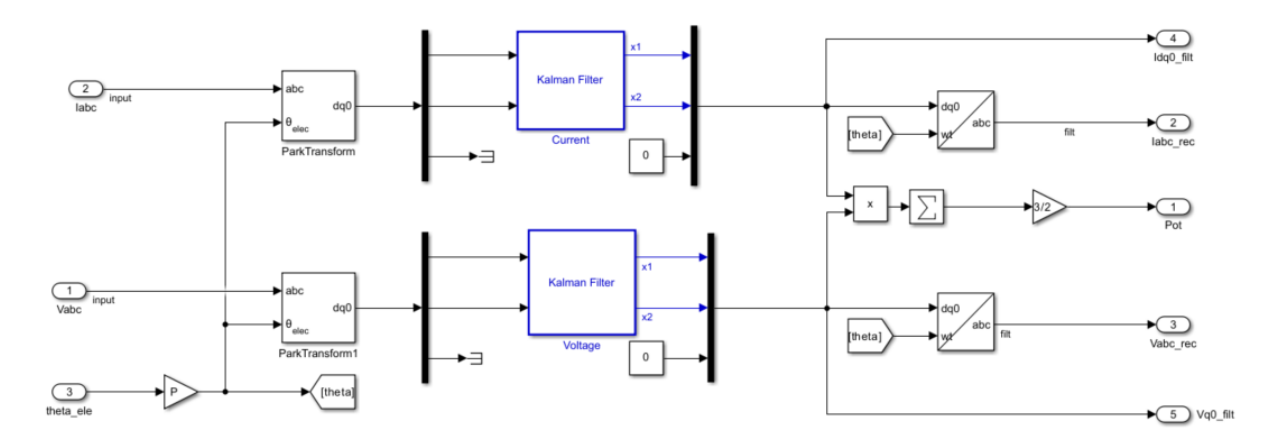

Figura 3.9 – Bloco estimativa de potência usando Kalman *dq*

## 3.2.4 Estimativa de Potência com Referencial Trifásico e Filtro de Kalman

O método em questão trata-se da estimativa da potência baseada na filtragem dos sinais para a eliminação da parcela oscilante da potência. Porém, diferentemente dos demais, ocorrerá no domínio trifásico e não necessitará de qualquer operação de transformação de referencial. Para este método, fará uso do Filtro de Kalman Estendido.

Uma aplicação comum do EKF é na filtragem de sinais de tensão em sistemas elétricos. Foi considerada a mesma metodologia abordada em [Hartikainen, Solin e Särkkä](#page-86-6) [\(2008\)](#page-86-6) para filtragem do sinal senoidal ruidoso usando Filtro de Kalman Estendido personalizado para aplicação deste trabalho: filtrar as tensões e correntes trifásicas. Tratando de uma aplicação de acionamento de motores, a velocidade angular elétrica da tensão ou corrente que alimentam a máquina pode variar ao longo do tempo em função da variação da velocidade mecânica da máquina. Em outras palavras, como já comentado, a velocidade elétrica é igual à mecânica multiplicada pelo número de par de polos. Aqui será abordado a filtragem para apenas uma fase e poderá ser replicada para as demais.

Considerando então a tensão da fase a, tem-se:

$$
V_a = Asin(\omega_e t + \phi) \tag{3.13}
$$

Considerando  $\theta = \omega_e t + \phi$ , então o vetor de estados é dado por:

$$
x_k = \begin{bmatrix} \theta_k \\ \omega_{e_k} \\ a_k \end{bmatrix}
$$
 (3.14)

onde *a<sup>k</sup>* é o estado da amplitude no passo do tempo k.

Como descrito por [Hartikainen, Solin e Särkkä](#page-86-6) [\(2008\)](#page-86-6), considera-se que os valores ω*<sup>e</sup>* e *a* são perturbados com um ruído branco de processo dado por  $w_a(t)$  e  $w_{\omega}(t)$ , de forma que:

$$
\dot{a} = w_a(t) \tag{3.15}
$$

$$
\dot{\omega}_e = w_\omega(t) \tag{3.16}
$$

Ademais,

$$
\dot{\theta} = \omega_e \tag{3.17}
$$

Portanto, a equação dinâmica em tempo contínuo do sistema pode ser expressa como:

$$
[\dot{x}] = \begin{bmatrix} \dot{\theta} \\ \dot{\omega}_e \\ \dot{a} \end{bmatrix} = \begin{bmatrix} 0 & 1 & 0 \\ 0 & 0 & 0 \\ 0 & 0 & 0 \end{bmatrix} \mathbf{x}(t) + \begin{bmatrix} 0 & 0 \\ 1 & 0 \\ 0 & 1 \end{bmatrix} \mathbf{w}(t) \tag{3.18}
$$

onde o ruído de processo *w*(*t*) tem densidade [Hartikainen, Solin e Särkkä](#page-86-6) [\(2008\)](#page-86-6):

$$
\begin{bmatrix} q_1 & 0 \\ 0 & q_2 \end{bmatrix} \tag{3.19}
$$

Considerando que,

$$
\dot{y} = \frac{y_k - y_{k-1}}{\Delta t} \Rightarrow y_k = y_{k-1} + \dot{y} \cdot \Delta t
$$

então,

$$
\theta_k = \theta_{k-1} + \dot{\theta} \cdot \Delta t = \theta_{k-1} + \omega \cdot \Delta t
$$
  
\n
$$
\omega_k = \omega_{k-1} + \dot{\omega} \cdot \Delta t = \omega_{k-1} + w_{\omega} \cdot \Delta t
$$
  
\n
$$
a_k = a_{k-1} + \dot{a} \cdot \Delta t = a_{k-1} + w_a \cdot \Delta t
$$
\n(3.20)

Portanto,

$$
\begin{bmatrix} \dot{x}_k \end{bmatrix} = \begin{bmatrix} \theta_k \\ \omega_k \\ a_k \end{bmatrix} = \begin{bmatrix} 1 & \Delta t & 0 \\ 0 & 1 & 0 \\ 0 & 0 & 1 \end{bmatrix} x_{k-1} + \mathbf{q}_{k-1} \tag{3.21}
$$

onde ∆*t* é o passo de execução e utilizando a matriz de covariância do ruído branco Gaussiano do processo descrita por [Hartikainen, Solin e Särkkä](#page-86-6) [\(2008\)](#page-86-6) como:

$$
\mathbf{Q}_{k-1} = \begin{bmatrix} \frac{1}{3} \Delta t^3 q_1 & \frac{1}{2} \Delta t^2 q_1 & 0\\ \frac{1}{2} \Delta t^2 q_1 & \Delta t q_1 & 0\\ 0 & 0 & \Delta t q_2 \end{bmatrix}
$$
(3.22)

Observando as equações já estabelecidas, percebe-se que as de previsão são lineares e certamente não necessitam de nenhum tratamento especial. Todavia, a não linearidade é expressa pelo modelo de medição, cujo valor é adquirido a partir do uso dos estados atuais aplicados a uma função h que é não linear, a saber:

$$
\mathbf{h}(x_k, k) = a_k \cdot \sin(\theta_k) \tag{3.23}
$$

cuja medição real pode ser expressa como:

$$
y_k = \mathbf{h}(x_k, k) + r_k = a_k \cdot \sin(\theta_k) + r_k \tag{3.24}
$$

onde  $r_k$  é o ruído Gaussiano da medição com média zero e variância  $\sigma_r = 1$ .

Como comentado anteriormente, é preciso encontrar a matriz Jacobiana de *h* a qual será usada para a atualização da covariância de estimativa, covariância de inovação e cálculo do ganho de Kalman. Portanto,

$$
\mathbf{H} = \begin{bmatrix} \frac{\partial h(x_k, k)}{\partial \theta_k} & \frac{\partial h(x_k, k)}{\partial \omega_k} & \frac{\partial h(x_k, k)}{\partial k} \end{bmatrix} = \begin{bmatrix} a_k cos(\theta_k) & 0 & sin(\theta_k) \end{bmatrix}
$$
(3.25)

Após a conclusão da etapa de atualização das estimativas, é possível obter o sinal filtrado de tensão/corrente executando a seguinte operação:

$$
Sign = x_k(3,1) \cdot sin(x_k(1,1)) = a_k \cdot sin(\theta_k)
$$
\n(3.26)

<span id="page-69-0"></span>A Figura [3.10](#page-69-0) apresenta o modelamento baseado no equacionamento descrito na seção [2.6.2.3](#page-53-0) e nas matrizes agora apresentadas.

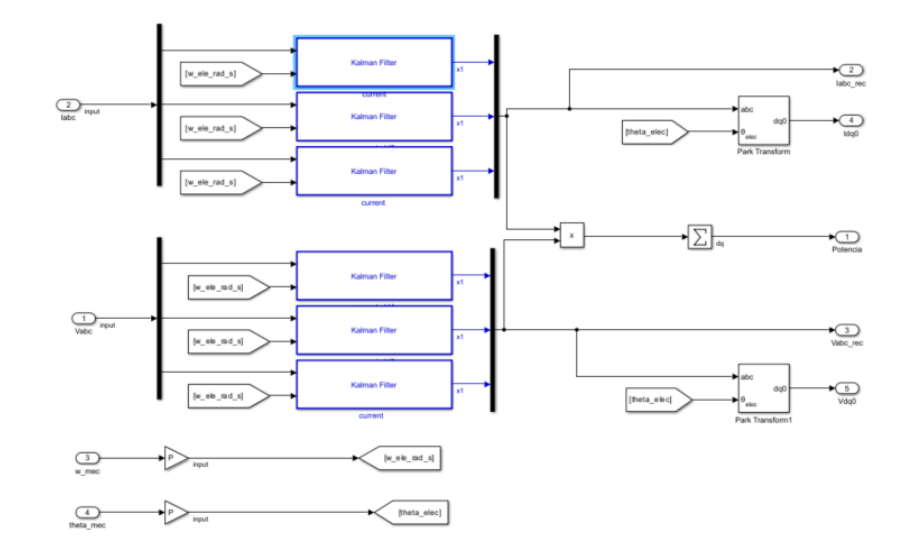

Figura 3.10 – Bloco da estimativa de potência usando Kalman *abc*

Após realizar a filtragem dos sinais elétricos, estes corresponderão aos valores das suas componentes fundamentais, eliminando quaisquer outros harmônicos que contribuem para a parcela oscilante da potência. Portanto, de posse desses sinais filtrados, pode-se fazer uso da Eq.[\(2.90\)](#page-49-1) para a estimativa do valor médio  $(\bar{p})$ , correspondente à parcela da potência ativa do sistema.

O código da modelagem do filtro de Kalman bem como os valores matriciais utilizados para filtragem das correntes podem ser vistas no Apêndice [A.](#page-88-0)

## 4 RESULTADOS E DISCUSSÕES

Este capítulo apresenta os resultados da simulação do motor síncrono de ímã permanente acionado por um conversor DC/AC com o controle vetorial, bem como os resultados obtidos para os diferentes métodos de estimativa de potência propostos. Por meio da simulação com o *software Matlab/Simulink*, é possível analisar o desempenho da resposta dinâmica do sistema para diversas aplicações de torque de carga e variações na velocidade de referência, além de comparar os resultados obtidos pelos diferentes métodos de estimativa de potência.

## 4.1 Desempenho do Controle

<span id="page-71-0"></span>O objetivo inicial deste trabalho é desenvolver um modelo para controle vetorial de velocidade de um motor de ímã permanente a fim de analisar a dinâmica do sistema para diferentes cargas e velocidades de referência. Após o modelo ser criado e os parâmetros ajustados – valores apresentados na Tabela [4.1](#page-71-0) – é possível analisar o comportamento do sistema por meio da Figura [4.1.](#page-72-0)

| Nome                            | Valores    |
|---------------------------------|------------|
| <b>GANHOS DOS CONTROLADORES</b> |            |
| $K_{p_{speed}}$                 | 0,69       |
| $K_{ispeed}$                    | 66,1       |
| $K_{p_{current}}$               | 137,82     |
| $K_{i_{current}}$               | 7654,10    |
| <b>MOTOR</b>                    |            |
| Tensão de Operação              | 800V       |
| Rotação Nominal                 | $2400$ rpm |
| <b>Torque Nominal</b>           | 500Nm      |

Tabela 4.1 – Parâmetros do Sistema
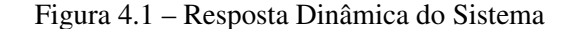

<span id="page-72-0"></span>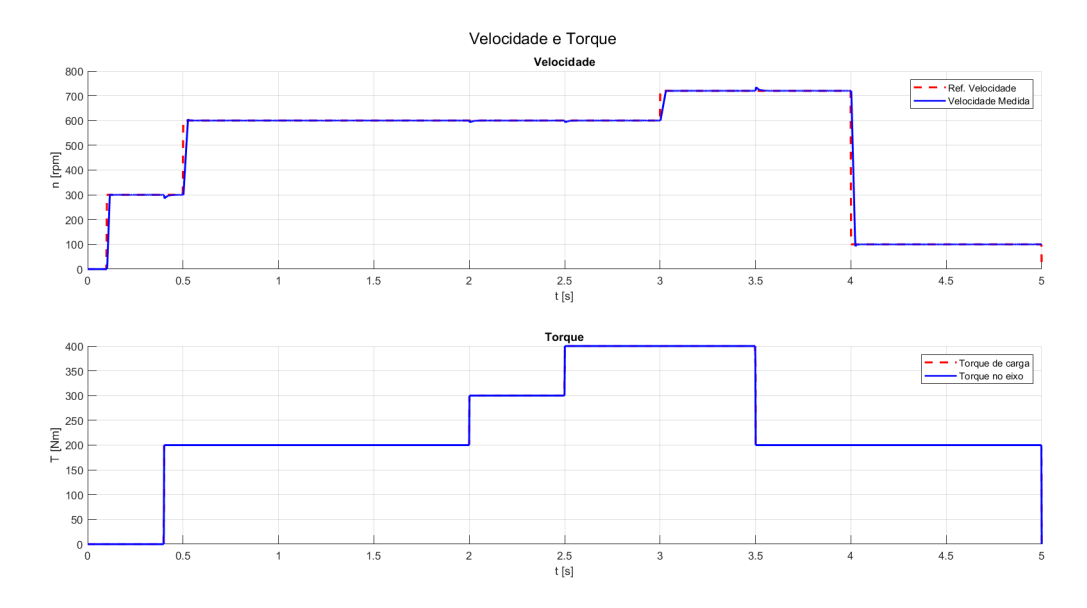

O gráfico da parte superior da Figura [4.1](#page-72-0) apresenta o comportamento da resposta dinâmica do motor em diferentes perfis de velocidade de referência enquanto é submetido a variações no conjugado da carga. Observa-se que, mesmo com essas duas variações, a resposta do sistema atinge o comportamento esperado sem grandes variações na resposta transiente, sobressinal ou erro em regime permanente. Para quantificar essa análise, a Tabela [4.2](#page-72-1) expõe os resultados de sobressinal e tempo de acomodação para cada transição de velocidade. Ademais, foi observado durante as análises dos gráficos que quando o sistema era submetido as transições de torque de carga, naturalmente a velocidade varia, mas tão logo é corrigida.

<span id="page-72-1"></span>

| Intervalo    | Sobressinal | Tempo de acomodação |
|--------------|-------------|---------------------|
| $[0, 0.5]$ s | $1.02\%$    | 0.016s              |
| $[0.5, 1]$ s | $0.94\%$    | 0.025s              |
| $[1,4]$ s    | $0.17\%$    | 0.030s              |
| $[4,5]_S$    | $1.4\%$     | 0.028s              |

Tabela 4.2 – Resultados Dinâmicos do sistema

Veja que o máximo sobressinal foi de 1,4% com um tempo de transitório igual 0,028*s*. Observou-se também que depois de todas as transições, seja em velocidade, seja em torque, o erro em regime estacionário sempre foi nulo. Como exemplo, segue a Figura [4.2](#page-73-0) que apresenta um intervalo em regime permanente indicando o alcance da rotação medida do motor em relação à velocidade de referência de 600*rpm* com um degrau de torque de carga igual a 200*Nm*. À vista disso, conclui-se que o sistema respondeu com as especificações iniciais do sistema, onde <span id="page-73-0"></span>exigiu-se um tempo de transitório pequeno, por volta de 0,5*s*, sobressinal menor do que 5% e correção em regime permanente.

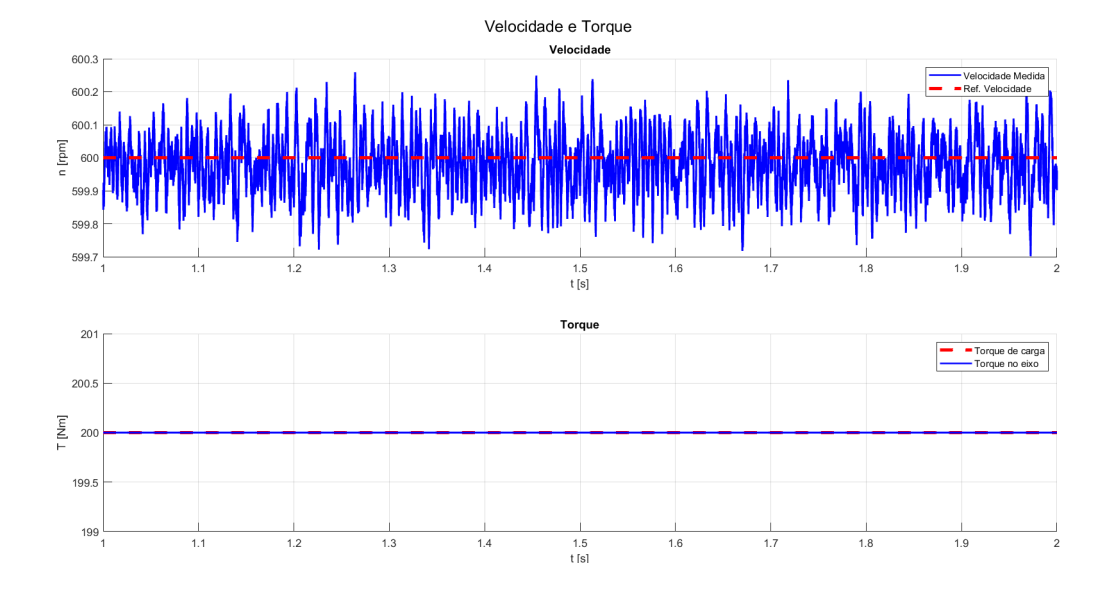

Figura 4.2 – (a) Velocidade (b) Torque

Esses resultados indicam que os ganhos das três malhas de controle projetadas assumem valores responsáveis para obter um ótima desempenho do sistema, evidenciando uma modelagem matemática apropriado no projeto dos controladores. Além disso, é importante ressaltar que na Figura [4.1,](#page-72-0) devido à sua rápida resposta, permite verificar a importância do controle vetorial quando se busca velocidade e precisão na resposta dinâmica do sistema. Esse método parte da premissa de controle instantâneo de torque, semelhante ao utilizado em máquinas CC, o que garante um baixo tempo de transiente na velocidade.

#### 4.2 Estimativa de Potência

Como objetivo secundário dessa pesquisa, trata-se da comparação entre diferentes métodos para estimativa de potência. A seguir serão apresentados cada um dos resultados obtidos por meio da simulação.

### 4.2.1 Estimativa de Potência no Domínio da Frequência

Finalizada a simulação e coletados os sinais de tensão e correntes chaveados, que possuem comportamento temporal como na Figura [4.3,](#page-74-0) a Transformada de Fourier foi realizada e utilizando a Eq.[\(2.85\)](#page-47-0) a potência ativa foi estimada e pode ser vista na Tabela [4.3.](#page-74-1) Há um fator limitante em relação a este método que está relacionado à sua impossibilidade de ser utilizado durante a simulação e, devido a sua sensibilidade, é necessário executá-lo em uma janela que não apresente variações de velocidade, de forma que a harmônica fundamental permaneça inalterada. Portanto, a tabela apresenta a estimativa de potência para a janela de tempo [1s,2s], com uma velocidade de operação de 600 rpm movimentando uma carga de 200Nm, como pode ser visto na Figura [4.2,](#page-73-0) cuja frequência fundamental elétrica pode ser obtida através da Eq.[\(2.27\)](#page-27-0):

$$
n_s = \frac{60 \cdot f_e}{P} \Rightarrow f_e = n_s \frac{P}{60} = 600 \cdot \frac{10}{60} = 100 H_z \tag{4.1}
$$

<span id="page-74-0"></span>onde P é o número de par de polos, *n<sup>s</sup>* é a velocidade em rpm do motor.

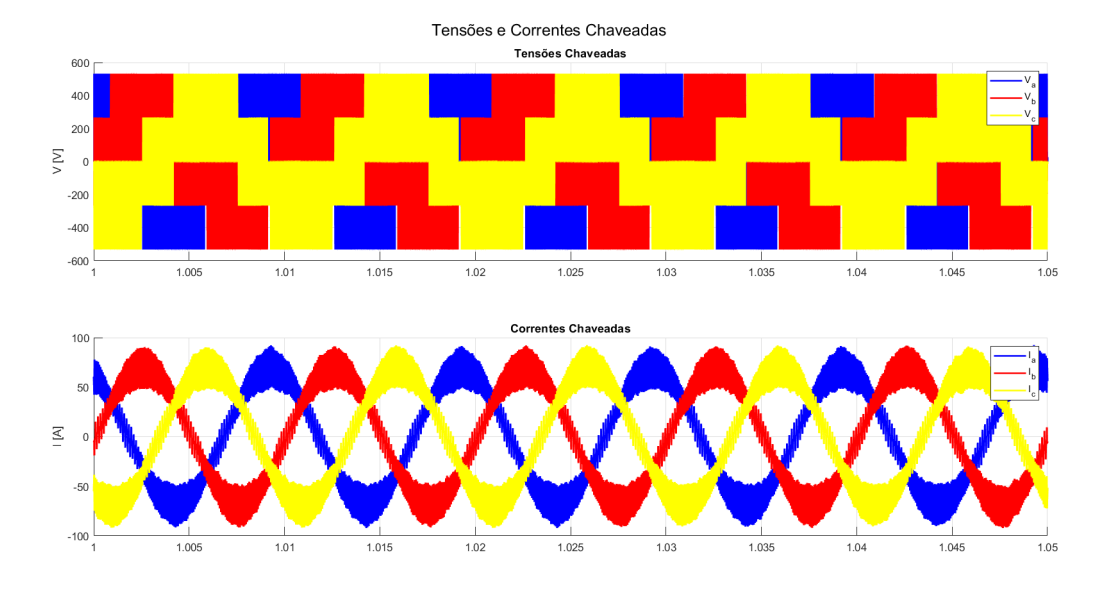

Figura 4.3 – Sinais Elétricos Coletados: (a) Tensões trifásicas (b) Correntes trifásicas

<span id="page-74-1"></span>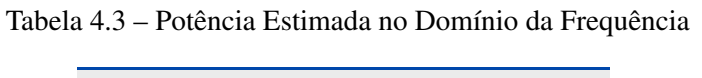

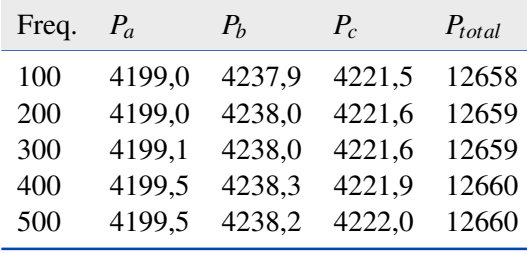

Apesar de possuir esse fator limitante, este método apresenta vantagens como a facilidade de implementação e a confiabilidade dos resultados obtidos. Nesse sentido, o valor estimado destacado na primeira linha da tabela será utilizado como referência para os demais métodos, uma vez que referencia a parcela ativa da componente fundamental que é a responsável por gerar torque útil no eixo da máquina e, portanto, gerar trabalho.

#### 4.2.2 Estimativa de Potência no Domínio do Tempo

Nesta subseção, serão apresentados os resultados da estimativa de potência e filtragem dos sinais no domínio do tempo. Conforme mencionado anteriormente, antes de realizar o cálculo definitivo da potência, os sinais elétricos foram submetidos a três diferentes métodos de filtragem. Serão expostos os resultados obtidos a partir dessas filtragens, seguidos pela estimativa da potência resultante de cada um desses métodos.

As Figuras [4.4](#page-76-0) e [4.5](#page-76-1) apresentam uma comparação dos sinais de corrente e tensão trifásicos com seus valores chaveados ruidosos utilizando os três métodos de filtragem mencionados anteriormente. Para o intervalo plotado nas figuras, a máquina segue operando com uma velocidade de 600 rpm movimentando uma carga de 200Nm, cuja frequência fundamental elétrica dos sinais trifásicos é de 100Hz.

Neste mesmo perfil de operação, a Tabela [4.4](#page-76-2) exibe os resultados do cálculo da distorção harmônica total das tensões e correntes que foram adquiridos através do bloco *powergui* do *Matlab/Simulink*, enquanto a Tabela [4.5](#page-77-0) expõe os valores das amplitudes dos sinais na frequência fundamental. Por meio da primeira, pode-se perceber o quanto os sinais chaveados possuem um índice de distorção maior quando comparados com os respectivos valores filtrados, que possuem distorções menores do que 1%, o que evidencia a eficiência do processo de filtragem das metodologias.

Observando as figuras, percebe-se uma semelhança nos resultados obtidos pela filtragem dos três métodos, não havendo diferenças significativas em termos de amplitude ou deslocamento de fase; o que também pode ser visto nas tabelas, cujos valores destacam uma proximidade nas amplitudes das componentes fundamentais e em THD, com magnitudes percentuais próximas a 1%, o que indica uma baixa distorção harmônica.

<span id="page-76-0"></span>Figura 4.4 – Correntes: (a) Sem filtrar (Chaveadas) (b) Filtradas com o Método Filtro Digital no referencial dq (c) Filtradas com o Método Kalman no referencial dq (d) Filtradas com o Método Kalman no referencial abc

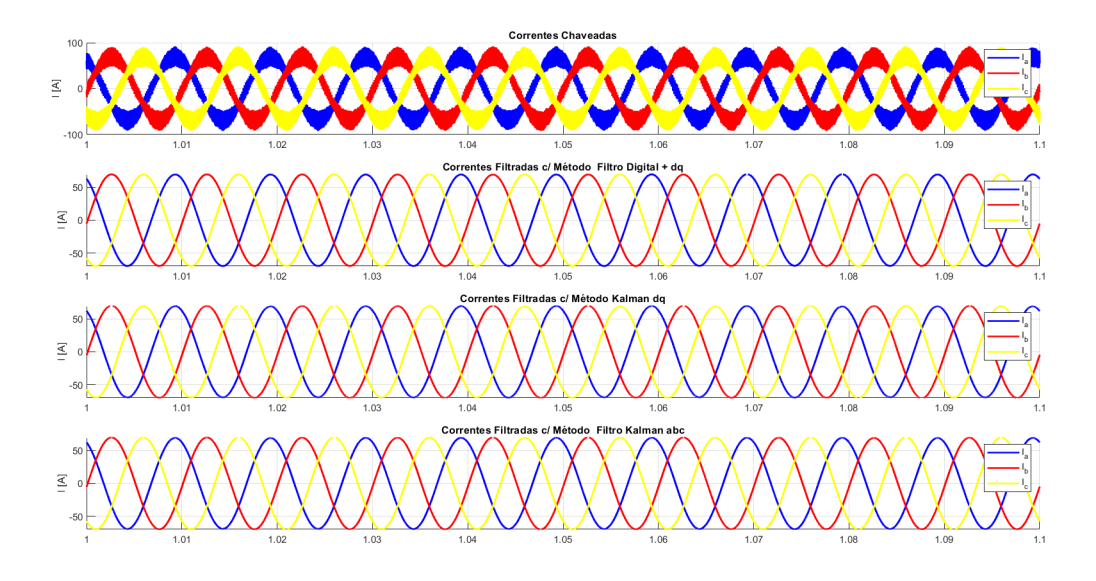

<span id="page-76-1"></span>Figura 4.5 – Tensões: (a) Sem filtrar (Chaveadas) (b) Filtradas com o Método Filtro Digital no referencial dq (c) Filtradas com o Método Kalman no referencial dq (d) Filtradas com o Método Kalman no referencial abc

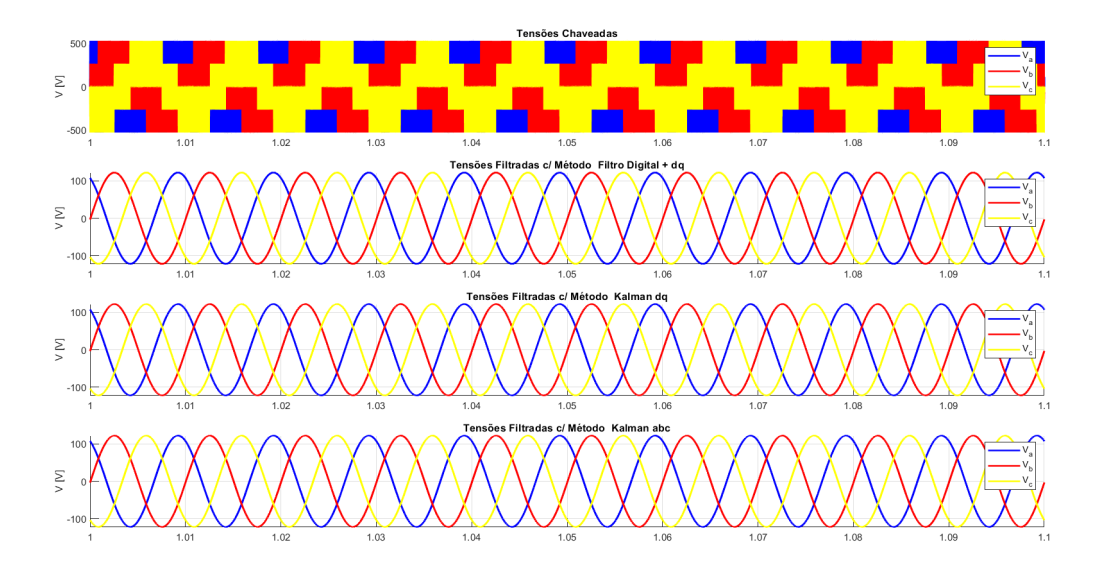

<span id="page-76-2"></span>Tabela 4.4 – THD[%] das Tensões e Correntes nas condições: sem filtrar, filtradas com Filtro digital + dq, Kalman dq e Kalman abc

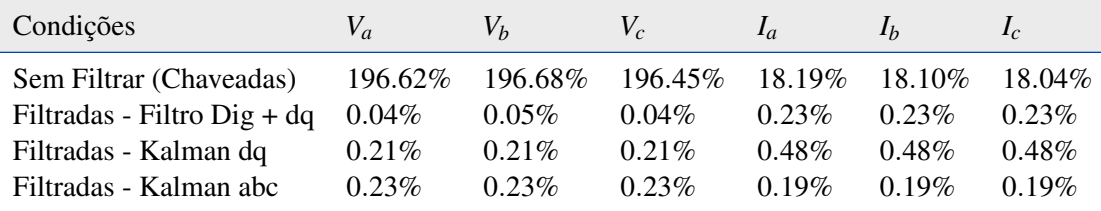

| Condições                                                |       | $V_a[V_p]$ $V_b[V_p]$ $V_c[V_p]$ $I_a[A_p]$ $I_b[A_p]$ $I_c[A_p]$ |             |      |      |      |
|----------------------------------------------------------|-------|-------------------------------------------------------------------|-------------|------|------|------|
| Sem Filtrar (Chaveadas) 121.6 121.7 121.8 69.1           |       |                                                                   |             |      | 69.5 | 69.7 |
| Filtradas - Filtro Dig + dq $121.7$ $121.7$ $121.7$ 69.5 |       |                                                                   |             |      | 69.5 | 69.5 |
| Filtradas - Kalman dq                                    |       | 121.7 121.7 121.7 69.3                                            |             |      | 69.3 | 69.4 |
| Filtradas - Kalman abc                                   | 121.7 |                                                                   | 121.7 121.7 | 69.1 | 69.1 | 69.1 |

<span id="page-77-0"></span>Tabela 4.5 – Amplitudes das componentes fundamentais das tensões e correntes para as condições: sem filtrar, filtradas com Filtro digital + dq, Kalman dq e Kalman abc

Para reforçar a comprovação que os métodos utilizados de fato realizam o processo de filtragem com eficiência, pode-se fazer uso dos sinais de tensões trifásicas que saem do controlador e são utilizadas como referência para a modulação. A Figura [4.6](#page-77-1) apresenta o resultado da comparação entre as tensões de referência e as filtradas, que visualmente, não apresenta diferença considerável seja em amplitude, frequência ou fase.

<span id="page-77-1"></span>Figura 4.6 – Tensões: (a) Fases ABC das tensões chaveadas (b) Fase A (c) Fase B (d) Fase C das Referência de Tensão, Filtragem Digital + dq, Filtragem de Kalman dq e Filtragem de Kalman abc

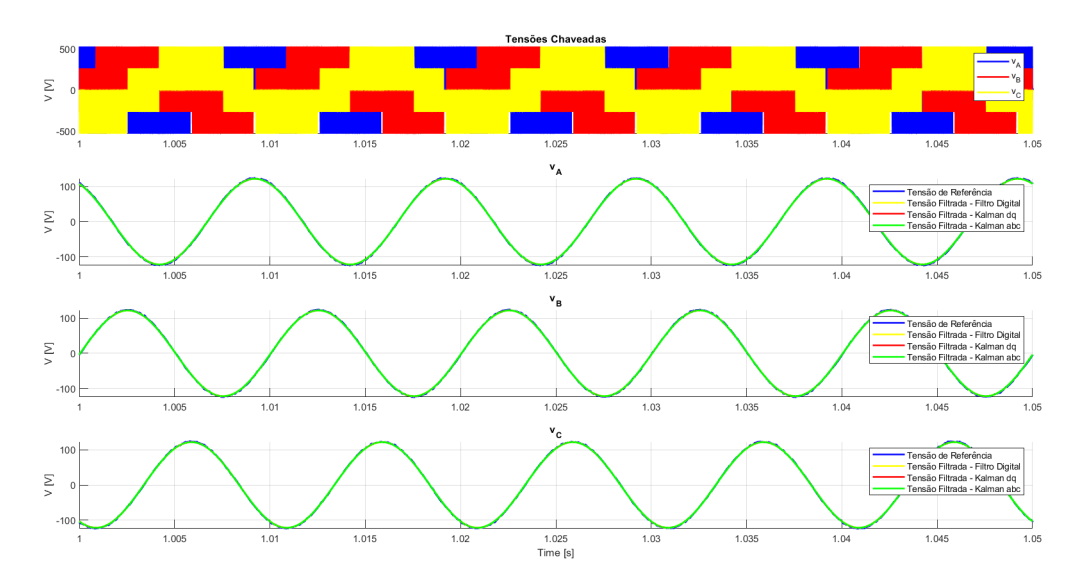

Afim de consolidar ainda mais a efetividade do processo, uma análise espectral foi realizada. Para isso, considerando o intervalo [1*s*,2*s*], realizou a Transformada de Fourier (*FFT*) nos sinais das tensões moduladas (aquelas que de fato são aplicadas nos terminais da máquina), de referência e as filtradas com os três métodos, e foram plotados na Figura [4.7.](#page-78-0)

<span id="page-78-1"></span><span id="page-78-0"></span>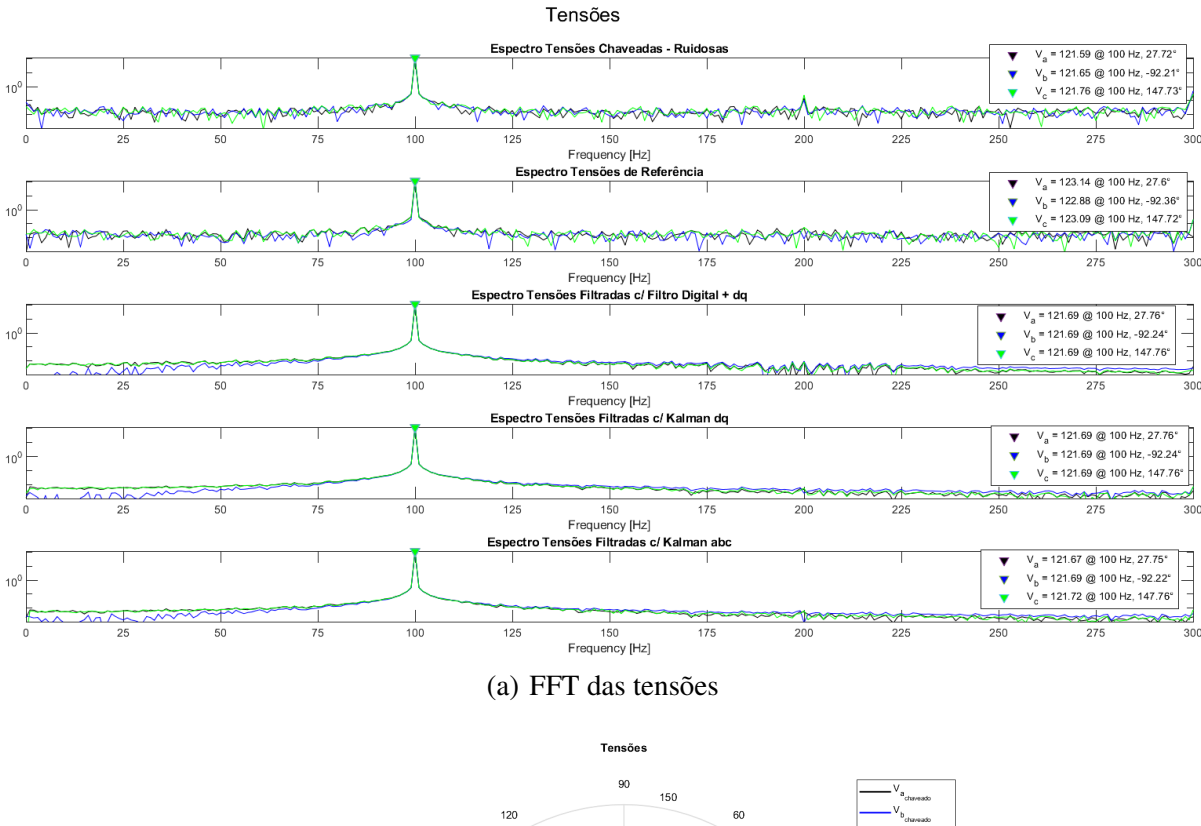

#### Figura 4.7 – Espectro Harmônico e Fasorial das tensões

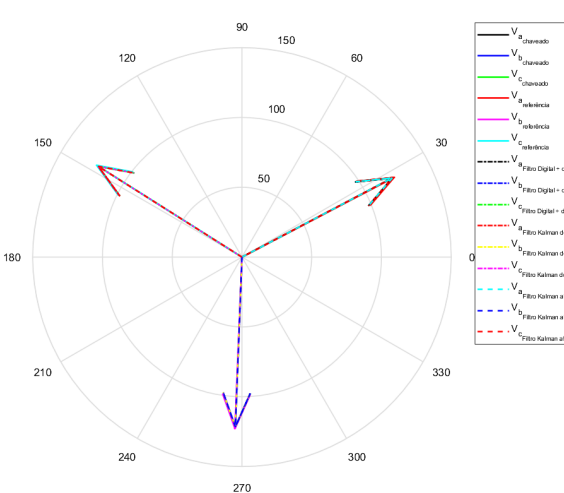

(b) Diagrama fasorial das tensões

<span id="page-78-2"></span>A Figura [4.7\(a\)](#page-78-1) apresenta o espectro harmônico das tensões moduladas, referência e filtradas. É nítida a proximidade das amplitudes e fases entre os espectros das tensões filtradas com a componente fundamental da medida, que é a ruidosa. É importante observar que este espectro apresenta uma janela próxima à sua fundamental, o que acaba não destacando as demais componentes presentes no sinal devido ao chaveamento. Por outro lado, nas tensões filtradas, apenas a componente principal está presente.

Ademais, é possível utilizar a referência para uma validação adicional da metodologia. É perceptível que há uma pequena discrepância nas amplitudes das referências em comparação com as outras tensões, sendo ligeiramente superiores, como era esperado devido à eficiência de chaveamento do inversor. Para melhorar a visualização quanto a proximidade dos sinais, pode-se fazer uso da Figura [4.7\(b\)](#page-78-2) que condensa em um diagrama fasorial as amplitudes e fases da componente fundamental de cada um dos sinais.

É importante ressaltar que, embora as figuras apresentem um intervalo de execução no qual a frequência fundamental do sinal permanece inalterada, a filtragem realizada a partir desses métodos não se restringe a um ponto de operação específico. Na verdade, eles podem ser utilizados em situações onde há variação de frequência e amplitude do sinal, permitindo que a amplitude, frequência e fase sejam adequadamente rastreadas. Isso é diferente dos métodos de filtragem tradicionais, cuja frequência de corte do filtro é fixa. Assim, onde a frequência fundamental é menor do que a frequência de corte, alguns harmônicos não serão filtrados, enquanto em pontos de operação acima da frequência de corte, o sinal será atenuado.

<span id="page-79-0"></span>Uma vez comprovado que os métodos de fato oferecem uma boa estimativa para a componente fundamental do sinal, a potência pode ser calculada e é apresentada na Figura [\(4.8\)](#page-79-0).

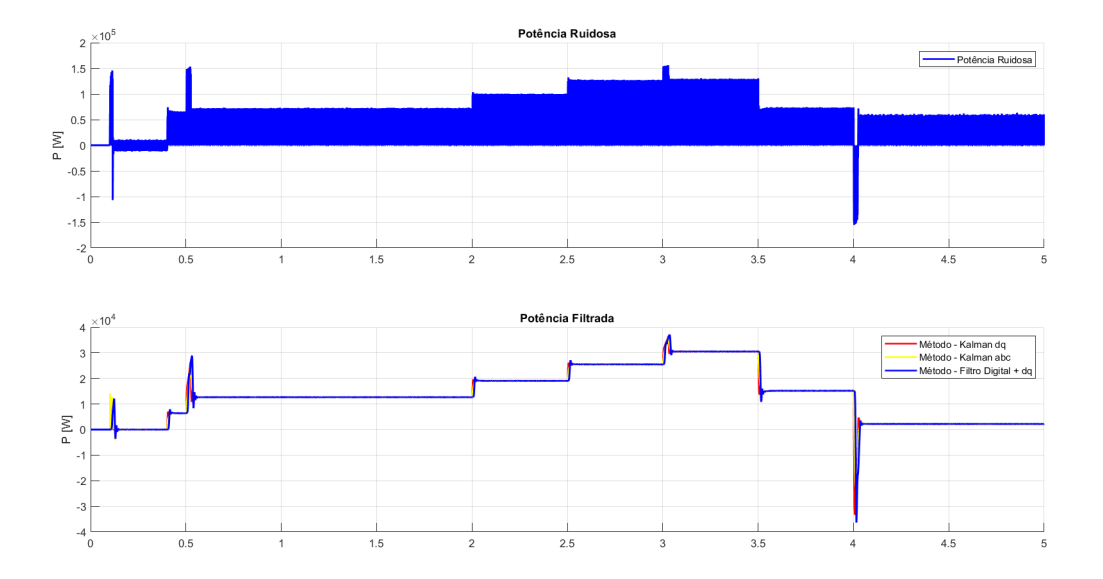

Figura 4.8 – Potência Estimada

O gráfico superior destaca o valor temporal da potência se esta fosse calculada a partir dos sinais chaveados e ruidosos elétricos para o mesmo perfil de acionamento descrito na Figura [4.1.](#page-72-0) Por outro lado, a inferior expõe as curvas das potências calculadas a partir dos sinais trifásicos filtrados. Percebe-se que as três estimativas convergem para o mesmo valor e variam

com a mudança do perfil de acionamento, por exemplo, em 2s o torque de carga passa de 200Nm para 300Nm e, sendo assim, para deixar o motor operando na mesma velocidade, é necessário que o sistema atue com uma potência maior para aumentar a capacidade de torque da máquina. Esse e outros pontos de operação podem ser facilmente vistos na Figura [4.8.](#page-79-0)

Recortando o sinal para uma janela [1s, 2s] tal como realizado na estimativa para o espectro harmônico, a Figura [4.9](#page-80-0) mostra as variações nas medições dos três métodos. A Figura [4.10](#page-80-1) foi adicionada para facilitar a análise de regime transiente da estimativa.

<span id="page-80-0"></span>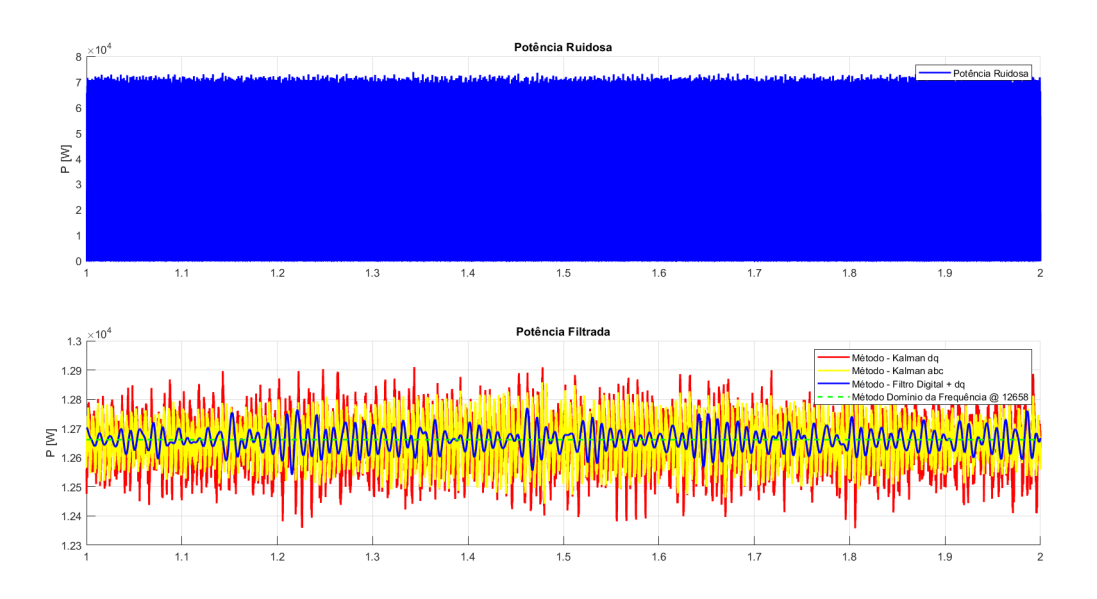

Figura 4.9 – Potência estimada na janela [1s, 2s]

Figura 4.10 – Potência estimada na janela [0s, 0.7s]

<span id="page-80-1"></span>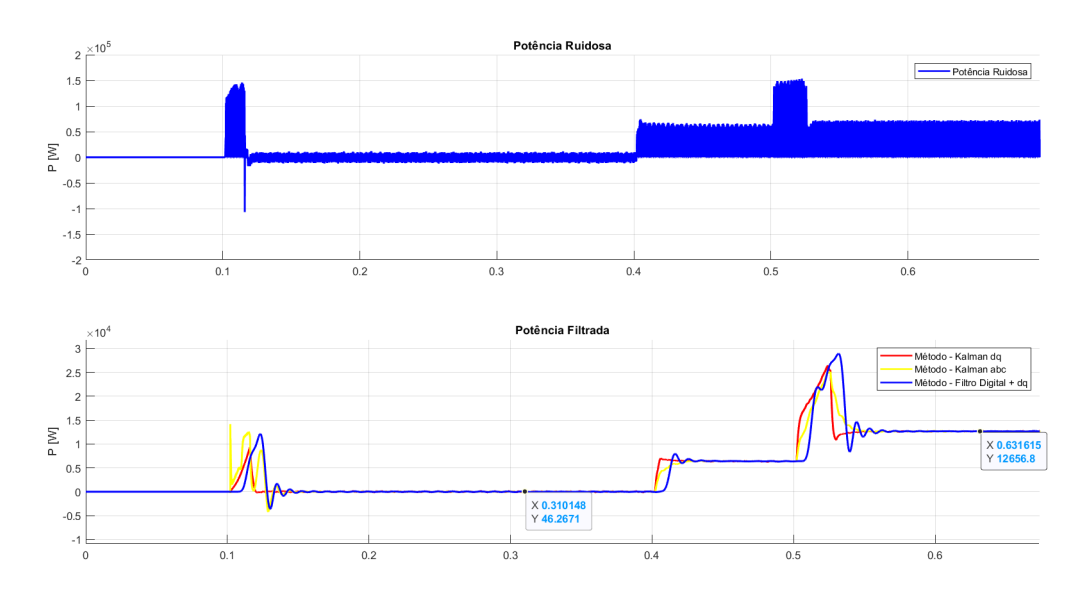

Note na Figura [4.9](#page-80-0) que as médias dos valores estimados pelos três métodos convergem para o valor previamente calculado pelo método do espectro harmônico. Além disso, é possível

observar que a estimativa obtida pelo filtro digital apresenta uma dispersão menor em torno do valor de referência em comparação com os outros métodos, enquanto a estimativa do filtro de Kalman dq apresenta maior dispersão. No entanto, é importante mencionar que é possível melhorar as estimativas ajustando os valores de covariância da medição em ambos os métodos de Kalman.

Um ponto importante a ser observado é sobre o comportamento da estimativa dada por cada um dos três métodos quando submetidos a transitórios. Perceba na Figura [4.10](#page-80-1) que na transição inicial, por volta de 0,1*s*, o filtro de Kalman abc apresenta um perfil de um impulso na medição, mas logo já começa a seguir o mesmo desempenho dos demais. Isso acontece devido a natureza do sistema em atualizar as suas matrizes de covariâncias e atualizando o ganho de Kalman para melhorar a estimativa. Assim o impulso poderia ser evitado se os valores iniciais das matrizes estivessem melhor dimensionados, como o caso do Kalman dq. Outro ponto que ganha a atenção é o fato da estimativa do Kalman dq possuir um tempo transitório menor, mas como já foi comentado, peca por possuir uma maior dispersão. Já a estimativa do Filtro Digital + dq, na transição por volta de 0,5*s*, possui um valor de pico maior que os demais, o que pode indicar que as estimativas dos filtros de Kalman são ligeiramente atenuadas nas transições.

É válido ressaltar que todas as três estimativas convergem para o mesmo valor médio de 12658W. A análise da variância indica que o filtro digital possui uma variância de 282,38, enquanto o filtro de Kalman dq apresenta uma variância de 1054 e o filtro de Kalman abc, de 600.

Embora o filtro digital tenha apresentado melhor desempenho em relação aos demais, ele e o filtro de Kalman dq exigem a transformação do domínio trifásico para o síncrono. Essa transformação pode ser complicada e depender de algoritmos de PLL ou, no caso deste trabalho, de uma medição da posição do eixo do motor por um sensor. Se o acionamento não exigir um sensor e não houver controle em malha fechada, a implementação desses métodos pode acarretar mais custos ao sistema, já que será necessário desenvolver um algoritmo para estimar o ângulo. Por outro lado, o filtro de Kalman abc pode ser implementado apenas com a frequência elétrica do sinal e os sinais trifásicos, sem a necessidade de transformações adicionais. No entanto, a implementação desse método exigirá a criação de, pelo menos, quatro algoritmos de Kalman.

A seguir será apresentado um resumo das vantagens e desvantagens de cada método:

a) Estimativa de potência no domínio da frequência:

(a) Vantagens:

- Metodologia simples e já bem difundida;
- Fácil implementação;
- Não necessita de nenhuma metodologia de filtragem.

### (b) Desvantagens:

- Necessita de uma janela em regime estacionário sem variação da frequência fundamental do sinal;
- Processo pós ensaio.
- b) Potência estimada no domínio do tempo com filtro digital + dq:
	- (a) Vantagens:
		- Fácil implementação;
		- Elimina com eficiência a parcela oscilante dos sinais;
		- Estimativa de potência com baixa parcela oscilante;
		- Não necessita de ajustes "finos" nos parâmetros dos filtros como nas metodologias usando filtro de Kalman.

### (b) Desvantagens:

- Necessidade de uma transformação de referencial;
- Necessidade de uma medição ou estimativa da posição elétrica do eixo da máquina;
- Pode gerar um custo elevado no sistema.
- c) Potência estimada no domínio do tempo com filtro de Kalman + dq:
	- (a) Vantagens:
		- Elimina com eficiência a parcela oscilante dos sinais;
		- Estimativa de potência com baixa parcela oscilante;
		- Resposta transitória mais rápida que as demais.
	- (b) Desvantagens:
		- Necessidade de uma transformação de referencial;
		- Necessidade de uma medição ou estimativa da posição elétrica do eixo da máquina;
- Necessita de ajustes "finos" nos parâmetros do filtro;
- Custo computacional elevado devido as operações matriciais do filtro;
- Ligeira atenuação o sinal nos transitórios.
- d) Potência estimada no domínio do tempo com filtro de Kalman + abc:
	- (a) Vantagens:
		- Elimina com eficiência a parcela oscilante dos sinais;
		- Estimativa de potência com baixa parcela oscilante;
		- Não necessita de transformação de referencial nem tampouco medição da posição do eixo da máquina;
		- $-$  Pode ser utilizado em outras aplicações de controle, como o  $V/f$ .
	- (b) Desvantagens:
		- Necessita de ajustes "finos" nos parâmetros do filtro;
		- Custo computacional elevado devido as operações matriciais e linearizações do filtro;
		- Ligeira atenuação nos transitórios.

O objetivo deste trabalho não é avaliar o custo computacional de cada método, mas sim apresentar diferentes formas de filtragem e estimativa de potência. Portanto, não será realizada uma discussão sobre qual método é mais ou menos dispendioso em relação aos demais, mas sim fornecer alternativas para resolver o problema de filtragem e estimativa de potência no domínio do tempo.

# 5 CONCLUSÃO

O presente trabalho apresenta uma simulação de um sistema de controle vetorial de velocidade para máquinas síncronas de ímãs permanentes baseado na técnica de controle orientado de campo. Consiste em modular tensões trifásicas que serão aplicadas nos terminais do motor, de modo que o vetor campo magnético criado pelas correntes dos enrolamentos seja sempre perpendicular ao vetor de campo produzido pelos ímãs dos rotores e, sendo assim, o torque resultante no eixo da máquina tenha sempre seu valor máximo e proporcional à corrente de eixo em quadratura.

Desejando controlar a velocidade de giro da máquina, o que se fez foi encontrar o torque necessário para gerar a aceleração/desaceleração mediante a uma malha mais externa de controle, e, deste conjugado de referência, foi possível determinar a corrente geradora de torque requerida, controlada por um *loop* de controle mais interno. Este responderá com as referências de tensões a serem moduladas usando o método SVPWM, que serão aplicadas nos enrolamentos da máquina.

Com a análise dos resultados foi possível observar o potencial da técnica de controle vetorial, que mesmo operando em diferentes aplicações de velocidade de referência e conjugado de carga, o sistema teve uma resposta muita rápida e com baixo sobressinal. Portanto, é possível concluir que essa metodologia é uma ferramenta eficaz para o controle dinâmico de máquinas elétricas. Além de toda modelagem e implementação da técnica de modulação e chaveamento apresentar um desempenho esperado relativo ao referencial teórico já discutido, os ganhos estimados para os controladores, que ganham uma atenção especial devido a implementação ser um recurso do autor, contribuíram significativamente para a resposta do sistema, atingindo os requisitos de dinâmica rápida e erro nulo em regime estacionário.

A segunda parte desse trabalho teve por objetivo a implementação de diferentes técnicas para estimativa de potência elétrica, tanto no domínio do tempo quanto da frequência. Dentre aquelas no domínio temporal, as variações foram exploradas através dos métodos de filtragem dos sinais trifásicos de corrente e tensão. Esses métodos consistiam na filtragem dos sinais (corrente e tensão) no domínio síncrono, por meio de filtros digitais e através da implementação de filtros de Kalman. A terceira metodologia de filtragem baseou-se também nos filtros de Kalman, agora na sua versão estendida, já que os sinais a serem filtrados estão no domínio trifásico e, portanto, possuem caráter senoidal.

Observando a resposta, foi possível concluir que todos os métodos tiveram um bom desempenho na eliminação de ruídos e interferências causadas pelo chaveamento do conversor. Quanto à estimativa de potência elétrica, os métodos avaliados se mostraram eficientes, com destaque para o filtro digital no domínio *dq*, que apresentou menor variância, e o filtro de Kalman *abc*, que dispensou a transformação adicional do domínio trifásico para o referencial *dq*. Embora o método usando o espectro harmônico (FFT) tenha sido utilizado como referência para os demais, é importante considerar que ele possui a desvantagem de analisar somente no domínio da frequência. Portanto, deve-se considerar uma janela específica e em regime permanente.

À vista de todos os resultados obtidos, pode-se concluir que os métodos avaliados possuem um grande potencial para aplicações de controle de velocidade de máquinas síncronas e para a leitura da potência elétrica demandada ao sistema de armazenamento calculada por algum dos diferentes métodos de estimativa apresentados. Além disso, as conclusões obtidas neste estudo podem fornecer subsídios para pesquisas futuras relacionadas ao tema, permitindo aprimorar ainda mais a técnica de controle vetorial e a estimativa de potência elétrica.

## REFERÊNCIAS

AKAGI, H. Generalized theory of the instantaneous reactive power in three-phase circuits. In: Proc. Int. Power Electronics Conf., 1983. [S.l.: s.n.], 1983. p. 1375–1386.

BARBI, I. Teoria fundamental do motor de indução. [S.l.]: Editora da UFSC Florianopolis, 1985.

BECKER, M. B. et al. Design of an extended kalman filter for an autonomous sailboat. Florianópolis, SC., 2019.

CHAPMAN, S. J. Fundamentos de máquinas elétricas. [S.l.]: AMGH editora, 2013.

CHUNG, D.-W.; KIM, J.-S.; SUL, S.-K. Unified voltage modulation technique for real-time three-phase power conversion. IEEE Transactions on Industry applications, IEEE, v. 34, n. 2, p. 374–380, 1998.

COMPUTAÇAO, C. d. C. da; SODRÉ, U. Transformadas de fourier. 2002.

DECKMANN, D. S. M. Técnicas digitais para sincronização com a rede elétrica, com aplicação em geração distribuída. Tese (Doutorado) — Universidade Estadual de Campinas, 2006.

FECHINE, J. Processamento digital de sinais: Conceitos e aplicações. 2012.

GABBI, T. S. et al. Controle por modos deslizantes e observador de distúrbios aplicados ao motor síncrono de ímãs permanentes. Universidade Federal de Santa Maria, 2015.

GABBI, T. S. et al. Contribuição ao controle sensorless de motores síncronos de ímãs permanentes. Tese (Doutorado) — Universidade Federal de Santa Maria, 2019.

GARCÍA, R. C. Controle de velocidade de motor síncrono de ímã permanente utilizando redes neurais artificiais e multiplexação em frequência. Doctoral Dissertation (Electrical Engeneering), Universidade Federal do Rio de Janeiro, p. 18, 2015.

HARTIKAINEN, J.; SOLIN, A.; SÄRKKÄ, S. Optimal filtering with kalman filters and smoothers–a manual for matlab toolbox ekf/ukf. Biomedical Engineering, p. 1–57, 2008.

KIM, S.-H. Electric motor control: DC, AC, and BLDC motors. [S.l.]: Elsevier, 2017.

KRAUSE, P. C. et al. Analysis of electric machinery and drive systems. [S.l.]: John Wiley & Sons, 2013. v. 75.

KRISHNAN, R. Permanent magnet synchronous and brushless DC motor drives. [S.l.]: CRC press, 2017.

KUMAR, M. NPTEL Course on Power Quality in Power Distribution Systems. [S.l.]: Version EE IIT, Departement of Electrical Engineering, Indian Institute of . . . , 2012.

LI, M. Flux-weakening control for permanent-magnet synchronous motors based on z-source inverters. 2014.

MICROSEMI, P.; PARK, I.; CLARKE, I. C. T. M. Software implementation. Application Note, 2013.

MONTANARI, A. A.; GOLE, A. M. Enhanced instantaneous power theory for control of grid connected voltage sourced converters under unbalanced conditions. IEEE Transactions on Power Electronics, IEEE, v. 32, n. 8, p. 6652–6660, 2016.

MONTEIRO, A. L. R. et al. A simple approach to calculate active power of electrosurgical units. Research on Biomedical Engineering, SciELO Brasil, v. 32, p. 14–27, 2016.

NALON, J. A. Introdução ao processamento digital de sinais. [S.l.]: Grupo Gen-LTC, 2000.

UMANS, S. D. Máquinas Elétricas de Fitzgerald e Kingsley-7. [S.l.]: AMGH Editora, 2014.

ZHAO, J.; BOSE, B. K. Neural-network-based waveform processing and delayless filtering in power electronics and ac drives. IEEE transactions on industrial electronics, IEEE, v. 51, n. 5, p. 981–991, 2004.

### APÊNDICE A – Códigos dos filtros de Kalman

Segue o código fonte utilizado para filtragem das correntes usando o algoritmo Filtro de Kalman utilizado na estimativa de potência usando Kalman dq:

```
function [Xd, Xq] = current\_Filter(Yd, Yq)persistent B
if isempty (B)
    B = [1 \ 0; \ 0 \ 1];end
persistent P
if isempty (P)
    P = [1 \ 0; 0 \ 1];end
persistent R
if isempty (R)
    R = [400 \ 0; \ 0; 400];end
persistent K
if isempty (K)
    K = [0 0; 0 0];end
persistent Q
if isempty (Q)
    Q = [0.0001 \ 0; \ 0 \ 0.0001];
end
persistent X
if isempty (X)
    X = [0; 0];end
A = [1 \ 0; \ 0 \ 1];Y = [Yd Yq]
```
% Previsao  $X = A * X;$  $P = (A * P * A') + Q;$ % Correcao  $K = P * B' / ((B * P) * B' + R);$  $X = X + (K * (Y - (B * X)))$ ;  $P = P - (K * B) * P;$  $Xd = X(1, 1);$ 

 $Xq = X(2, 1);$ 

De maneira similar, segue o código fonte da implementação do Filtro de Kalman Estendido utilizado para a filtragem dos sinais de corrente. Para a tensão, o resultado é o mesmo, diferindo apenas dos valores iniciais de covariância.

```
function X_filtered = currentFilter (vZ, We)
persistent dT
if isempty ( dT )
    dT = 5e-7;end
persistent mF
if isempty ( mF )
    mF = [1 \ 0 \ 0; \ 0 \ 1 \ 0; \ 0 \ dT \ 1];end
persistent mP
if isempty ( mP )
    mP = [3 \ 0 \ 0; \ 0 \ 3 \ 0; \ 0 \ 0 \ 3];end
persistent mR
if isempty ( mR )
    mR = 0.5;end
persistent mK
```

```
if isempty (mK)
   mK = [0; 0; 0];end
persistent mQ
if isempty ( mQ )
  mQ = 2*(dT * 0.1, 0, 0; ...0, 0, 0; \ldots0, 0.5 * dT * dT * 0.2, (dT * dT * dT * 0.2) / 3];
       \text{Im}Q = [0.001 \ 0 \ 0; \ 0 \ 0.001 \ 0; \ 0 \ 0 \ 0.001];end
persistent vX
if isempty ( vX )
   VX = [0; 0; 0];end
vX (2, 1) = We;mI = eye(size(vX, 1));% Prediction Step
vX = mF * vX;mP = (mF * mP * mF .') + mQ;mH = [ \sin(vX(3)), 0, vX(1) * cos(vX(3))];% hMh(vX);
% Update Step
vY = vZ - vX(1) * sin(vX(3)); % hH(vX);mS = (mH * mP * mH .") + mR;mK = (mP * mH.') / mS;VX = VX + (mK * VY);mP = mP - mK * mS * mK';
```
 $X_f$ iltered = vX $(1, 1)$ \*sin $(vX(3, 1))$ ;